### **รายการอางอง**

- **แกมกานต์ ภิณโญ. การลดต้นทุนการผลิตในโรงงานอุตสาหกรรมผลิตเกื้อผ้าสำเร็จรูป. วิทยานิพนธ์![รญญามหาบัณฑิต ภาควิชาวิศวกรรมอุตสาหการ คณะวิศวกรรม ศาสตร์ จุฬาลงกรณ์มหาวิทยาลัย, 2544.**
- **จิรพัฒน์ เงาประเสริฐวงต์. การ่วิเคราะห์ต้นทุนอุตสาหกรรมและการจัดทำงบประมาณ. พิมพ์ ครั้งที่ 1. กรุงเทพมหานคร : สำนักพิมพ์จุฬาลงกรณ์มหาวิทยาลัย, 2543.**
- ณัฐพันธ์ บัววราภรณ์ <u>การปรับปรุงระบบการคิดต้นทุนสำหรับโรงงานผลิตแหนบรถยนต์</u>. **วิทยานิพนธ์ปริญญามหาบัณฑิต ภาควิชาวิศวกรรมอุตลาหการ คณะวิศวกรรม ศาสตร์ จุฬาลงกรณ์มหาวิทยาลัย, 2544.**
- **พิชิต สุขเจริญพงษ์. การควบคุมคุณภาพเชิงวิศวกรรม. กรุงเทพมหานคร : สำนักพิมพ์ชีเอ็ดยู เคซั่น, 2541.**
- **พิชิต สุขเจริญพงษ์. กา?จัดการ่วิศวกรรมการผลิต. กรุงเทพมหานคร : สำนักพิมพ์ชีเอ็ดยู เคซั่น, 2540.**
- **เพียงจันทร์ จริงจิตร. การลดและควบคุมต้นทุนการผลิตเพี่อเพิ่มผลผลิตในอุตสาหกรรมผลิต ร่ม. วิทยานิพนธ์ปริญญามหาบัณฑิต ภาควิชาวิศวกรรมอุตลาหการ คณะวิศวกรรม ศาสตร์จุฬาลงกรณ์มหาวิทยาลัย, 2536.**
- **วิชัย รุ่งเรืองอนันต์. ระบบสารสนเทศเพี่อการควบคุมต้นทุนการผลิตในโรงงานผลิตตู้เย็น. วิทยานิพนธ์ปริญญามหาบัณฑิต ภาควิชาวิศวกรรมอุตสาหการ คณะวิศวกรรม ศาสตร์จุฬาลงกรณ์มหาวิทยาลัย, 2539.**
- **วิรัช รุ่งเรืองอนันต์. การลดและควบคุมต้นทุนการผลิตในอุตสาหกรรมกา?ผลิตเครื่องคร้ว. วิทยานิพนธ์ปริญญามหาบัณฑิต ภาควิชาวิศวกรรมอุตลาหการ คณะวิศวกรรม ศาสตร์จุฬาลงกรณ์มหาวิทยาลัย, 2539.**
- **วลัยรัตน์ จังเจริญจิตต์คุล. กา?สร้างระบบต้นทุนและการลดต้นทุนในโรงงานผลิตขนมบังและ ลุกทวาด. วิทยานิพนธ์ปริญญามหาบัณฑิต ภาควิชาวิศวกรรมอุตสาหการ คณะ วิศวกรรมศาสตร์จุฬาลงกรณ์มหาวิทยาลัย, 2541.**
- **วันชัย ริจิรวนิช และ สุทัศน์ รัตนเกื้อกังวาน. การวิเคราะห์ต้นทุนอุตสาหกรรมและงบ ประมาณ. กรุงเทพมหานคร ะ สำนักพิมพ์จุฬาลงกรณ์มหาวิทยาลัย, 2543.**

ภาคผนวก

1. 我们

#### **ภาคผนวก ก**

# **รายละเอึยดข้อมูลการคำนวณต้นทุน**

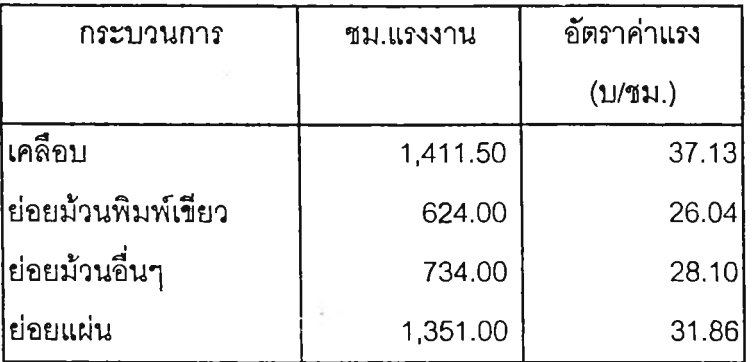

# ตารางที ก-1 แสดงชัวโมงแรงงานทางตรงและอัตราค่าแรงงานรายเดือน

# ตารางที่ ก-2 แสดงค่าใช้จ่ายโรงงานรายเดือน

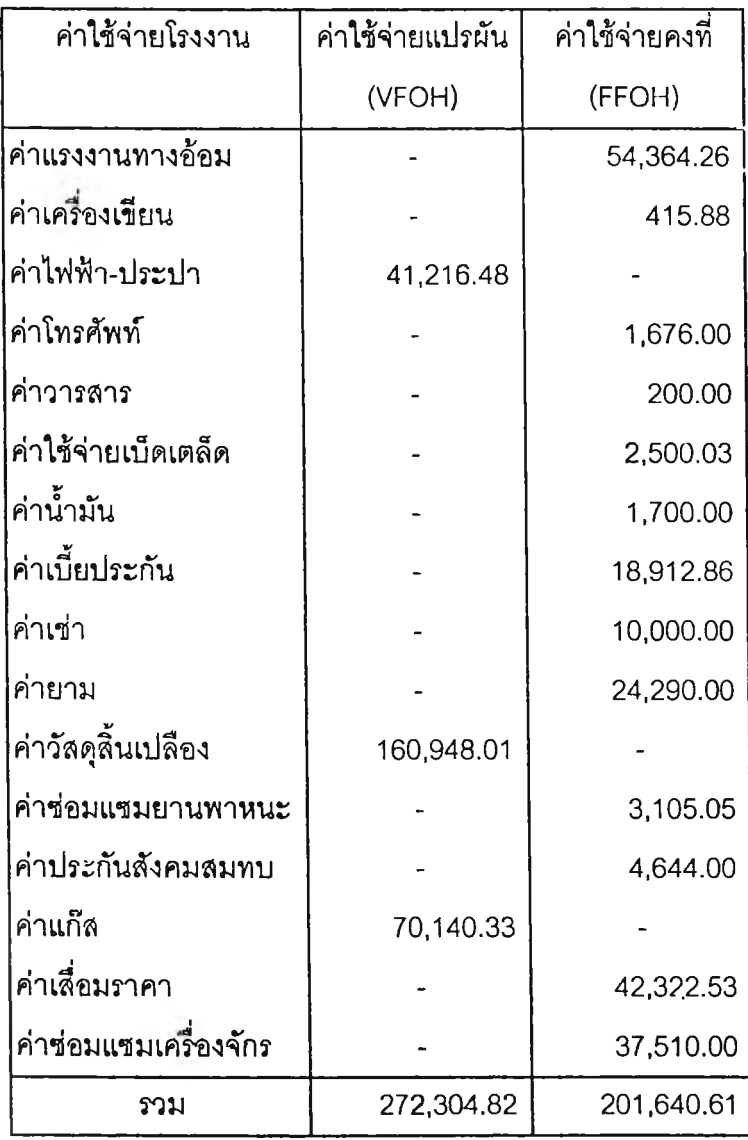

หมายเหตุ ะ ช้อมูลของเดือน ตุลาคม 2545

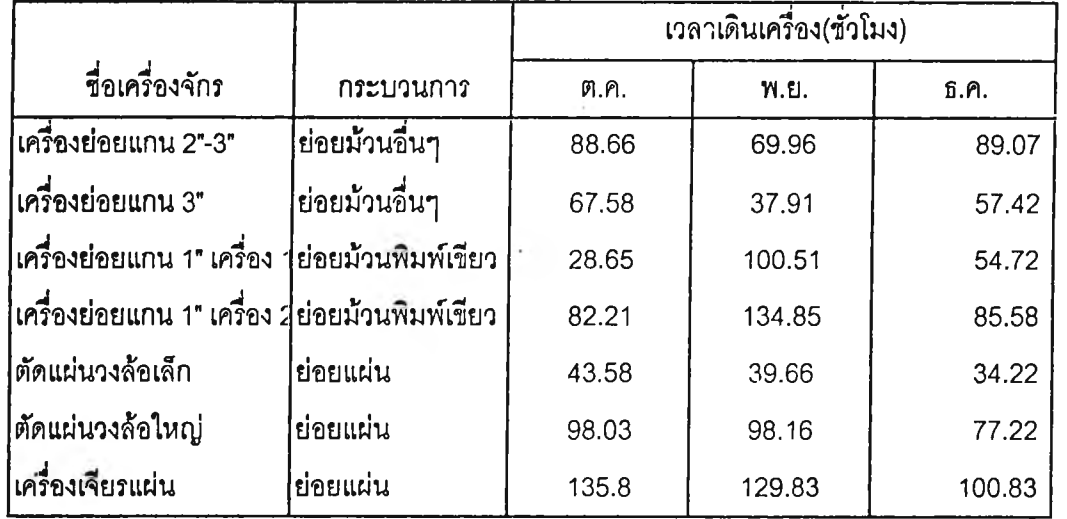

## ตารางที่ ก-ร แสดงชั่วโมงเครื่องจักรที่ห้องย่อยรายเดือน

# ตารางที่ ก-4 ส^ปชั่วโมงเดืนเครื่องจักรแยกตามกระบวนการรายเดือน

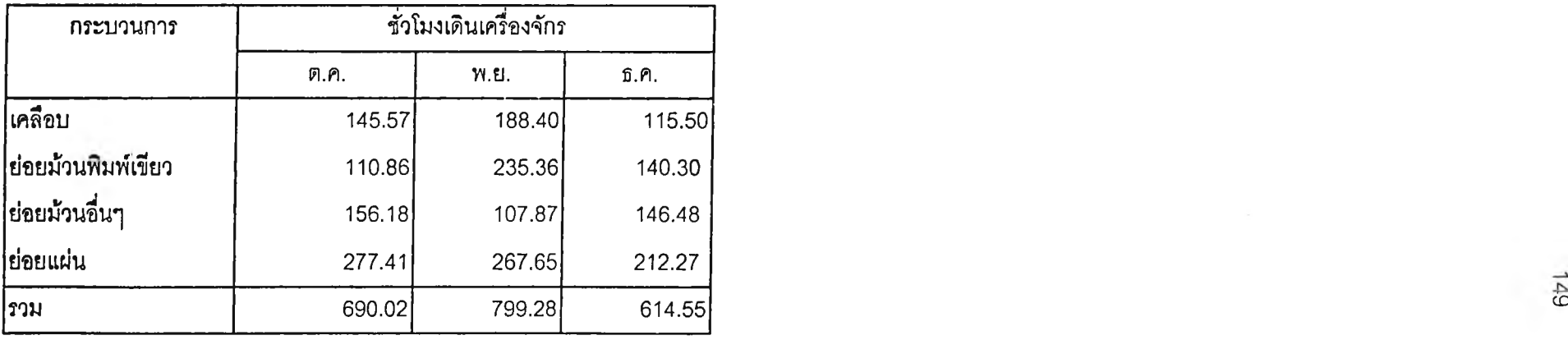

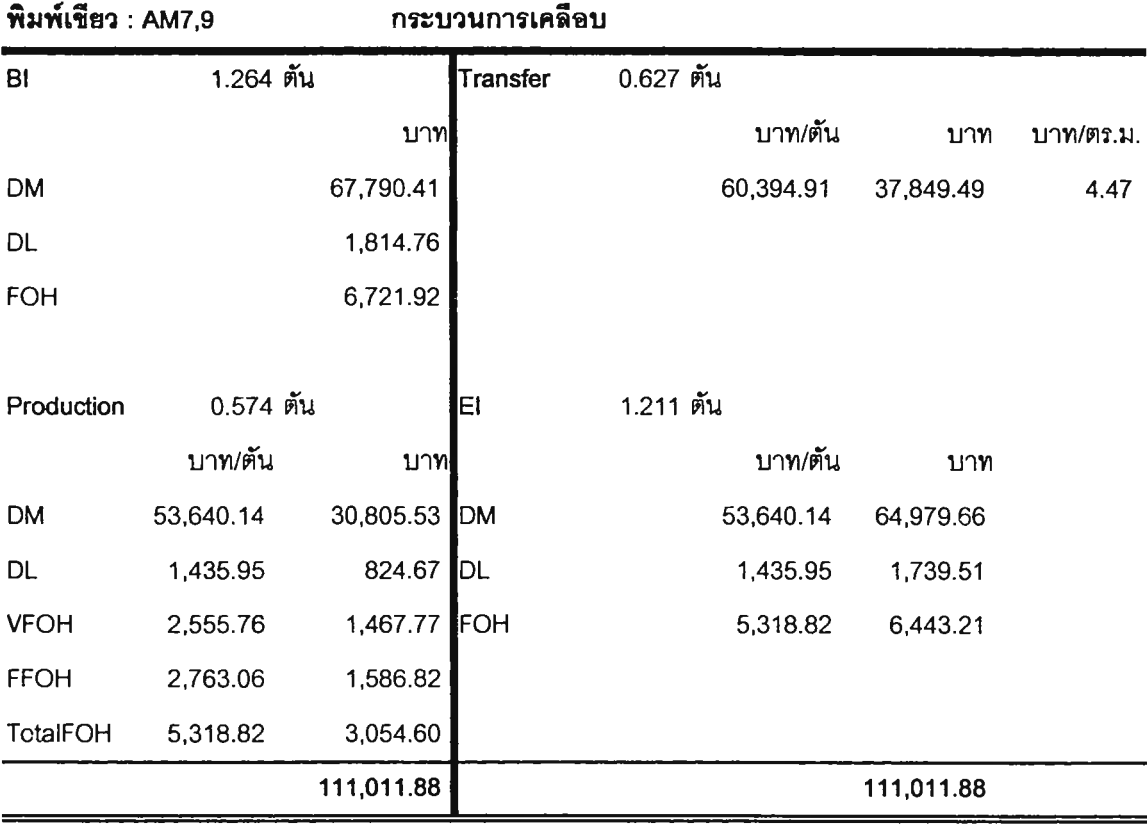

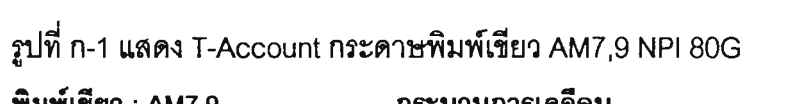

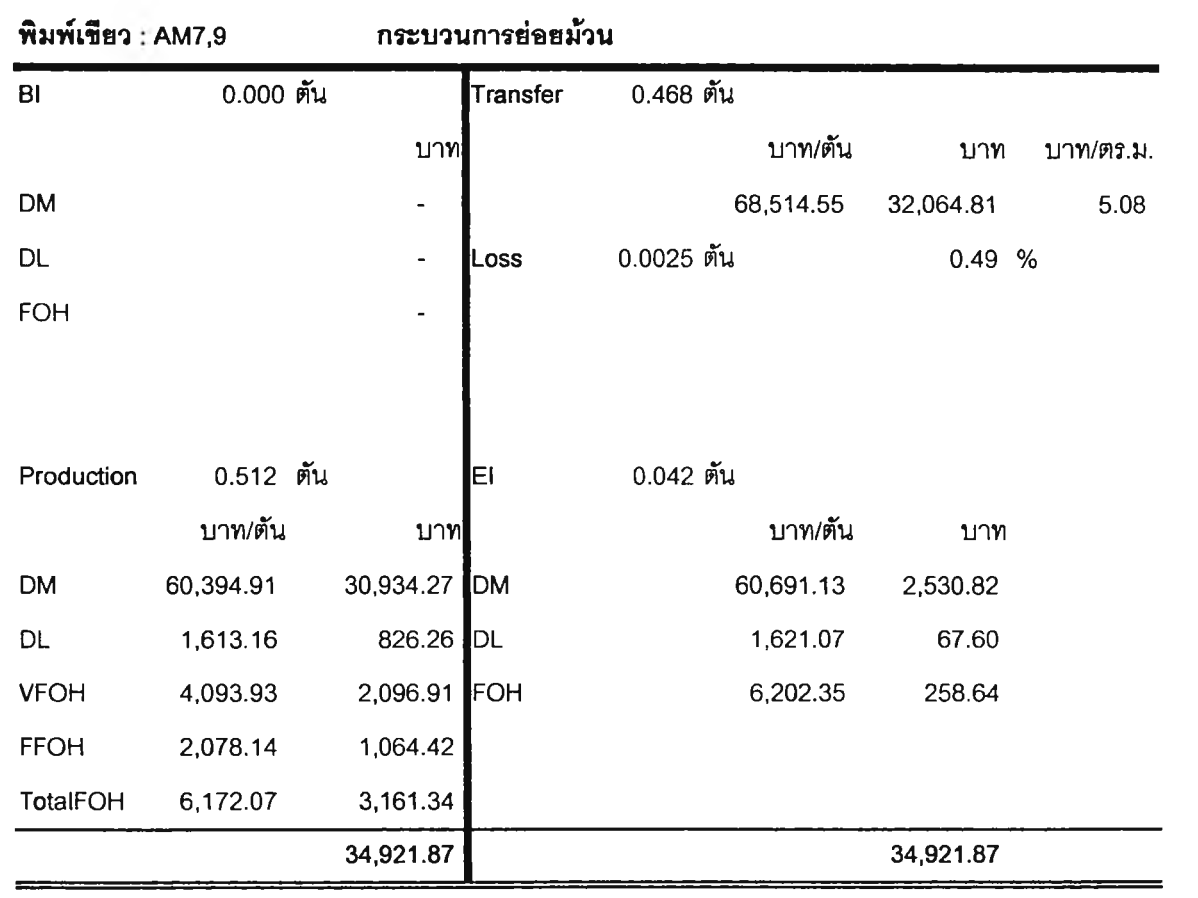

150

| พิมพ์เขียว : AM7,9 |           |             | กระบวนการย่อยแผ่น |           |           |           |
|--------------------|-----------|-------------|-------------------|-----------|-----------|-----------|
| BI                 | 0.282 ตัน |             | Transfer          | 0.173 ตัน |           |           |
|                    |           | <u>บาท </u> |                   | บาท/ตัน   | บาท       | บาท/ตร.ม. |
| <b>DM</b>          |           | 17,031.36   |                   | 69,313.16 | 11,991.18 | 5.13      |
| DL                 |           | 570.29      | Loss!             | 0.002 ตัน | 0.48%     |           |
| FOH                |           | 1,850.99    |                   |           |           |           |
|                    |           |             |                   |           |           |           |
| Production         | 0.115 ตัน |             | ΕI                | 0.222 ตัน |           |           |
|                    | บาท/ตัน   | บาท         |                   | บาท/ตัน   | บาท       |           |
| <b>DM</b>          | 60,394.91 | 6,915.22    | <b>DM</b>         | 60,685.71 | 13,447.95 |           |
| DL                 | 2,022.31  | 231.55      | DL                | 2,032.05  | 450.30    |           |
| <b>VFOH</b>        | 4,194.76  | 480.30      | FOH               | 6,595.41  | 1,461.54  |           |
| <b>FFOH</b>        | 2,369.04  | 271.25      |                   |           |           |           |
| <b>TotalFOH</b>    | 6,563.80  | 751.56      |                   |           |           |           |
|                    |           | 27,350.97   |                   |           | 27,350.97 |           |

รูปที่ ท-ฯ (ต่อ) แสดง T-Account กระดาษพิมพ์เขียว AM7,9 NPI 80G

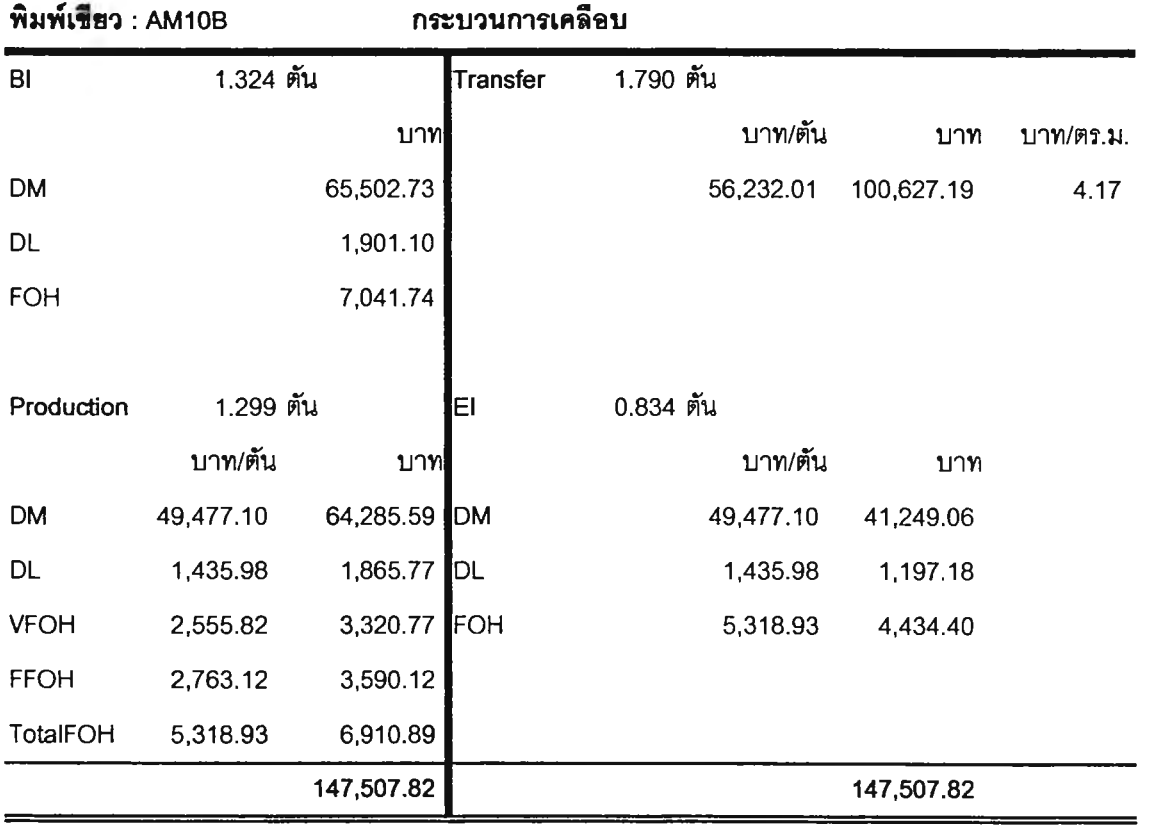

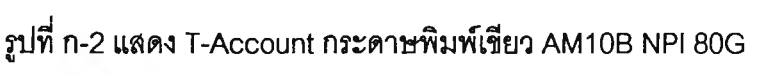

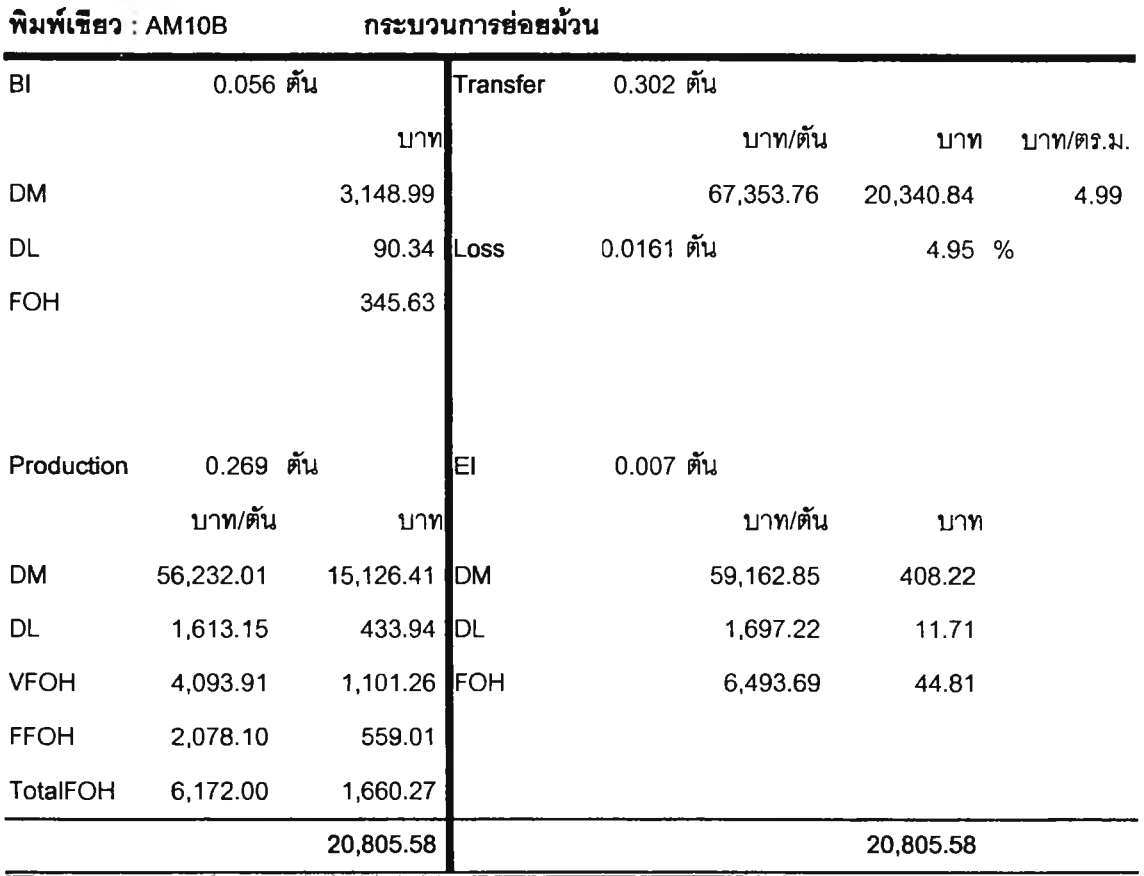

| พิมพ์เขียว : AM10B |           |            | กระบวนการย่อยแผ่น |           |           |            |           |
|--------------------|-----------|------------|-------------------|-----------|-----------|------------|-----------|
| BI                 | 0.523 ต้น |            | <b>Transfer</b>   | 1.354 ตัน |           |            |           |
|                    |           | บาท        |                   |           | บาท/ตัน   | บาท        | บาท/ตร.ม. |
| <b>DM</b>          |           | 29,426.21  |                   |           | 67,613.83 | 91,549.13  | 5.01      |
| DL                 |           | 1,058.71   | Loss              | 0.084 ตัน |           | 4.13 %     |           |
| <b>FOH</b>         |           | 3,436.26   |                   |           |           |            |           |
|                    |           |            |                   |           |           |            |           |
| Production         | 1.521 ตัน |            | EI                | 0.605 ตัน |           |            |           |
|                    | บาท/ตัน   | บาท        |                   |           | บาท/ตัน   | บาท        |           |
| DNi                | 56,232.01 | 85,500.78  | <b>DM</b>         |           | 58,654.17 | 35,509.24  |           |
| DL                 | 2,023.15  | 3,076.19   | DL                |           | 2,110.29  | 1,277.57   |           |
| <b>VFOH</b>        | 4,196.50  | 6,380.78   | FOH               |           | 6,849.37  | 4,146.61   |           |
| <b>FFOH</b>        | 2,370.02  | 3,603.62   |                   |           |           |            |           |
| TotalFCH           | 6,566.52  | 9,984.39   |                   |           |           |            |           |
|                    |           | 132,482.55 |                   |           |           | 132,482.55 |           |

รูปที่ ก-2(ต่อ) แสดง T-Account กระดาษพิมพ์เขียว AM10B NPI 80G

| พิมพ์เขียว : FM9 |           |           | กระบวนการเคลือบ |           |           |           |           |
|------------------|-----------|-----------|-----------------|-----------|-----------|-----------|-----------|
| BI               | 0.000 ตัน |           | Transfer        | 0.033 ตัน |           |           |           |
|                  |           | บาท       |                 |           | บาท/ตัน   | บาท       | บาท/ตร.ม. |
| <b>DM</b>        |           |           |                 |           | 57,297.08 | 1,890.80  | 4.24      |
| DL               |           |           |                 |           |           |           |           |
| <b>FOH</b>       |           |           |                 |           |           |           |           |
|                  |           |           |                 |           |           |           |           |
| Production       | 0.442 ตัน |           | EI              | 0.409 ตัน |           |           |           |
|                  | บาท/ตัน   | บาท       |                 |           | บาท/ตัน   | บาท       |           |
| DM               | 50,542.42 | 22,359.97 | <b>DM</b>       |           | 50,542.42 | 20,692.07 |           |
| DL               | 1,435.93  | 635.25    | DL              |           | 1,435.93  | 587.87    |           |
| <b>VFOH</b>      | 2,555.72  | 1,130.65  | FOH             |           | 5,318.73  | 2,177.49  |           |
| <b>FFOH</b>      | 2,763.01  | 1,222.36  |                 |           |           |           |           |
| TotalFOH         | 5,318.73  | 2,353.01  |                 |           |           | t.        |           |
|                  |           | 25,348.23 |                 |           |           | 25,348.23 |           |

รูปที่ ก-ร แสดง T-Account กระดาษพิมพ์เขียว FM9 NPI 80G

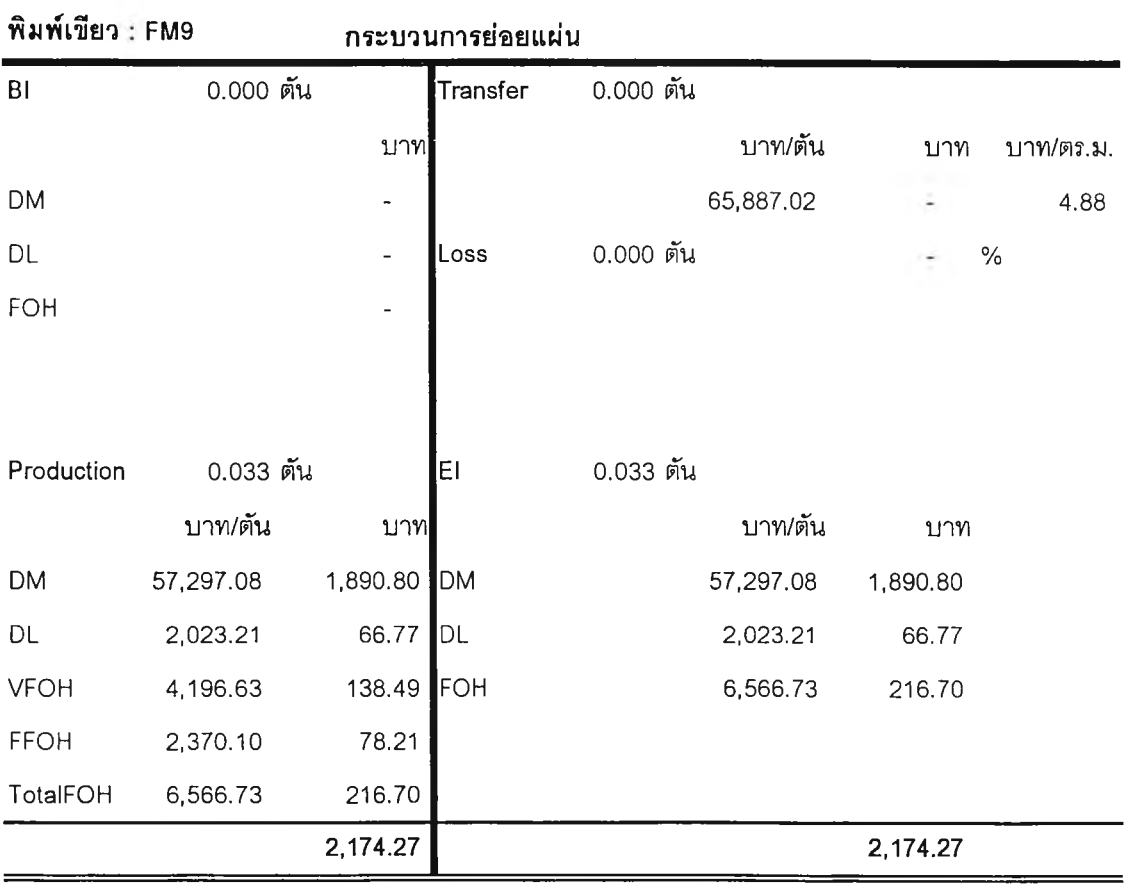

154

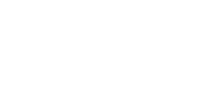

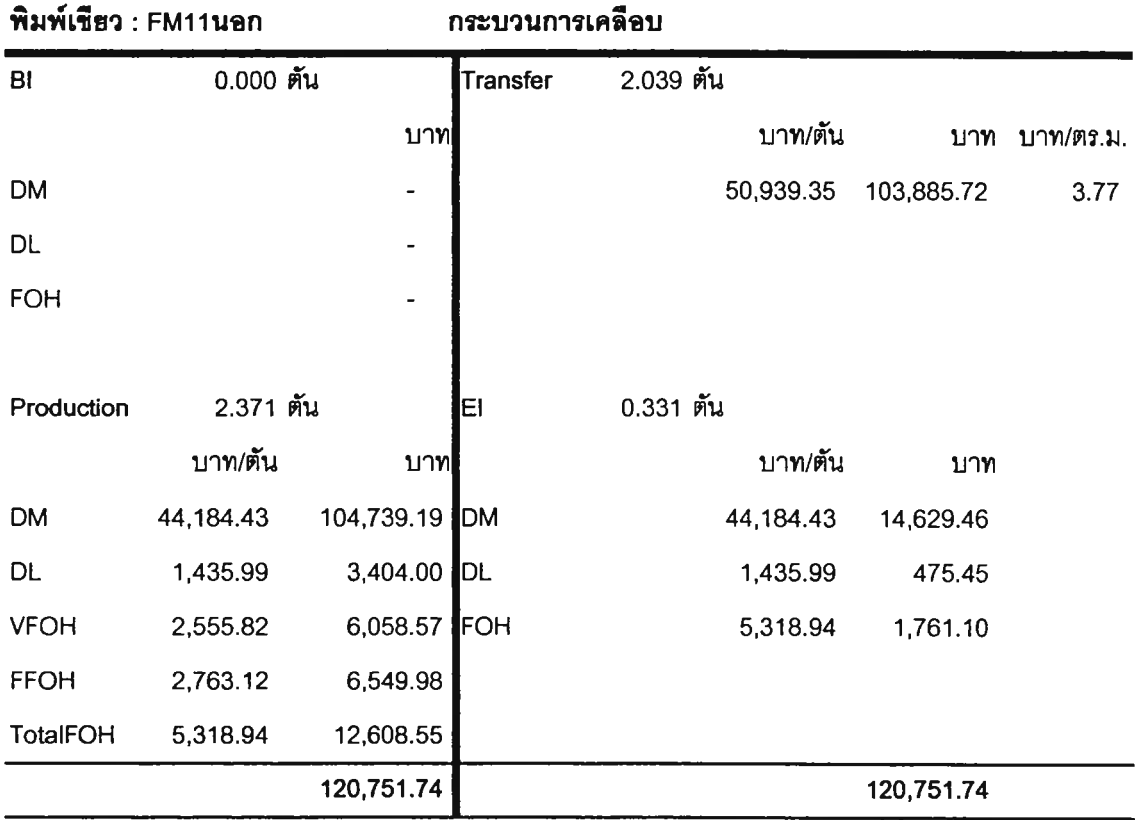

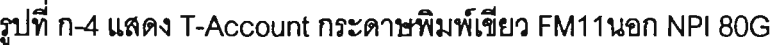

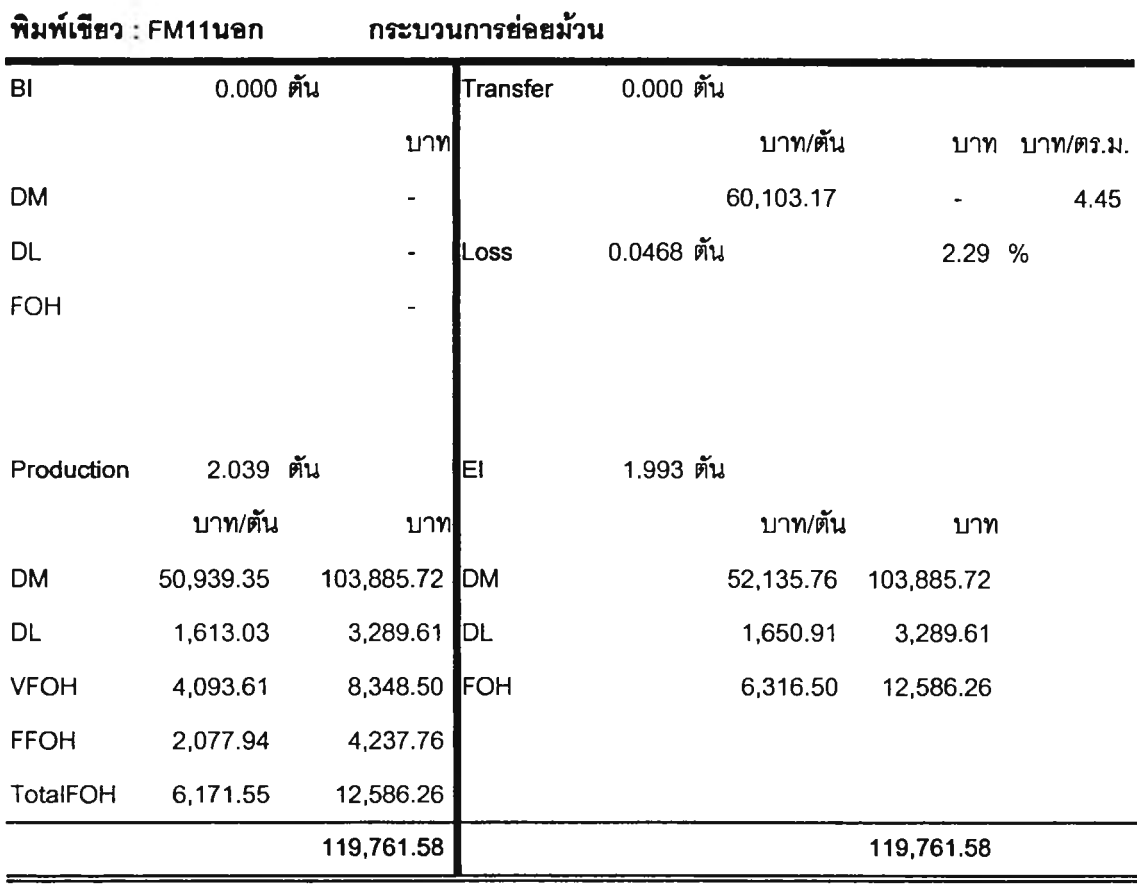

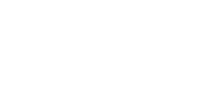

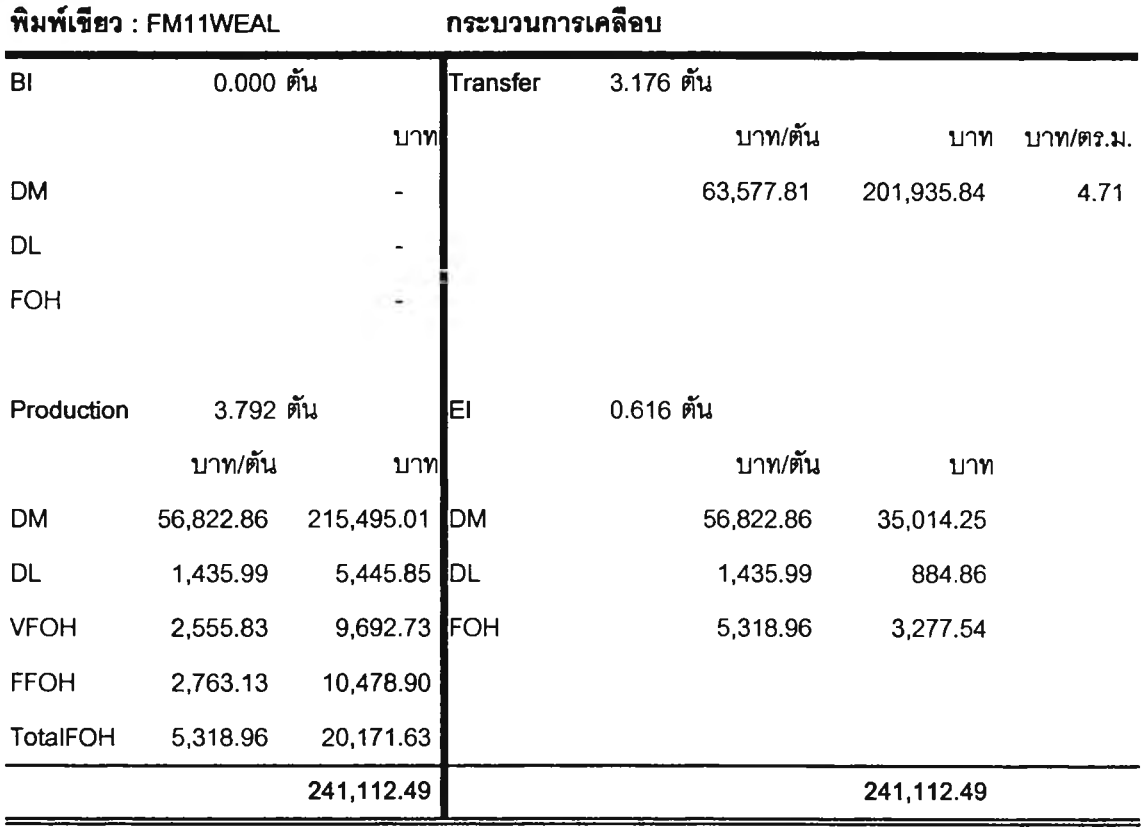

ที่ ก-ร แสดง T-Account กระดาษพิมพ์เขียว FM11 WEAL H+E 80G

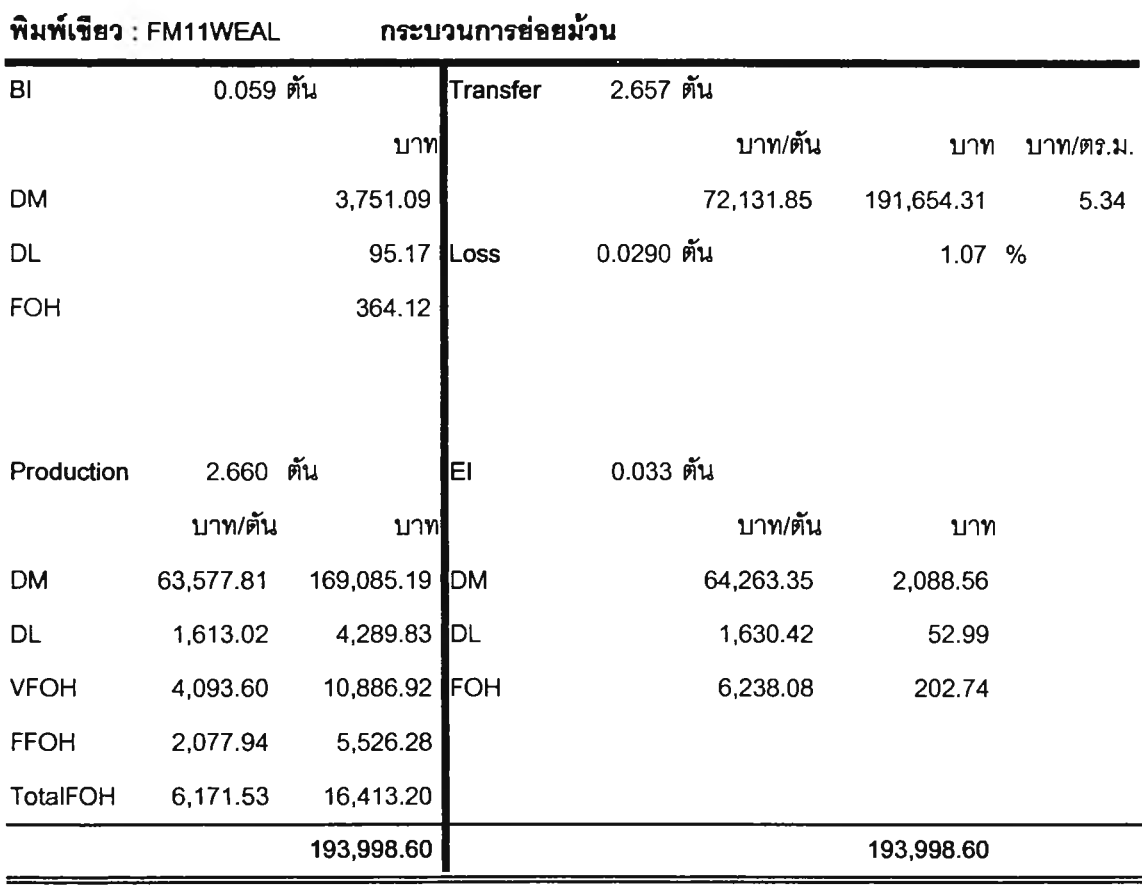

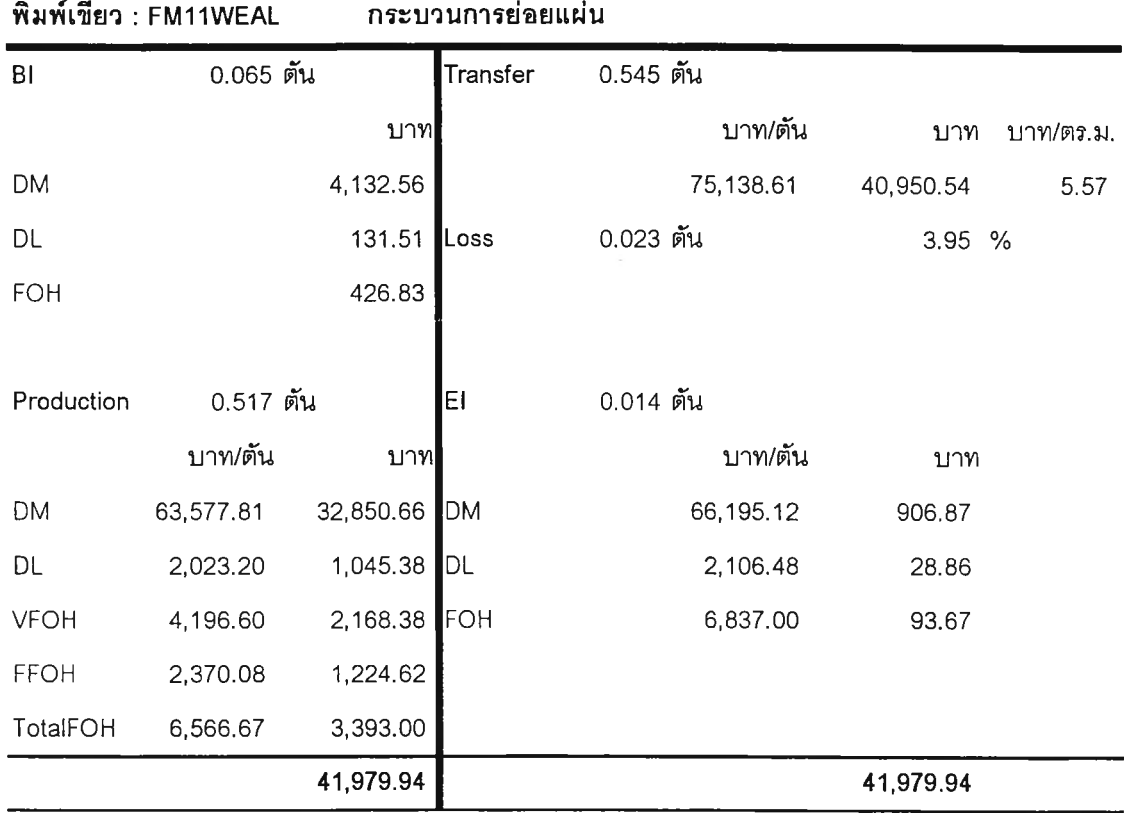

 $\mathfrak{g}$ ปที่ ก-5(ต่อ) แสดง T-Account กระดาษพิมพ์เขียว FM11WEAL H+E 80G

 $\overline{1}$  , and  $\overline{1}$  , and  $\overline{1}$ 

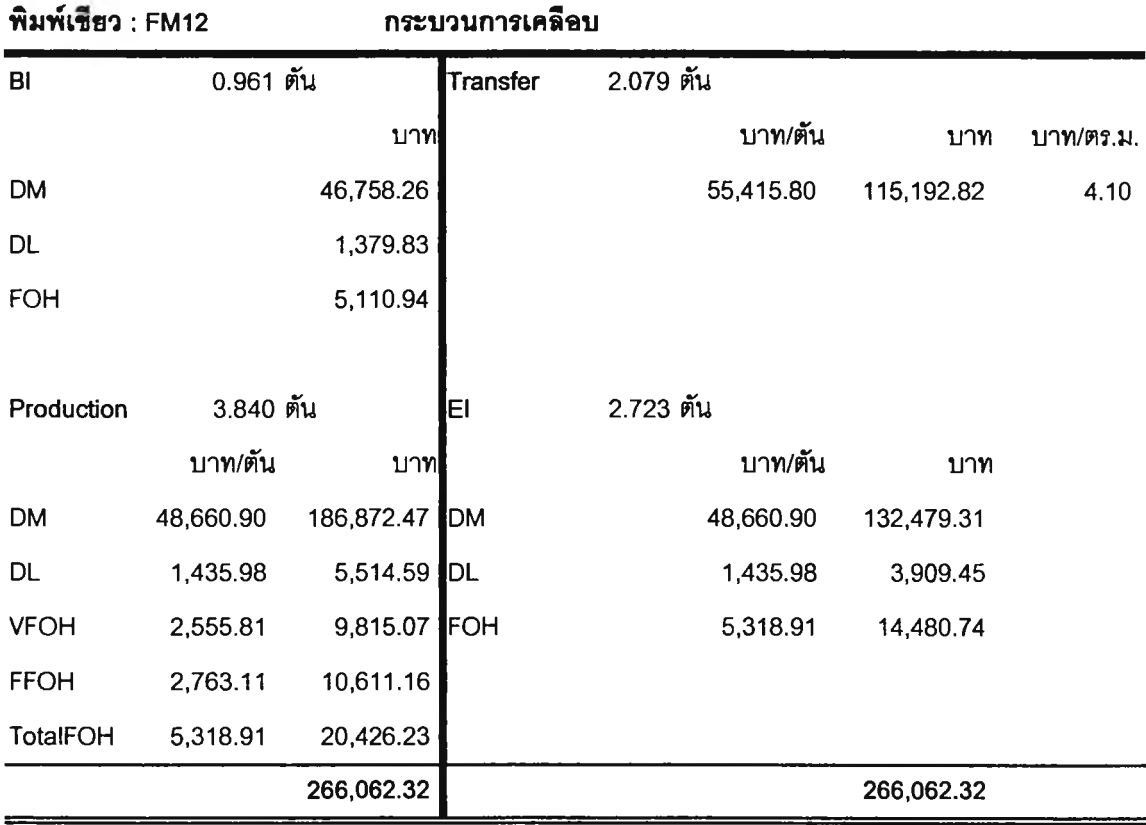

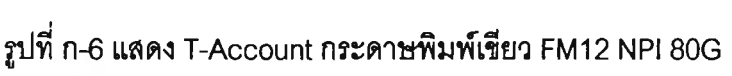

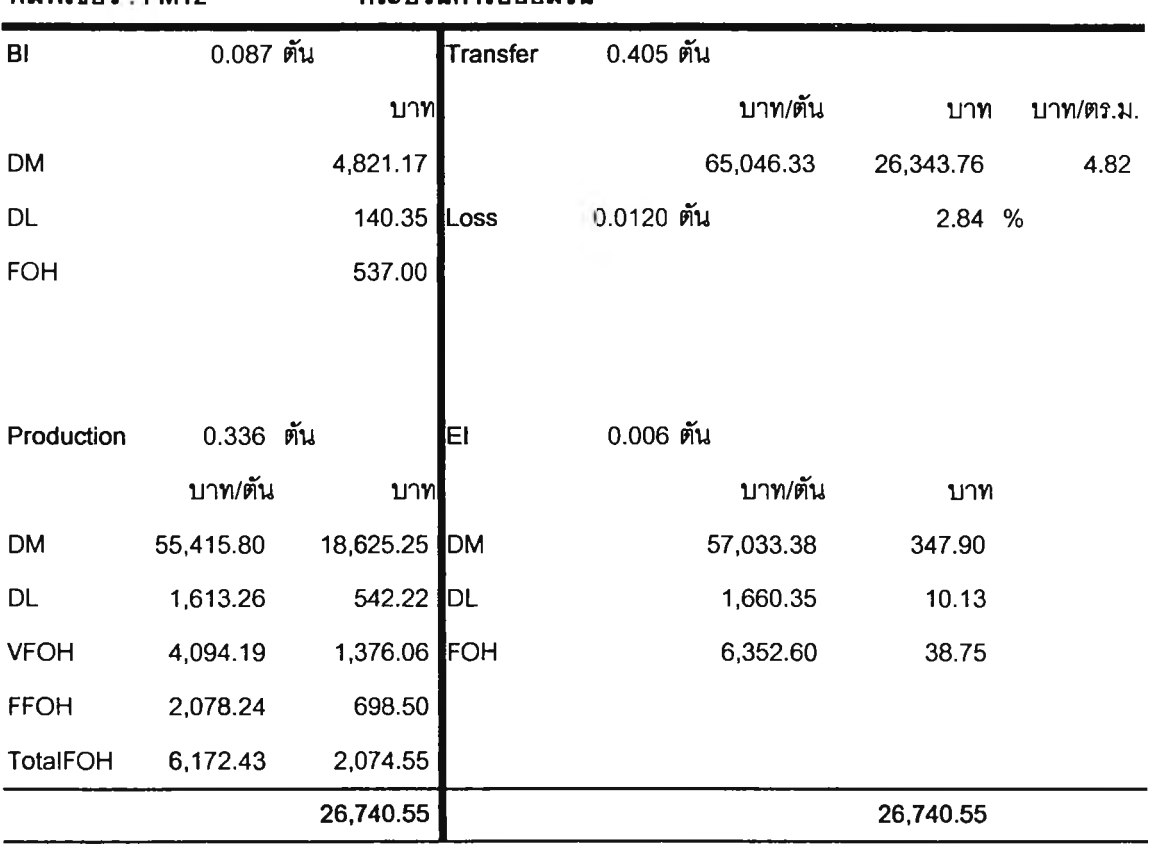

**พิมพ์เขํยว FM12 กระบวนการอ่อยม้วน**

| พิมพ์เขียว : FM12 |           |            | กระบวนการย่อยแผ่น |           |            |           |
|-------------------|-----------|------------|-------------------|-----------|------------|-----------|
| B1                | 0.736 ตัน |            | Transfer          | 2.190 ตัน |            |           |
|                   |           | บาท        |                   | บาท/ตัน   | บาท        | บาท/ตร.ม. |
| <b>DM</b>         |           | 40,786.03  |                   | 68,578.90 | 150,187.80 | 5.08      |
| DL                |           | 1,489.01   | (Loss             | 0.165 ตัน | 6.67 %     |           |
| <b>FOH</b>        |           | 4,832.88   |                   |           |            |           |
|                   |           |            |                   |           |            |           |
| Production        | 1.743 ตัน |            | ΕI                | 0.123 ตัน |            |           |
|                   | บาท/ตัน   | บาท        |                   | บาท/ตัน   | บาท        |           |
| <b>DM</b>         | 55,415.80 | 96,567.57  | DM                | 59,375.61 | 7,321.01   |           |
| DL                | 2,023.11  | 3,525.48   | DL                | 2,167.68  | 267.27     |           |
| <b>VFOH</b>       | 4,196.43  | 7,312.69   | FOH               | 7,035.62  | 867.49     |           |
| <b>FFOH</b>       | 2,369.98  | 4,129.93   |                   |           |            |           |
| TotalFOH          | 6,566.41  | 11,442.62  |                   |           |            |           |
|                   |           | 158,643.58 |                   |           | 158,643.58 |           |

ูปที่ ก-6(ต่อ) แสดง T-Account กระดาษพิมพ์เขียว FM12 NPI 80G

| พิมพ์เชียว : AM7,9นอก |           |           | กระบวนการเคลื่อบ |           |           |          |           |
|-----------------------|-----------|-----------|------------------|-----------|-----------|----------|-----------|
| B <sub>l</sub>        | 0.000 ตัน |           | Transfer         | 0.068 ตัน |           |          |           |
|                       |           | บาท       |                  |           | ีบาท/ตัน  | บาท      | บาท/ตร.ม. |
| <b>DM</b>             |           |           |                  |           | 69,578.33 | 4,759.16 | 5.15      |
| <b>DL</b>             |           |           |                  |           |           |          |           |
| <b>FOH</b>            |           |           |                  |           |           |          |           |
|                       |           |           |                  |           |           |          |           |
| Production            | 0.091 ตัน |           | ΕI               | 0.022 ตัน |           |          |           |
|                       | บาท/ตัน   | บาท       |                  |           | บาท/ตัน   | บาท      |           |
| <b>DM</b>             | 62,823.16 | 5,685.50  | <b>IDM</b>       |           | 62,823.16 | 1,388.39 |           |
| <b>DL</b>             | 1,436.04  | 129.96 DL |                  |           | 1,436.04  | 31.74    |           |
| <b>VFOH</b>           | 2,555.91  | 231.31    | FOH              |           | 5,319.14  | 117.55   |           |
| <b>FFOH</b>           | 2,763.22  | 250.07    |                  |           |           |          |           |
| TotalFOH              | 5,319.14  | 481.38    |                  |           |           |          |           |
|                       |           | 6,296.84  |                  |           |           | 6,296.84 |           |

รูปที่ ก-7 แสดง T-Account กระดาษพิมพ์เขียว AM7,9wอก H+E 80G

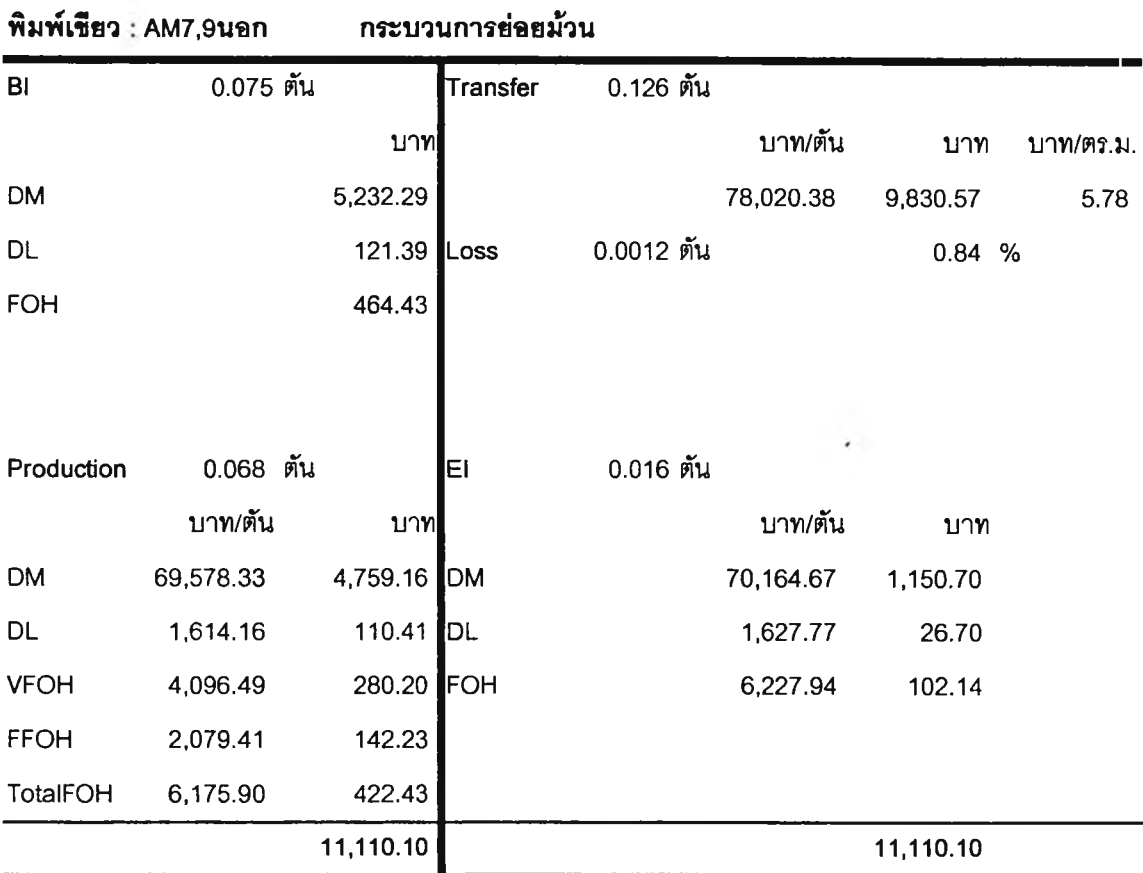

160

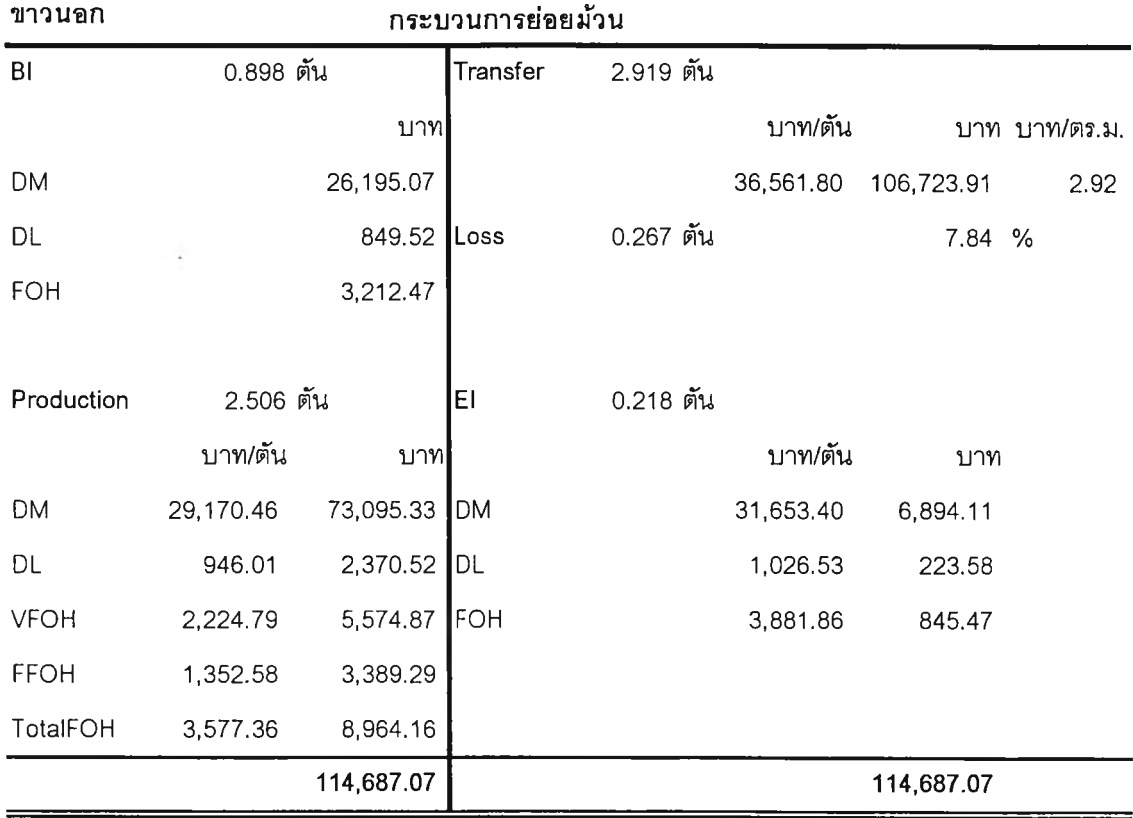

รูปที่ ก-ร แสดง T-Account กระดาษขาวนอก

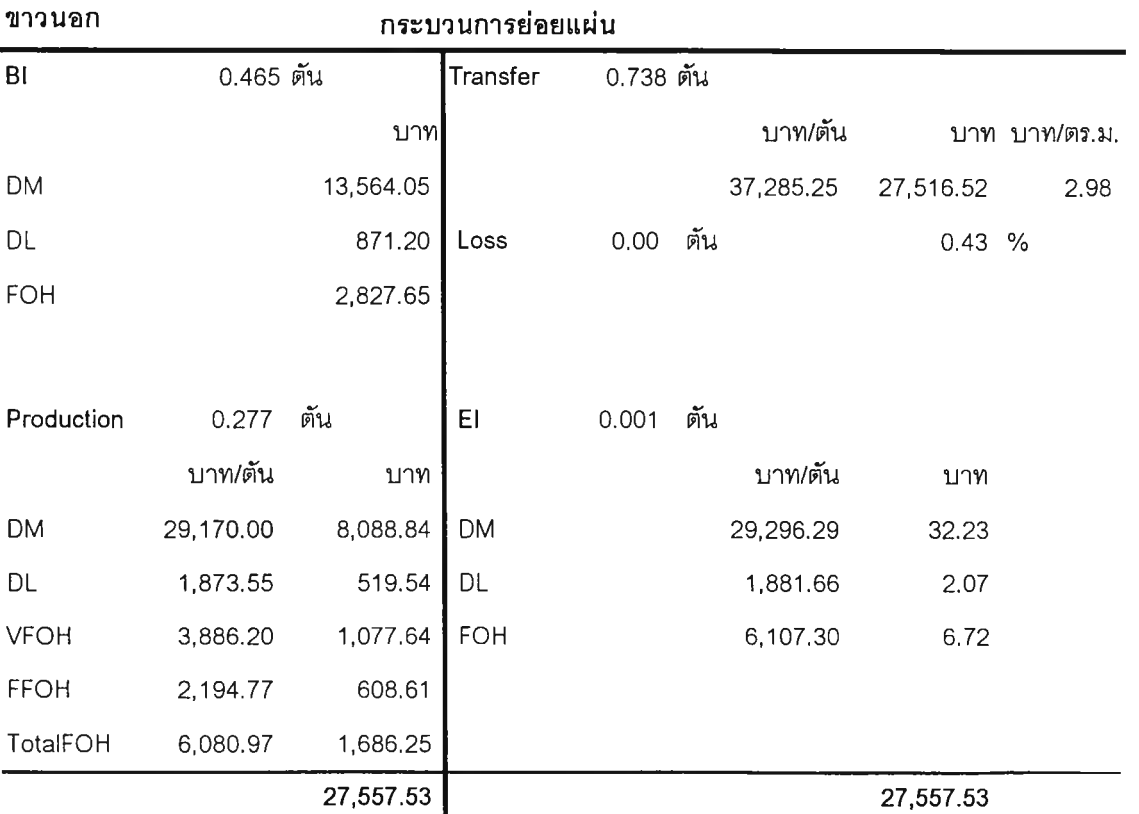

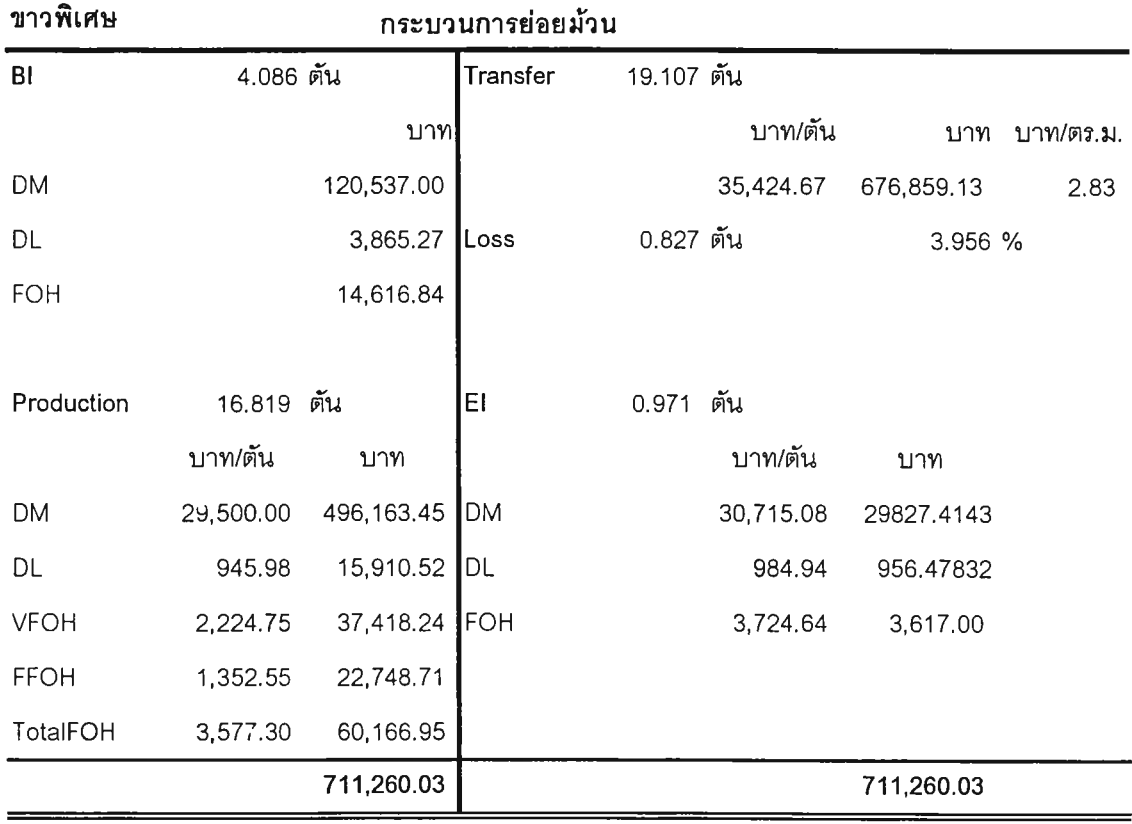

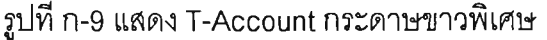

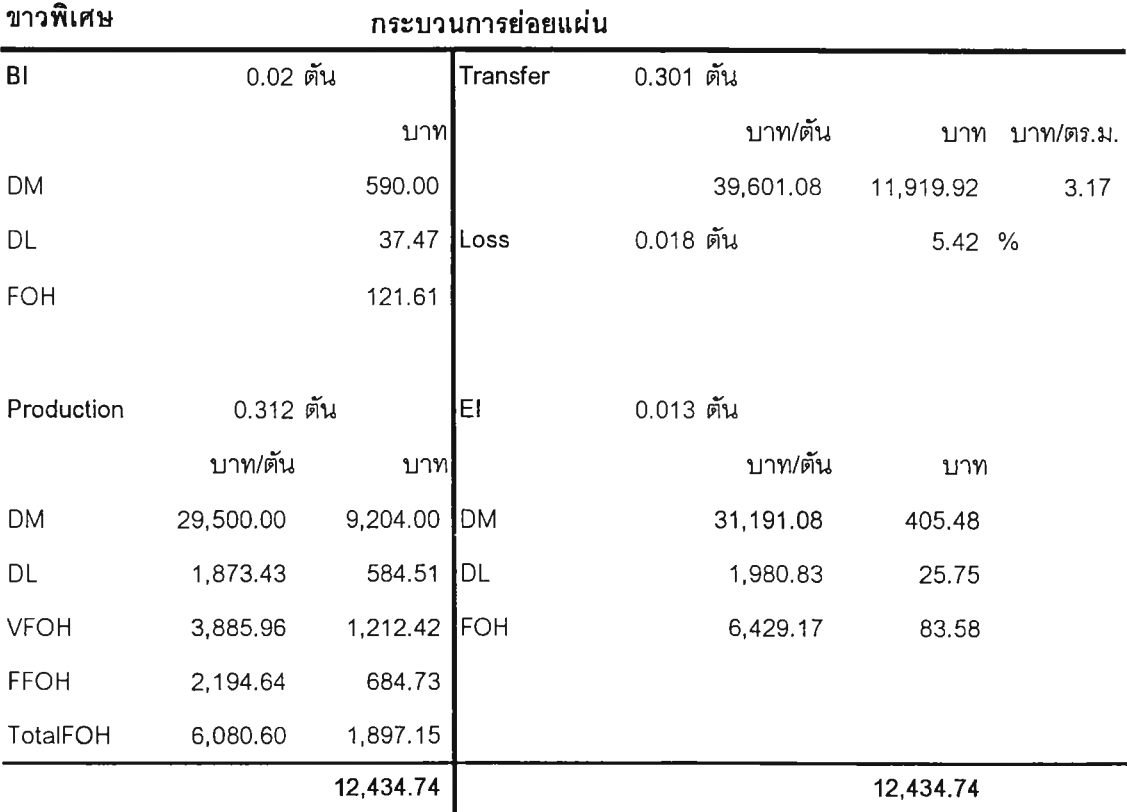

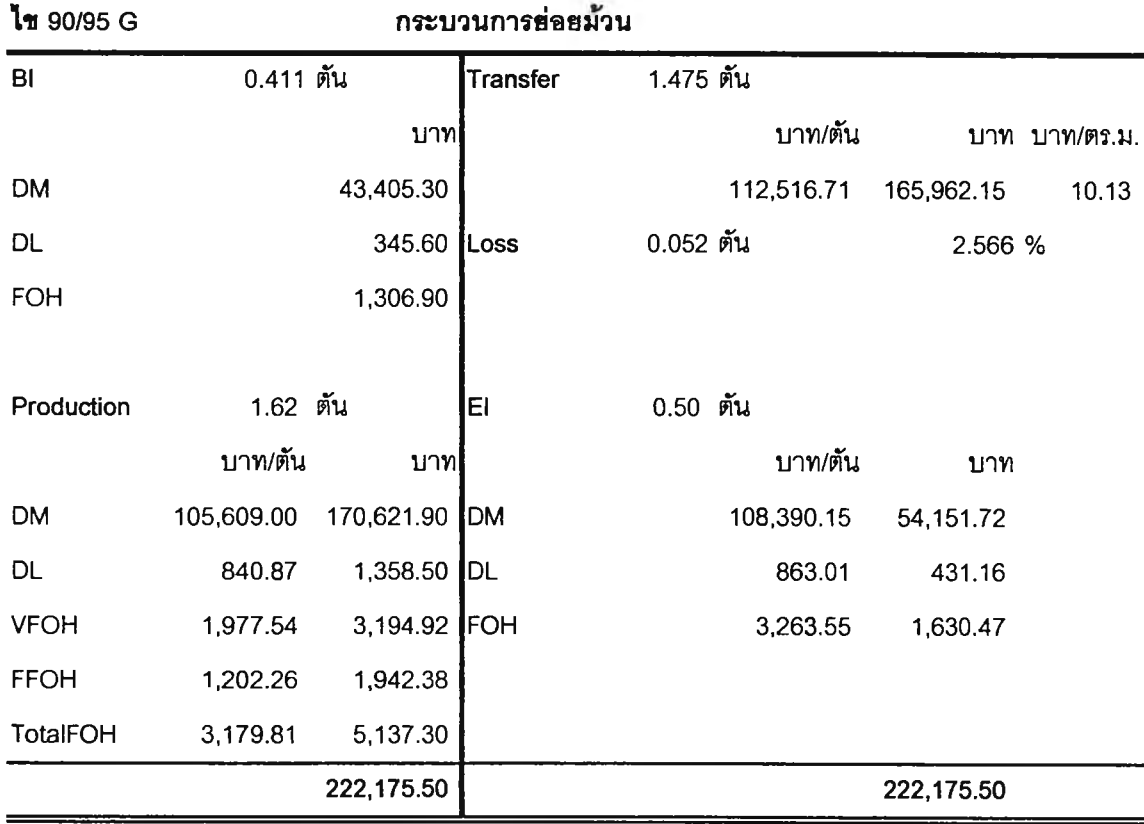

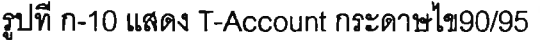

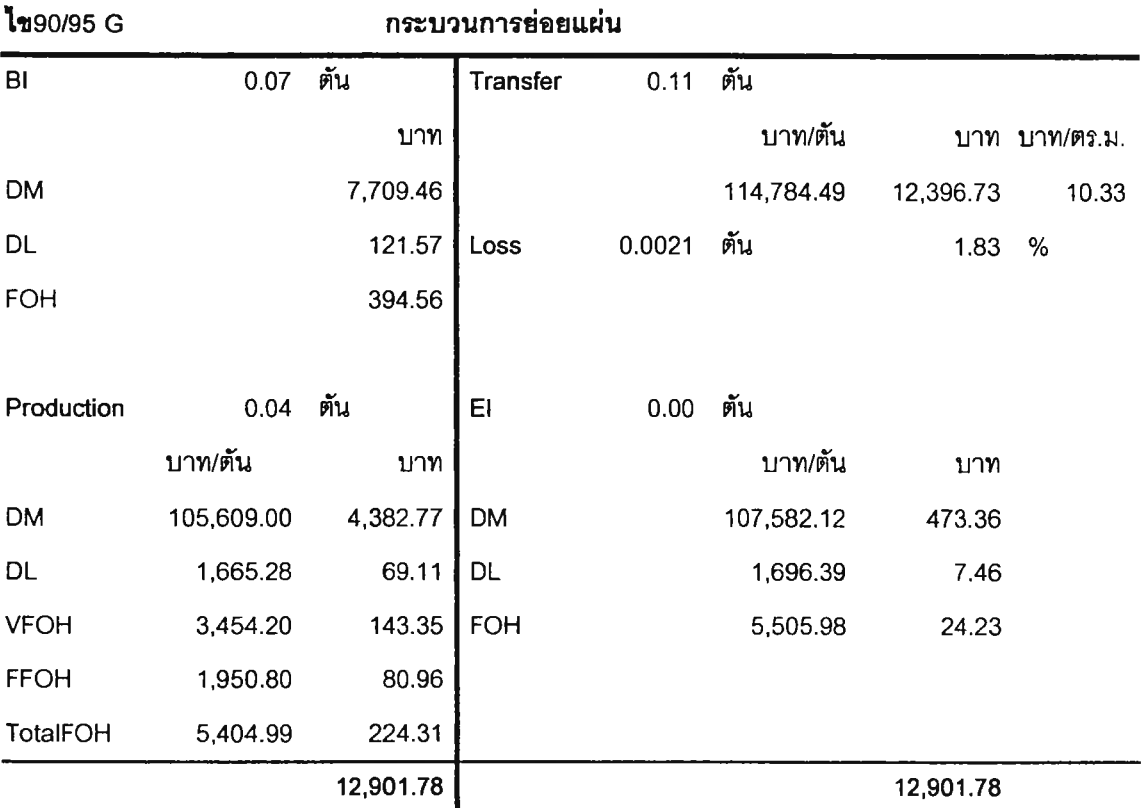

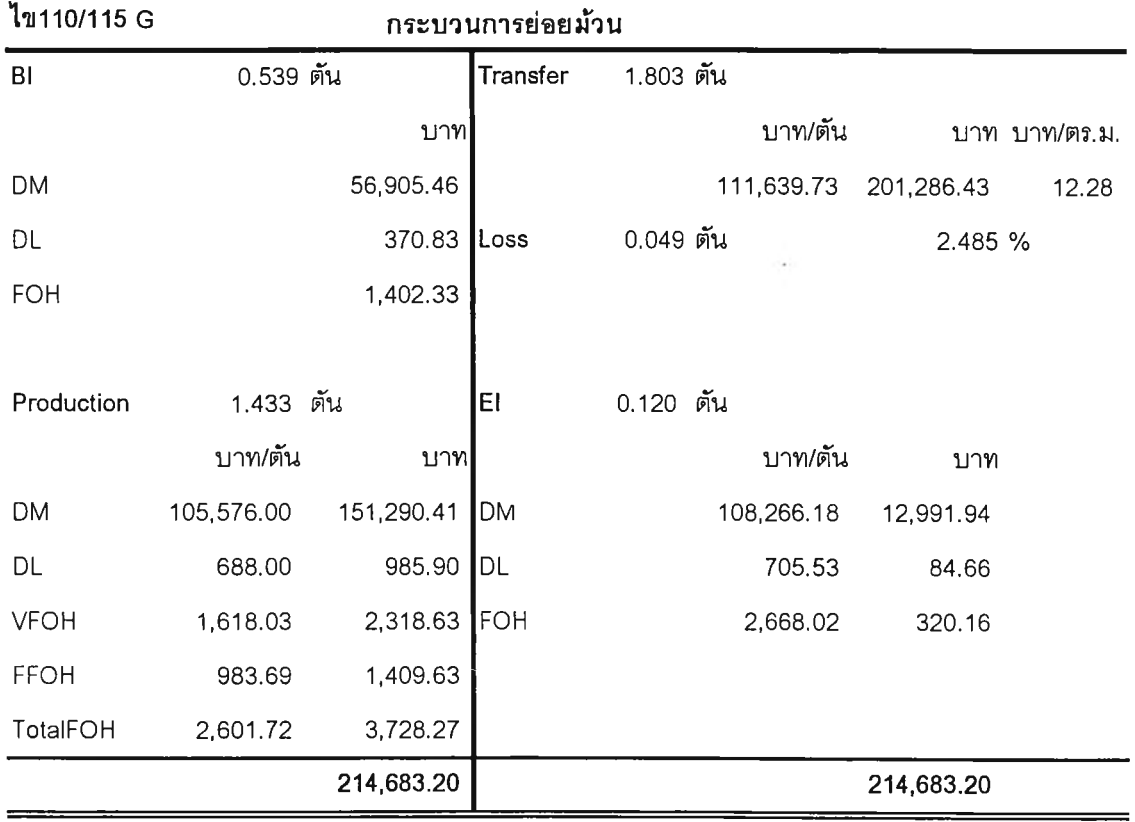

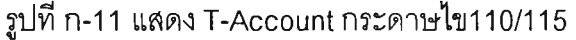

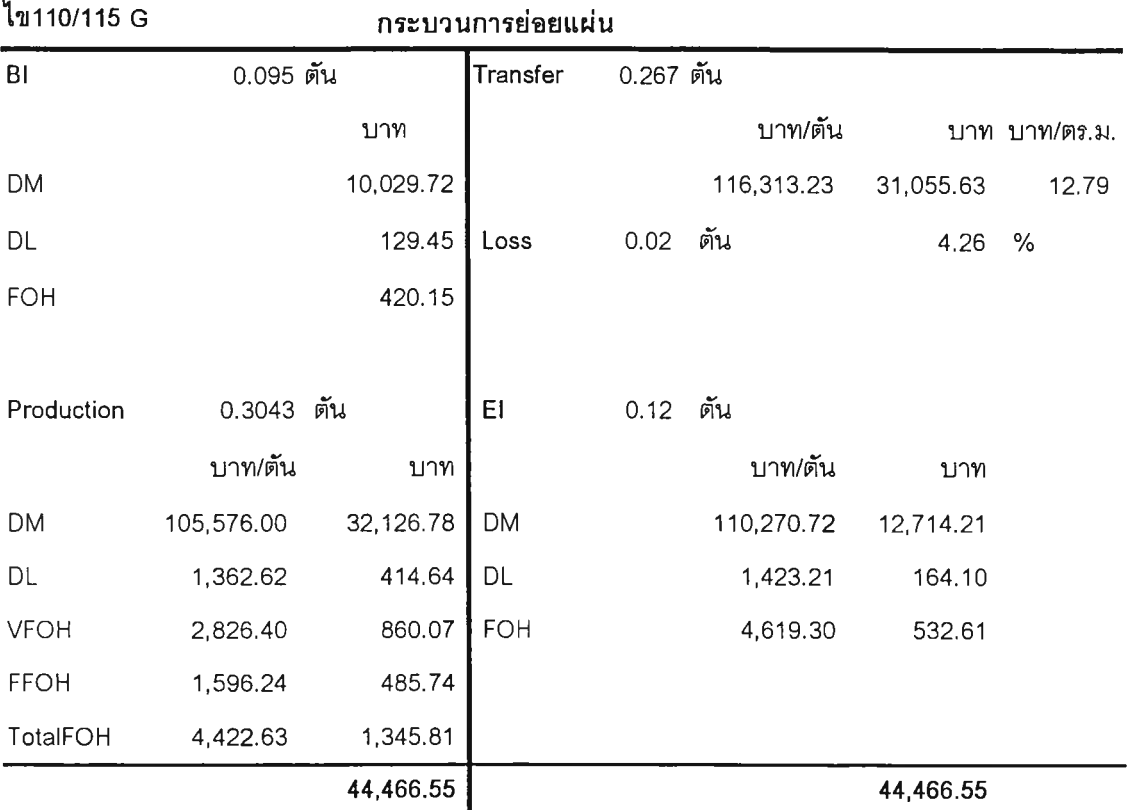

 $\mathcal{L}$ 

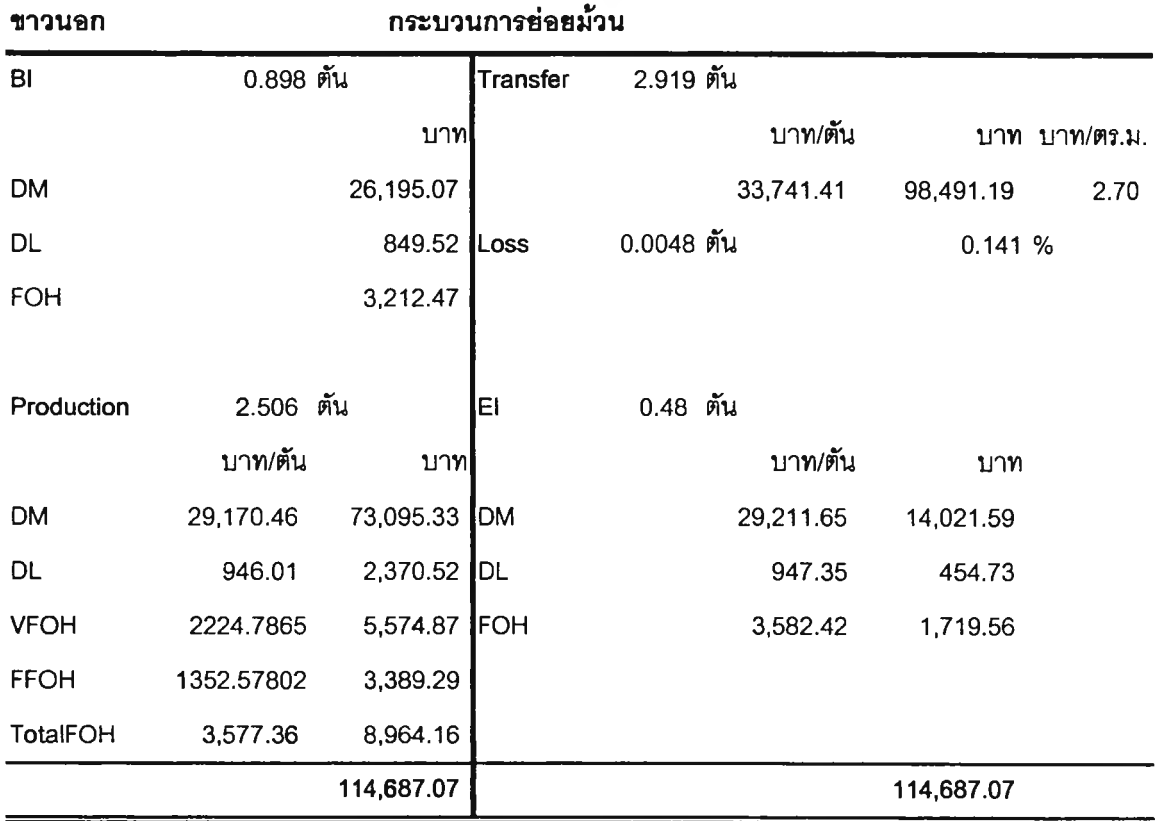

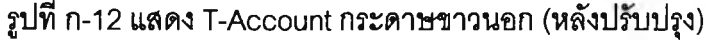

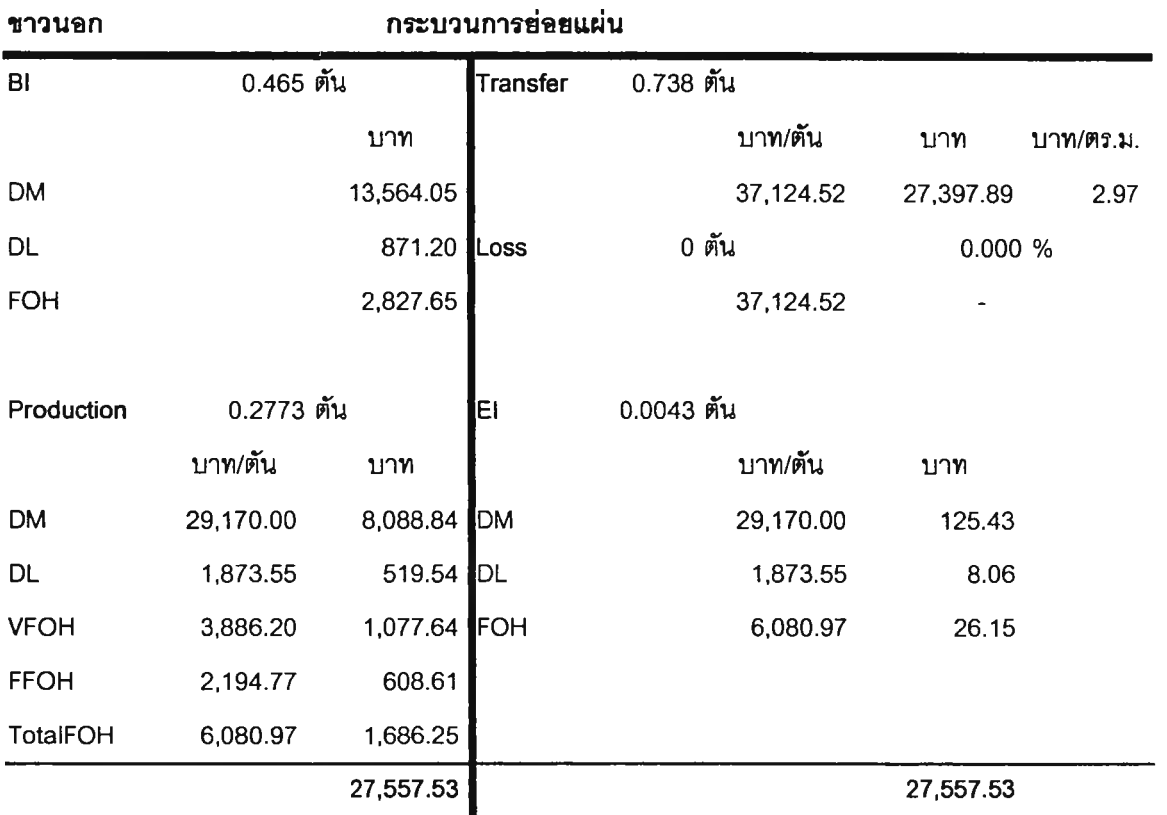

| ขาวพิเศษ       |           |               | กระบวนการย่อยม้วน |            |           |            |           |
|----------------|-----------|---------------|-------------------|------------|-----------|------------|-----------|
| B <sub>l</sub> | 4.086 ตัน |               | Transfer          | 19.107 ตัน |           |            |           |
|                |           | บาท           |                   |            | ีบาท/ตัน  | บาท        | บาท/ตร.ม. |
| <b>DM</b>      |           | 120,537.00    |                   |            | 34,522.83 | 659,627.69 | 2.76      |
| DL             |           | 3,865.27      | <b>Loss</b>       | 0.3025 ตัน |           | 1.447 %    |           |
| <b>FOH</b>     |           | 14,616.84     |                   |            |           |            |           |
|                |           |               |                   |            |           |            |           |
| Production     | 16.82 ตัน |               | EΙ                | 1.50 ตัน   |           |            |           |
|                | บาท/ตัน   | ุบาท          |                   |            | บาท/ตัน   | บาท        |           |
| <b>DM</b>      | 29,500.00 | 496,163.45    | DM                |            | 29,933.14 | 44,768.00  |           |
| DL             | 945.98    | 15,910.52     | $I\cup$           |            | 959.87    | 1,435.58   |           |
| <b>VFOH</b>    | 2,224.75  | 37,418.24 FOH |                   |            | 3,629.82  | 5,428.76   |           |
| <b>FFOH</b>    | 1,352.55  | 22,748.71     |                   |            |           |            |           |
| TotalFOH       | 3,577.30  | 60,166.95     |                   |            |           |            |           |
|                |           | 711,260.03    |                   |            |           | 711,260.03 |           |

รูปที่ ก-ฯ3 แสดง T-Account กระดาษราวพิเศษ (หลังปรับปรุง)

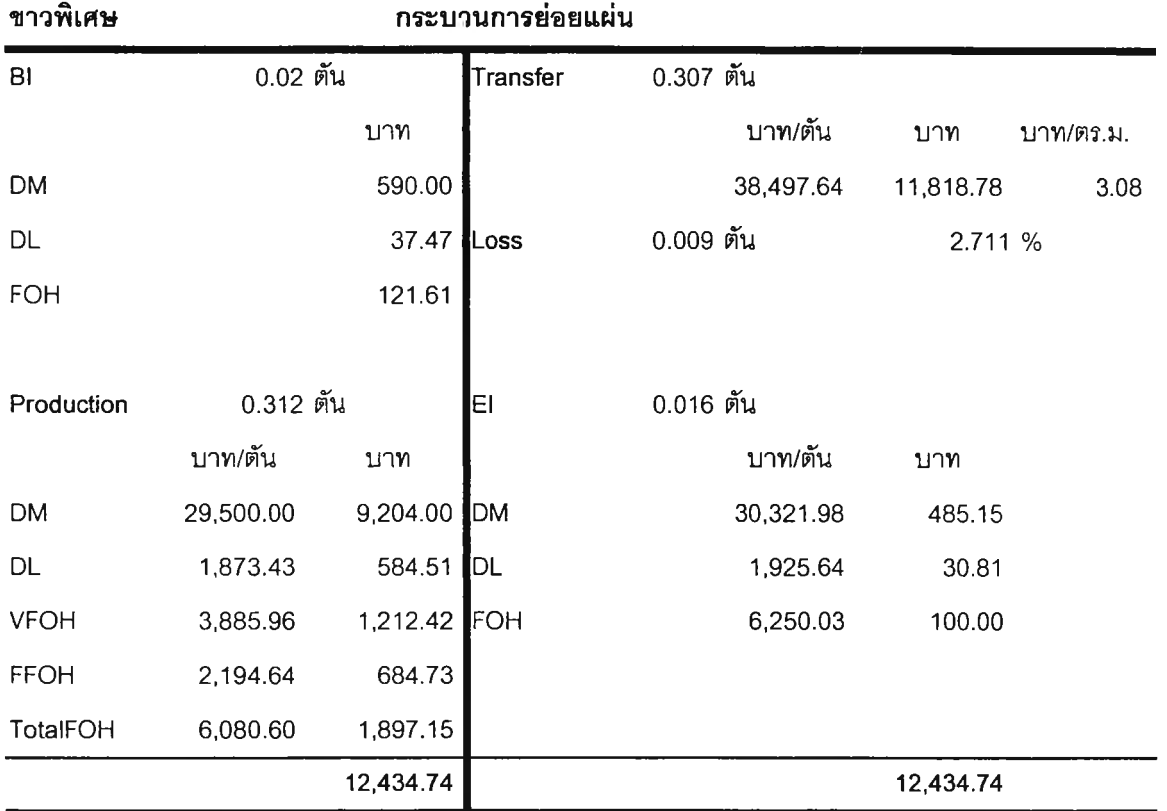

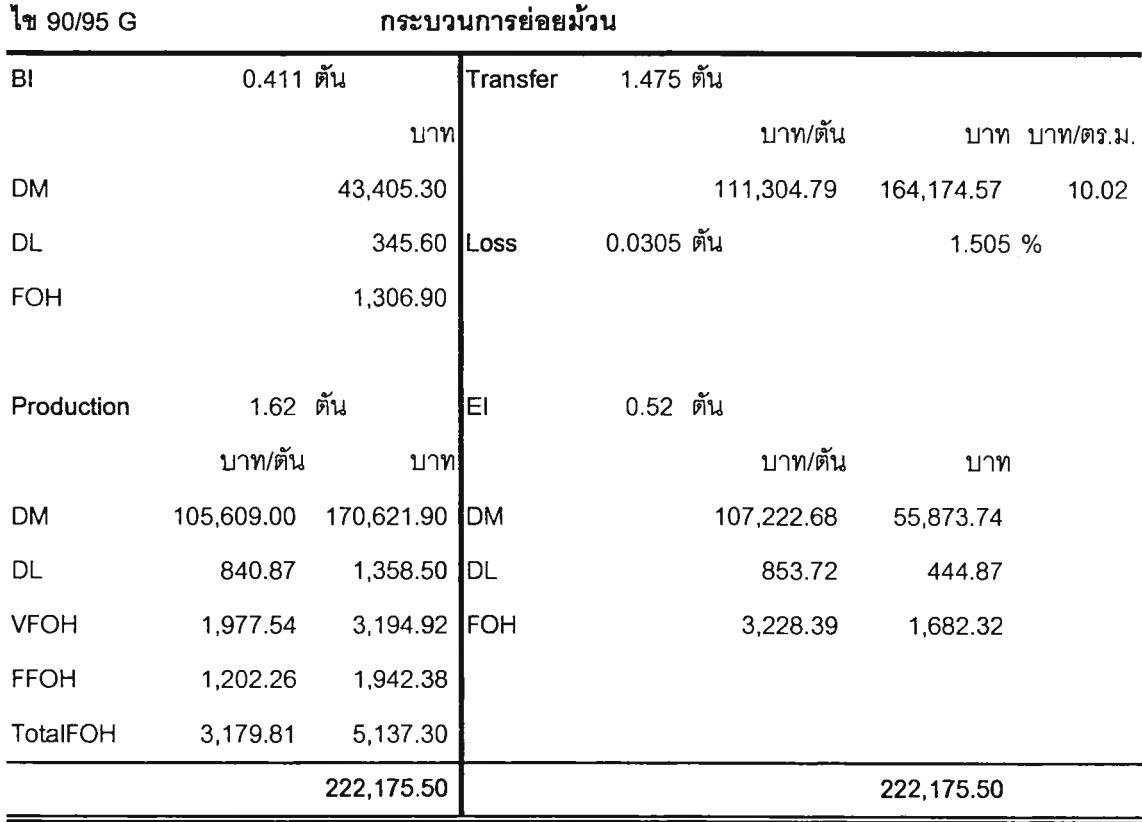

รูปที่ ก-14 แสดง T-Account กระดาษไข 90/95 (หลังปรับปรุง)

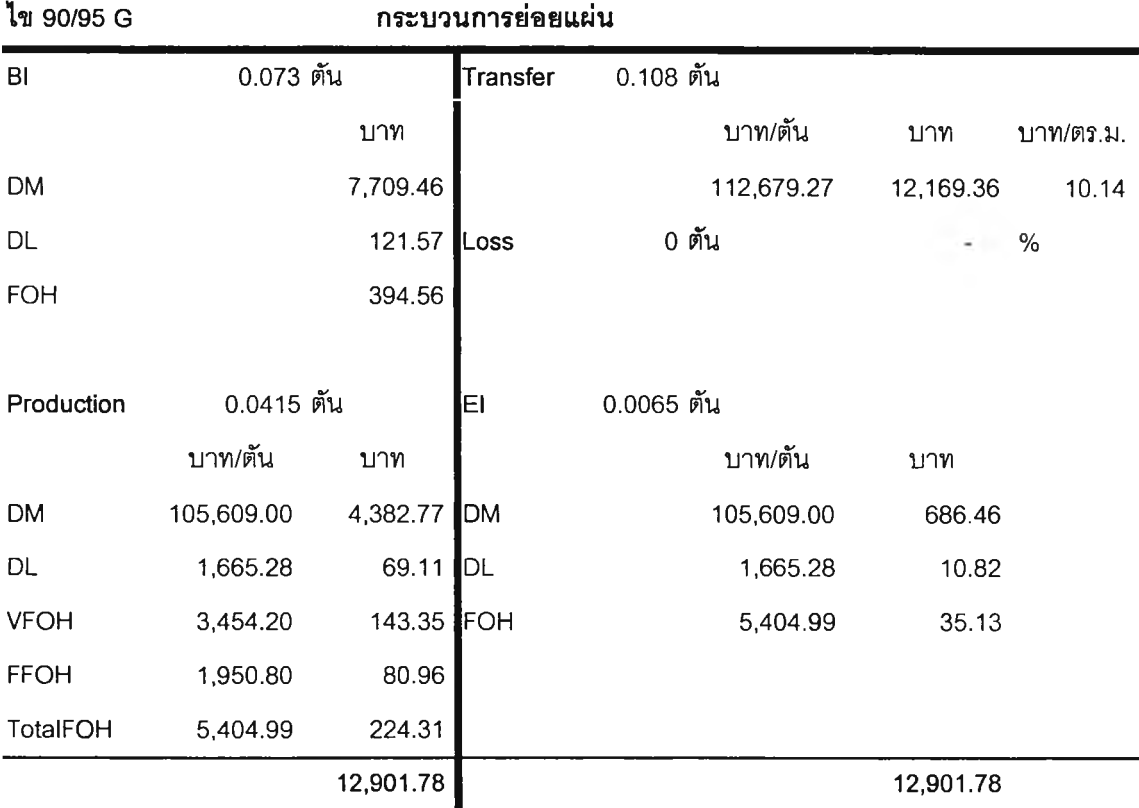

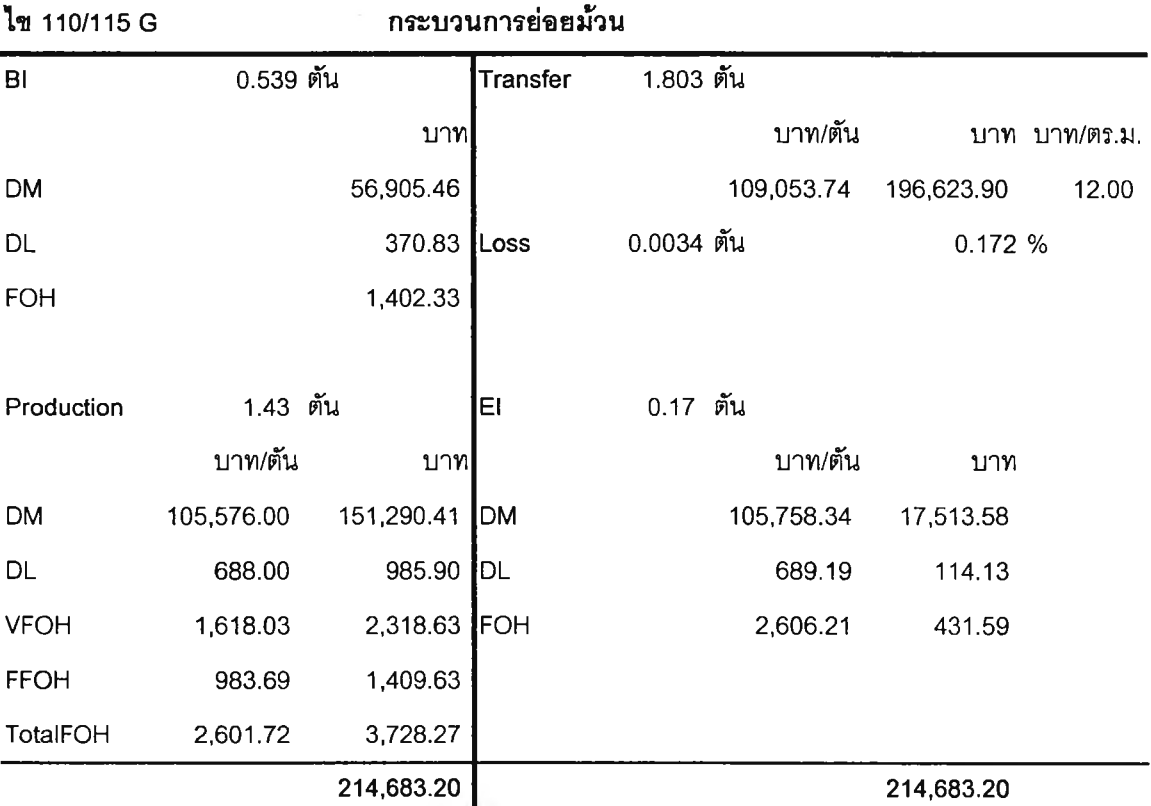

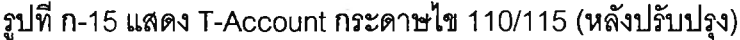

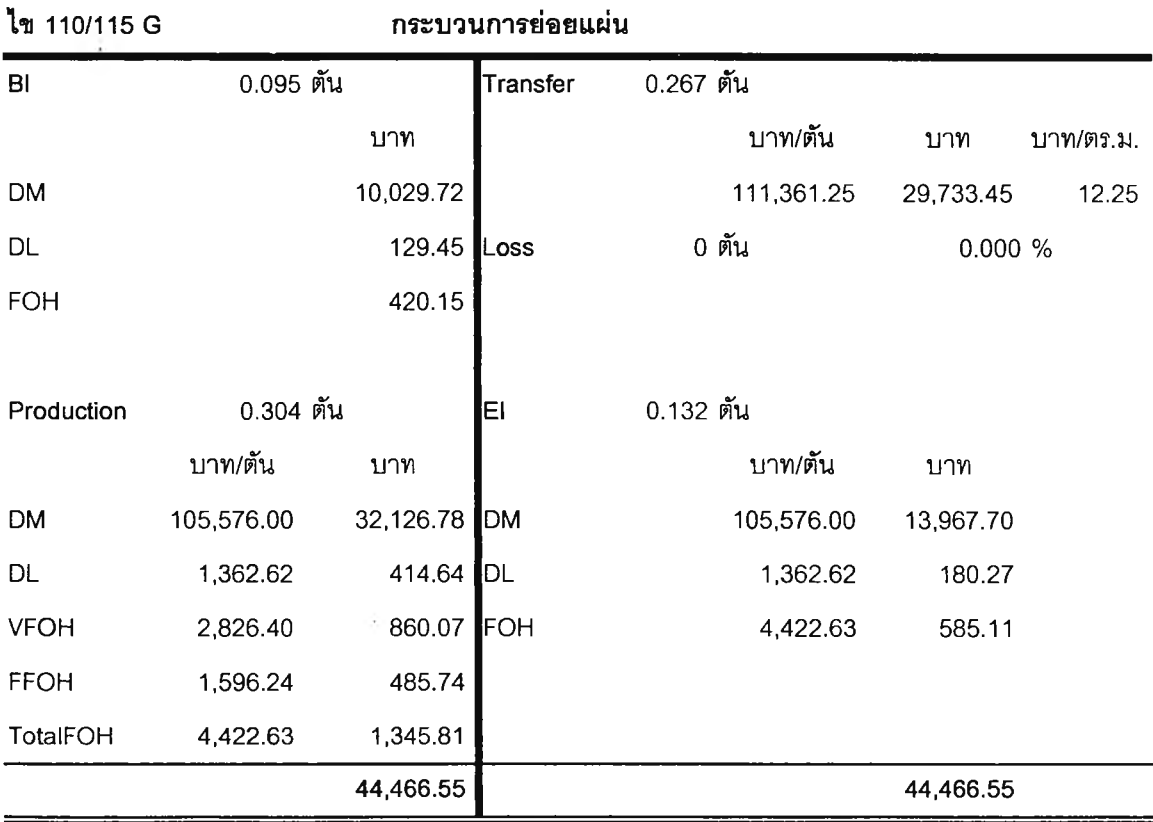

**ภาคผนวก ข**

**ต้โวอย่างเอกสารที่ใช้เก็บข้อมูลด้านต้นทุน** $\tilde{\kappa}$ 

## ใบรายงานการใช้เคมีประจำเดือน

## บันทึกการใช้เคมีประจำเดือน

เดือน/ปี 1 01.4 2545

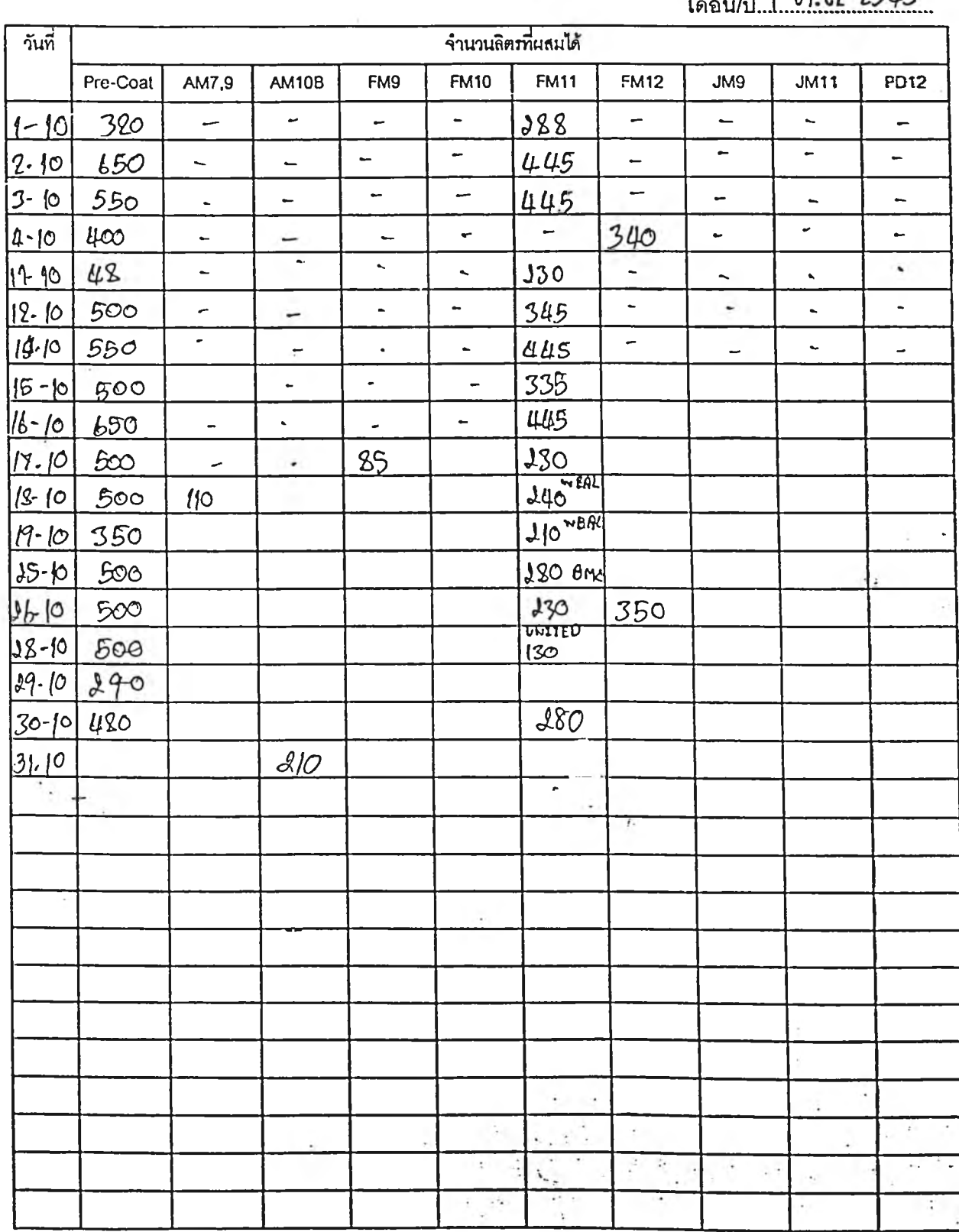

 $\frac{1}{1-\theta_{\rm in}}$ 

PRCV-01 <u>ใบสรุปรายการย่อยม้วนเคลือบ</u> NO. ....... MODE NO. 4430 ROLL NO. 100 . . . . . . 80 G h. เลขที่ม้วน รายการที่ย่อย วันที่ เวลาผลิต ความยาว จำนวน ความยาว | จำนวนคง ที่ผลิตได้(m) เหลือ (m) เคลื่อบ (m) เริ่ม | เสร็จ  $(R/SH)$ ย่อย หยุด 1723  $13291510 - 1$  $60 - 05$  Gr  $9/10/14.45/15.15$ 600 286.5 1436.5  $\overline{a}$  $22/1008.2509.10$  $66 \times 112$  co 450 800  $\overline{\bf r}$ ř.  $A-I$  $\Delta$ 82  $46.125$ 940.375 件 2210 14:20 15:10 19*0 X99*Y  $47R$ 85916  $\frac{1}{\sqrt{2}}$ สูญเสียรวม 97.458-ผู้บันทึก 1. 6227- $-7$ 

171

## การ์ดสินค้าระหว่างผลิต

## NO. 46

รือลินค้าน้ำหนักสถ<sup>2</sup>46x4ppx45 809 653Kg. THÌA 88X7830 M

เลขที่ม้วน AP 92051642071. วันที่เบิก 26/10.

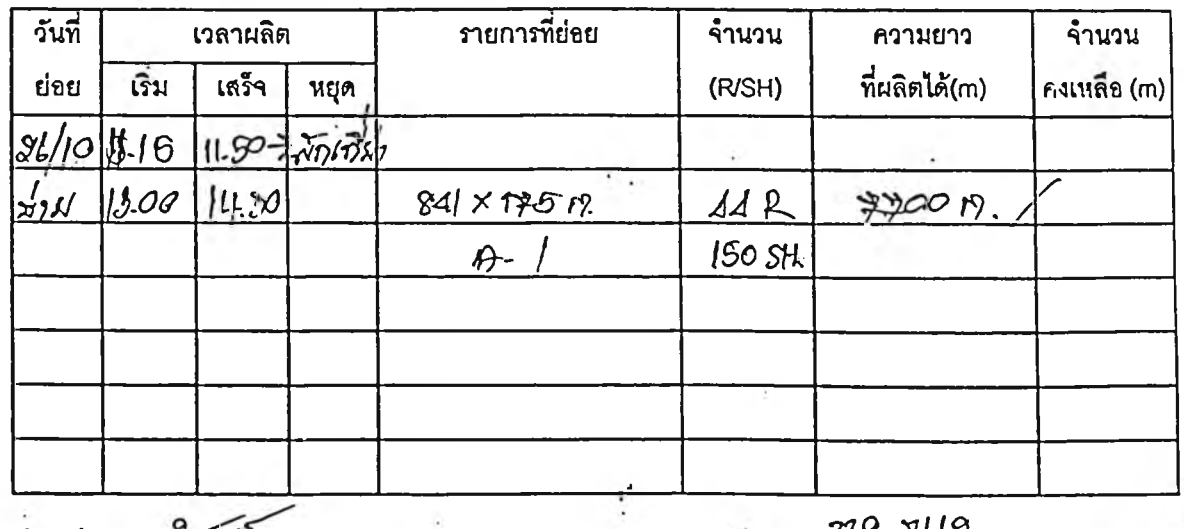

ธูญเลียรวม... 339... 9569.................. ตร.ม.<sub>..</sub> ผู้บันทึก 1. ... 22550

# ใบรายงานสรุปการผลิตประจำวัน

## รายงานการผลิตประจำวัน

 $54 - 10 - 45$ 

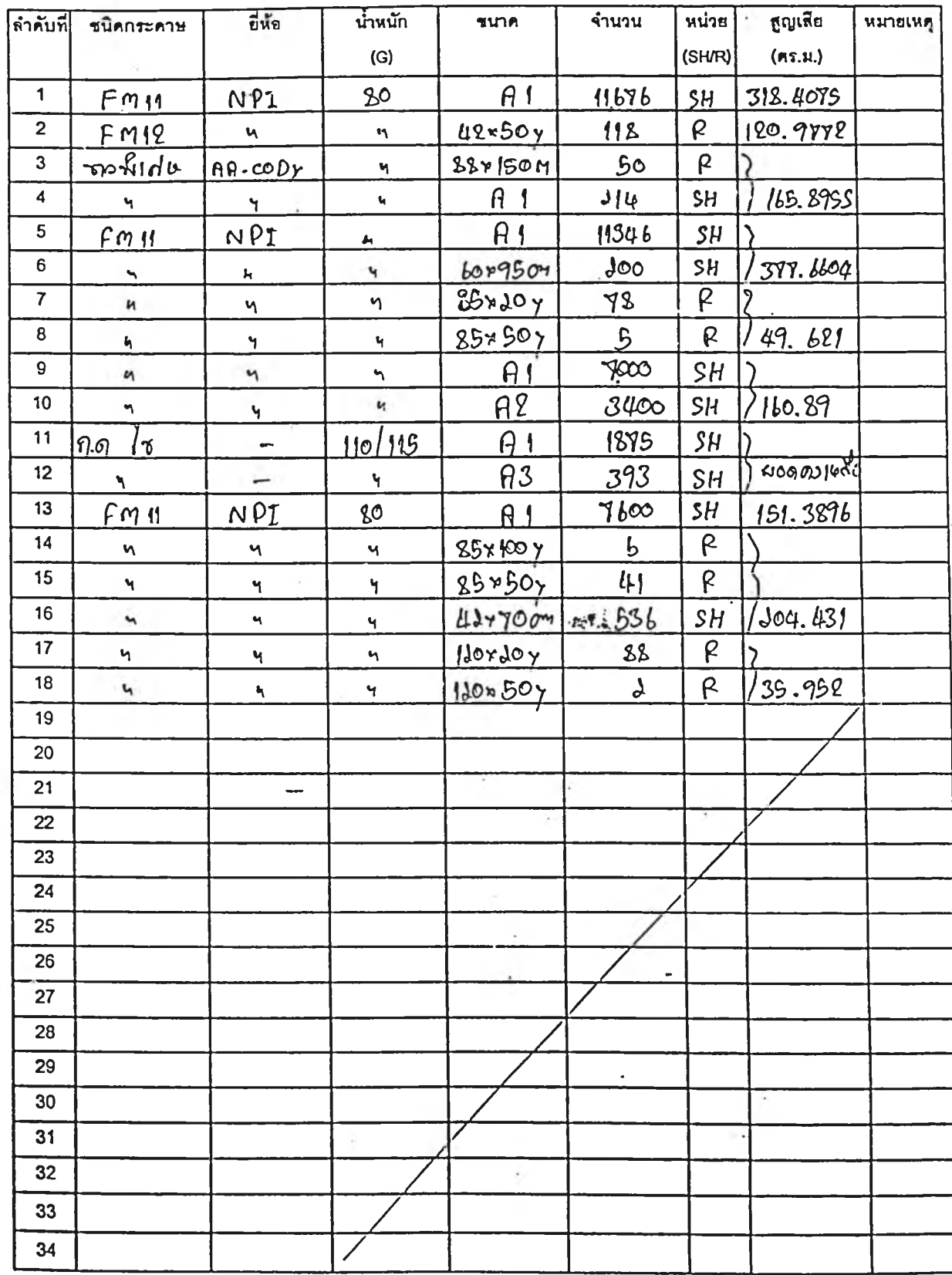

 $\mathcal{A}$ 

**■ แผนกเคลีอบ**

**MHCT-01**

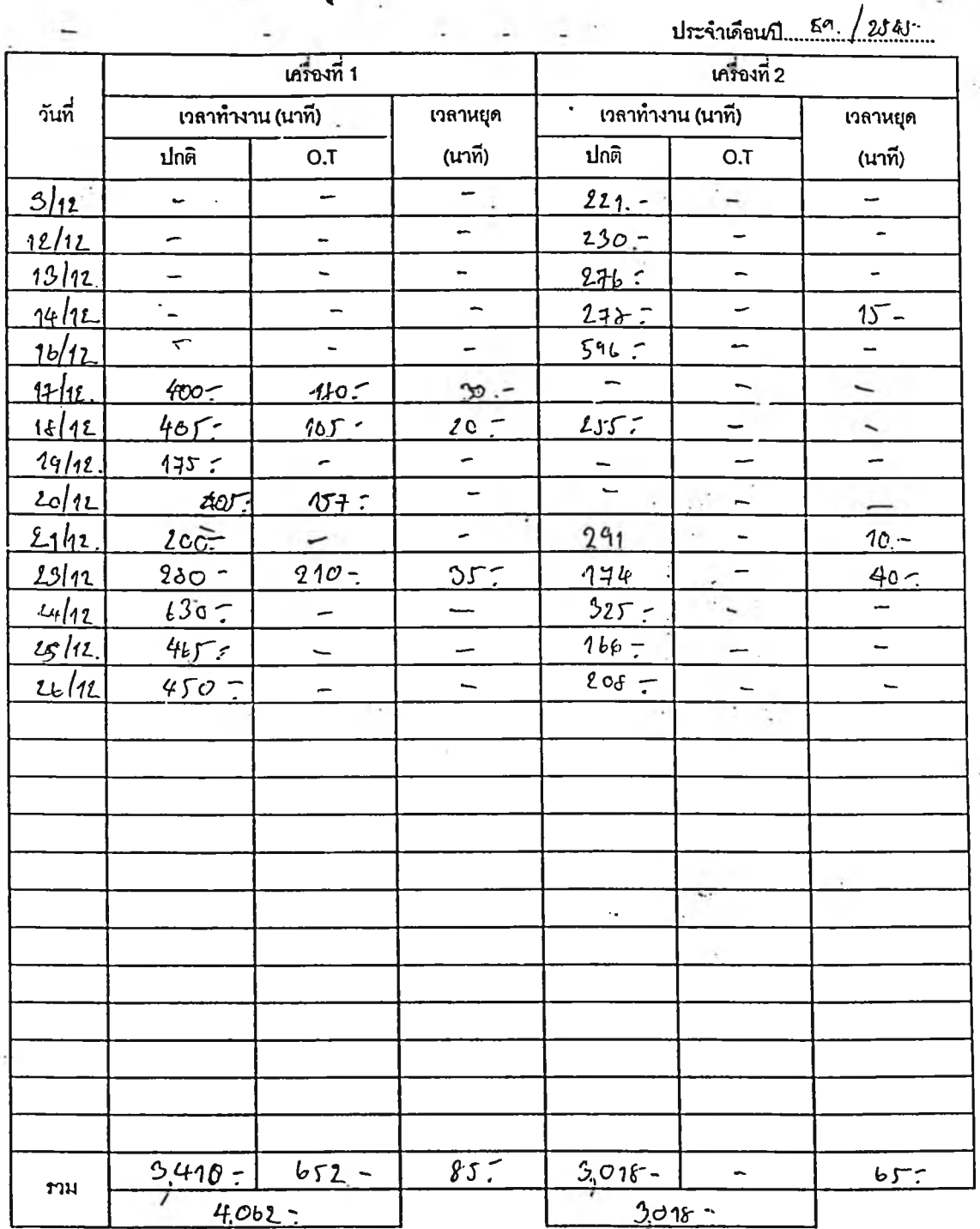

# **ใบสรุปชั่วโมงเครื่องเคลีอบประจำเดือน**

*ร*วมเวลาเดินเครื่อง 1 *G q y y* นาที

ทมเวลาเดินเครื่อง 2 *2 จุ 3* นาที

...<br>ผู้บันทึก ...

**174**

 $\mathbf{r}$ 

#### ■ แผนกย่อย

MHCV-01

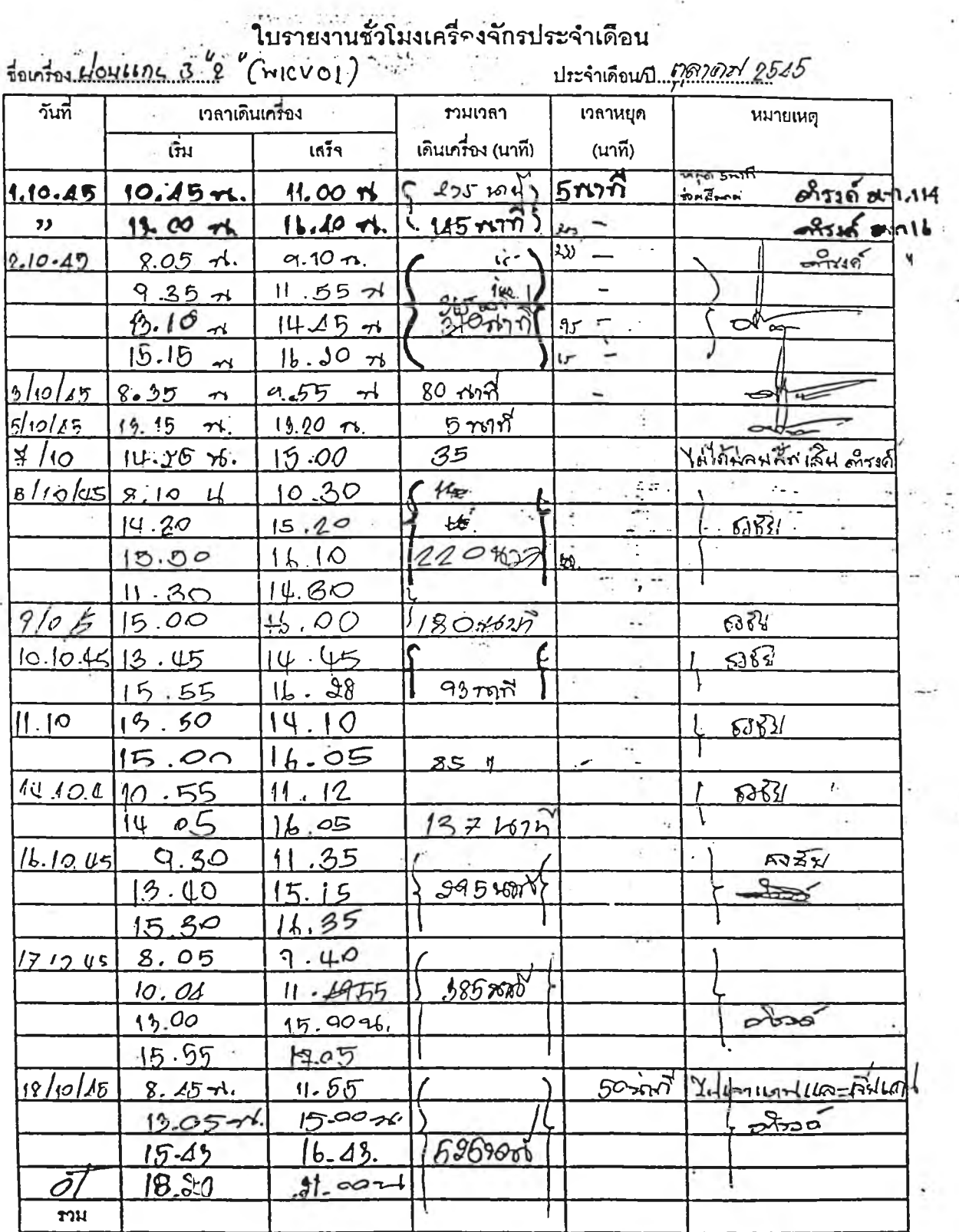

ทมเวลาเดินเครื่อง.......2185

ผู้บันทึก สิ่งสร้าง

 $\mathcal{L}_{\mathcal{K}}$  .

ä,

MHCV-02

ใบสรุปรายงานชั่วโมงเครื่องจักรประจำเดือน

 $10$   $\frac{25}{25}$ 

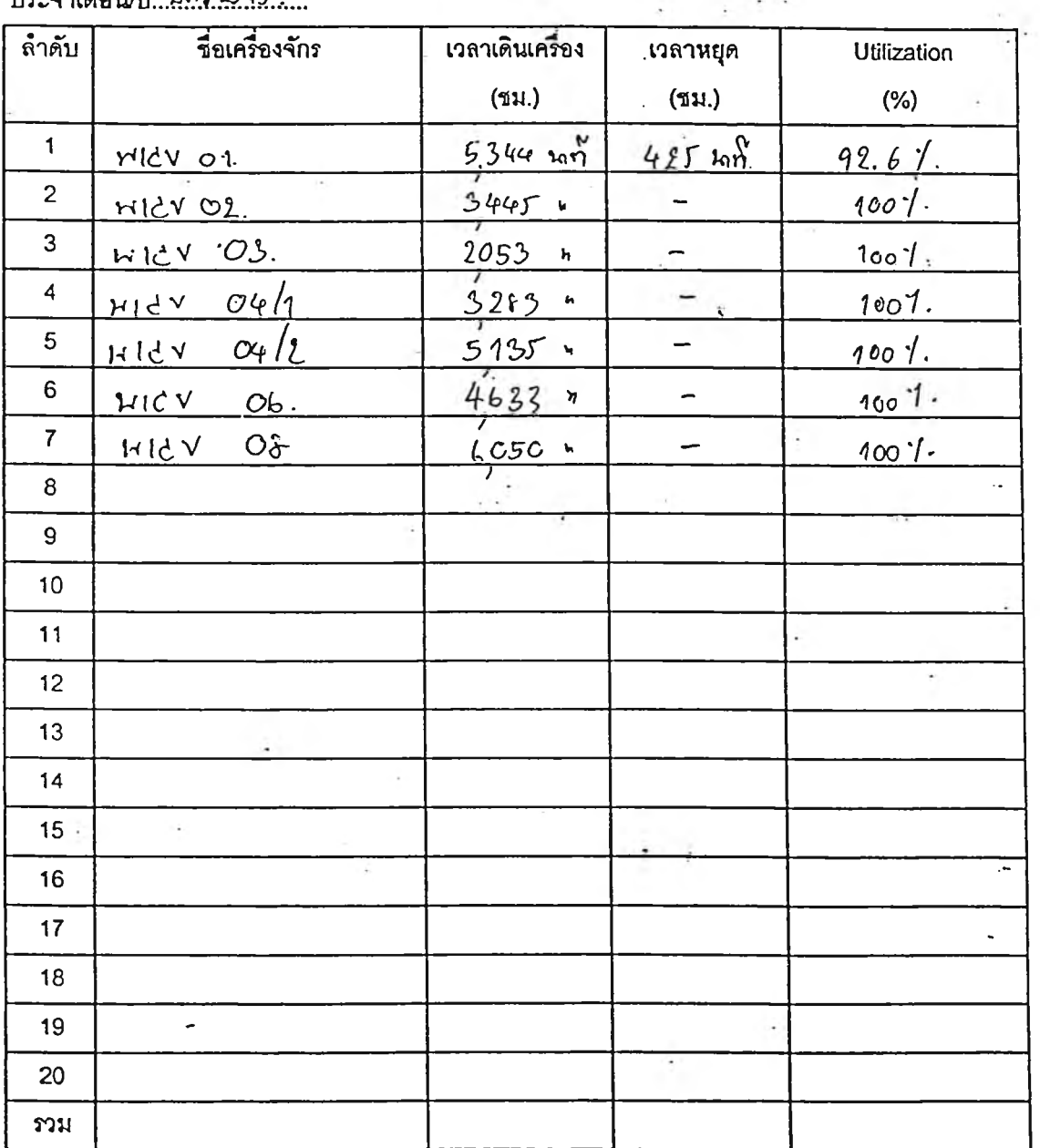

 $=$ 

% Utilization

<u>เวลาเดินเครื่อง/เดือน</u>

เวลาทำงานรวม/เดือน

เวลาทำงานรวม = เวลาเดินเครื่อง+เวลาหยุดเครื่อง

giunn Job Only

一 机稳密 200

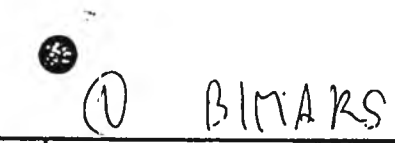

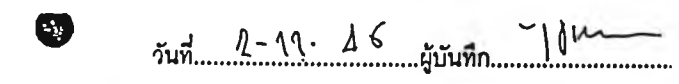

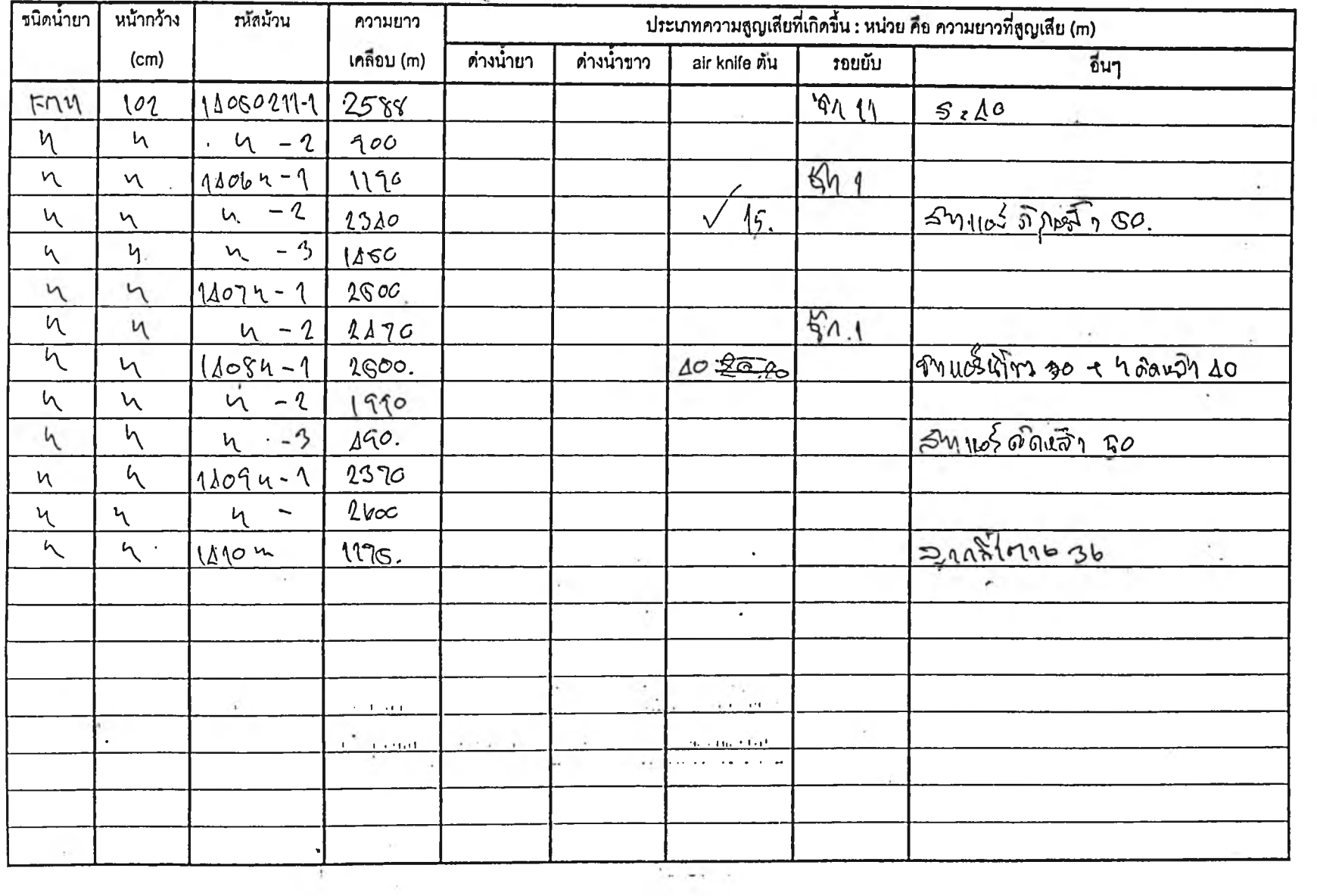

# น้ารายงานความสูญโส้ยประจำวัน

 $\sim$ 

กอยู่ยาบทเท

ภาคผนวก ค

 $\left\langle \left( \frac{1}{2},\frac{1}{2},\frac{1}{2}\right) \right\rangle$ 

คู่มือการใช้งานโปรแกรมคำนวณต้นทุนการผลิต

## <u>ขั้นตอนที่ 1 เข้าสู่โปรแกรมการคำนวณต้นทุน</u>

1. ให้ผูใข้เลือกวันที่ทำงานที่ต้องการ เพี่อเข้าไปกรอกข้อมูลรายการผลิตไปเก็บไว้ในฐานข้อมูล

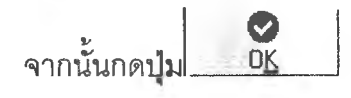

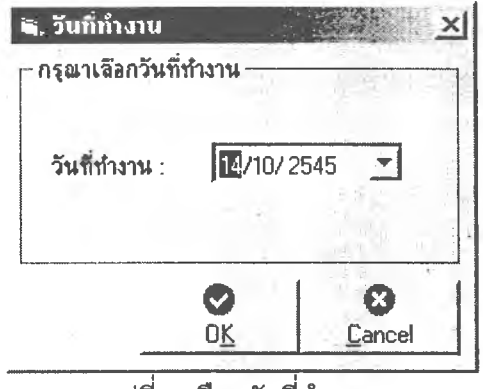

รูปที่ 1 เลือกวันที่ทำงาน

## <u>ขั้นตอนที่ 2 ข้อมูลหลัก</u>

เข้าลิหน้าจอแรกของโปรแกรมการคำนวณต้นทุนการผลิตให้ผู้ใข้กรอกข้อมูลหลัก ที่เกี่ยวข้องกับการคำนวณต้นทุนให้ครบถ้วนมีดงนี้

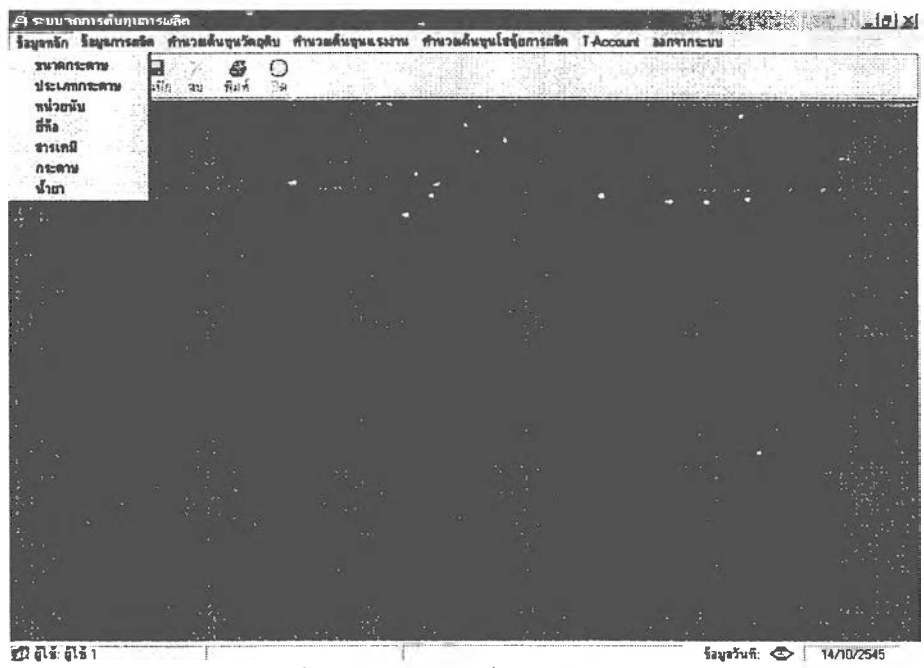

รูปที่ 2 หน้าจอแรกเมื่อเข้าลิโปรแกรม

- 2.1 *ข น า ด ก ร ะ ด า ษ* ให้ผู้เข้ กรอกข้อมูล SIZE ของกระดาษชนิดแผ่นที่ทำการผลิต
- 2.2 *ประเภทกระดาษ* ให้ผู้ใช้กรอกประเภทกระดาษที่ทำการผลิต
- 2.3 *ย ี่ห ้อ* ให้ผ้ใข้กรอกยี่ห้อกระดาษที่ใช้ในการผลิต

2.4 สารเคมี ให้ผู้ใช้กรอกรายการสารเคมีที่ใช้ในการผลิต และกรอกราคาต่อหน่วย กรณีที่ราคามีการเปลี่ยนแปลงให้ กด <sup>แก้ไข</sup>่ เพื่อทำการเปลี่ยนแปลงราคาสารเคมี หรือกรณีที่มีการเพิ่มสารเคมีใหม่ให้กด <sup>สร้าง</sup> เพื่อทำการเพิ่มเติมรายการสารเคมี ตัวใหม่ ดังรูปที่ 3

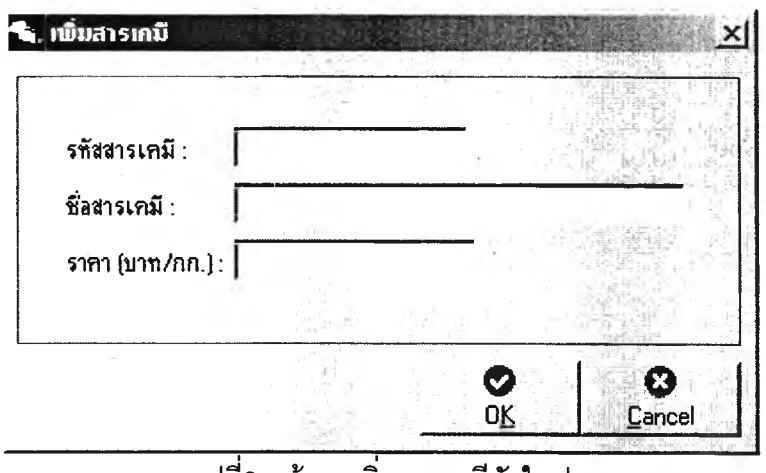

รูปที่ร หน้าจอเพิ่มสารเคมีตัวใหม่

2.5 ข้อมูลกระดาษให้ผู้ใช้กรอกรายการผลิตภัณฑ์ที่ทำการผลิตทั้งหมด รวมถึงบอก ต้นทุนกระดาษแต่ละชนิด กรณีที่ราคามีการเปลี่ยนแปลงให้ กด <sup>แก้ไข</sup> เพื่อทำการ เปลี่ยนแปลงราคากระดาษ หรือกรณีที่มีการเพิ่มผลิตภัณฑ์ใหม่ให้กด <sup>สร้าง</sup> เพื่อ ทำการเพิ่มเติมรายการผลิตภัณฑ์ตัวใหม่ ดังรูปที่ 4

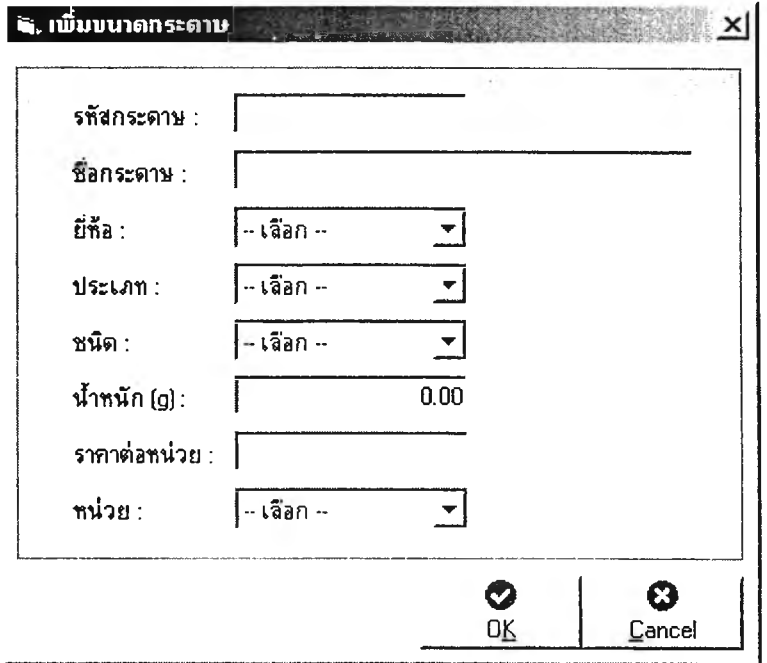

รปที่4 หน้า1จอเพิมเติมรายการผลิตภัณฑ์

2.6 นํ้ายา ให้ผู้ใช้กรอกรายการนํ้ายาที่ใช้ในการผลิตทั้งหมด กรณีที่มีการเปลี่ยนแปลง [> สูตรน้ำยาให้กด <sup>แก้ไข</sup>่ ดังรูปที่ 5 เพื่อทำการเปลี่ยนแปลงอัตราส่วนที่ใช้หรือกรณี<sub>ใ</sub>  $\sum_{i=1}^n$ มีการเพิ่มน้ำยาตัวใหม่ให้กด\_<sup>สราง</sup>\_ เพื่อทำการเพิ่มเติมรายการน้ำยาตัวใหม่ ดังรูป ที่ 6

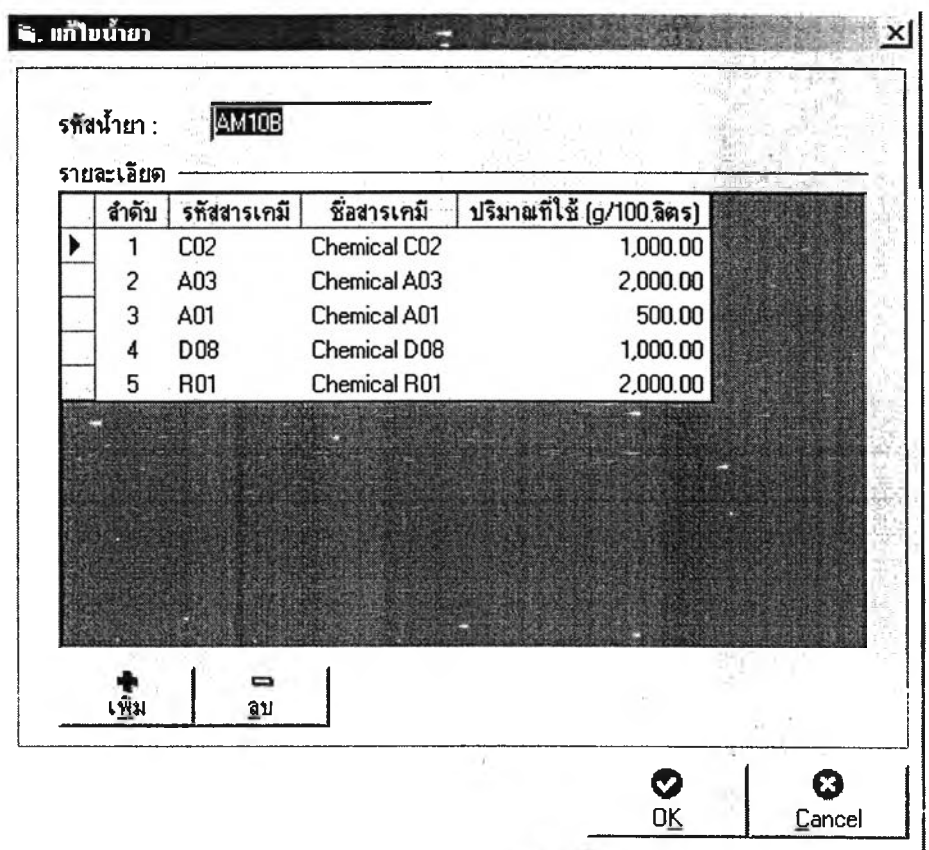

รูปที่ 5 หน้าจอแกไขนำยา

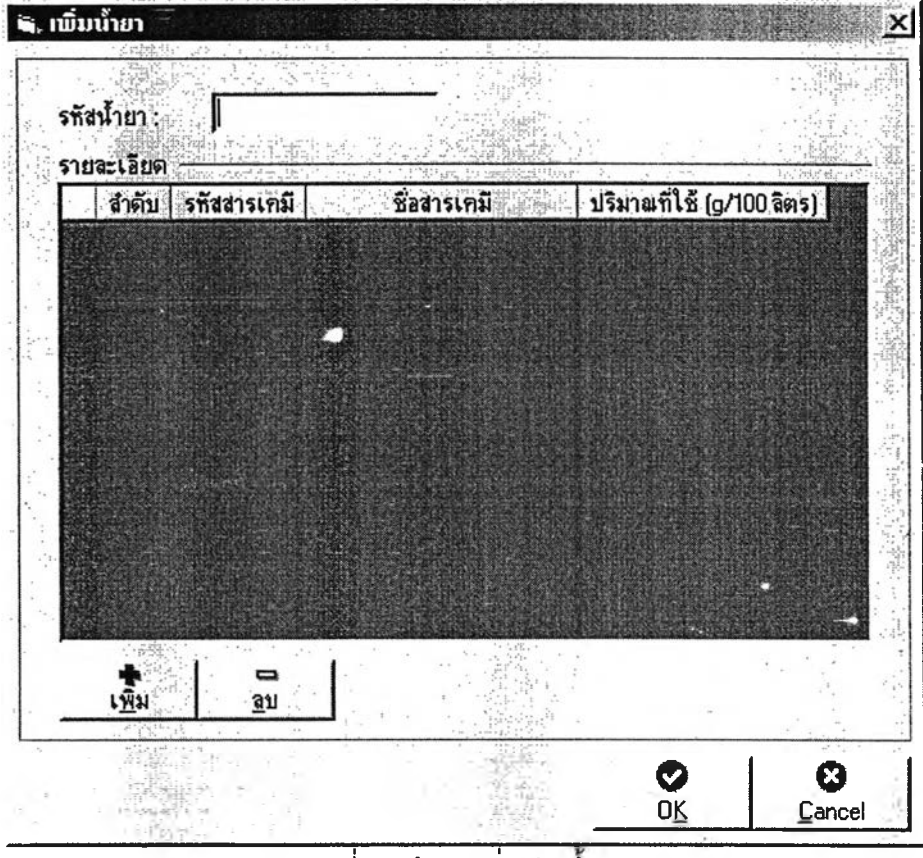

รูปที่ 6 หน้าจอเพิ่มเติมนำยา

## **ขนตอนที่ 3 ขอมูลการผลิต**

เป็นส่วนของการกรอกข้อมูลการผลิตที่เกี่ยวข้องกับการคำนวณต้นทุน มีรายละเอียด ดังนี้ 3.1 ให้ผู้ใช้กรอกข้อมูลรายการผลิตประจำวันของแต่ละกระบวนการเก็บไว้ในฐานข้อมูล  $\frac{1}{3}$ ดังรูปที่ 7 กรณีที่ต้องการแก้ไขรายการผลิตให้กดปม\_\_1Ë\_\_\_I เพื่อลบรายการแล้วทำ **ี่<br>เพิ่ม | ถ้าต้องการ Refresh ข้อมูลให้กดปุ่ม** การเพิมข้อมูลเข้าไปใหม่โดยกดปม\_\_\_\_\_\_\_\_\_] ถ้าต้องการ Refresh ข้อมูลให้กดปม $\mathbb{C}$ 

|   |           | รายการผลิตประจำวัน        |                       |            |                      |            |                                           |              |                         |                |                              |    |                    |              |
|---|-----------|---------------------------|-----------------------|------------|----------------------|------------|-------------------------------------------|--------------|-------------------------|----------------|------------------------------|----|--------------------|--------------|
|   |           |                           |                       |            |                      |            |                                           |              |                         |                |                              |    |                    |              |
|   |           | ข้อมูลวันที่ : 14/10/2545 |                       |            |                      |            |                                           |              |                         |                |                              |    |                    |              |
|   |           |                           |                       |            |                      |            |                                           |              |                         |                |                              |    |                    |              |
| ۱ | thầu<br>1 | <b>STANSORTH</b><br>0038  | ร็อกระดาม<br>ราวพิเศษ | fina !     | น้ำหนัก fol<br>80.00 | 4.743.0000 | สจิต (ตรม.)   สูญเงีย (ตรม.)  <br>38.5377 | ป£เ∧ท<br>ប់ស | 1000433<br>$\mathbf{m}$ | <b>TV3R</b>    | ทวามกว้าง : หน่วย<br>62,0000 | cm | manuma<br>150 0000 | wilan<br>m   |
|   | 2         | 0038                      | ราวหิเศษ              |            | 80.00                | 96.9135    | 00000                                     | dan          | uśu                     | A1             | 594.0000                     | mm | 841,0000           | mm           |
|   | э         | 0039                      | ราวทิเศน              |            | 80.00                | 96.5488    | 0 0000                                    | óao          | uéu                     | A <sub>2</sub> | 420,0000                     | mm | 594,0000           | mm           |
|   | 4         | 0038                      | ราวพิเศษ              |            | 80.00                | 37.9210    | 0.0000                                    | das          | um                      | Δ2             | 420,0000                     | mm | 594,0000           | mm           |
|   | 5         | 0040                      | l۱                    |            | 110.00               | 2,370,0000 | 31,0000                                   | ប់ស          | ม้วน                    | $\sim$         | 60,0000                      | cm | 50,0000            | $\mathbf{m}$ |
|   | ĥ         | 0014                      | <b>FM11</b>           | <b>NPI</b> | 80.00                | 5781.8380  | 364.5621                                  | ប់ស          | แอ่น                    | А1             | 534,0000                     | mm | 841,0000           | mm           |
|   | 7         | 0014                      | <b>FM11</b>           | <b>NPI</b> | 80.00                | 5.814.3090 | 327.2910                                  | ប់តប         | uéu                     | A1             | 594,0000                     | mm | 841,0000           | mm           |
|   | 8         | 0014                      | <b>FM11</b>           | <b>NPI</b> | 90.00                | 575.8200   | 95,4189                                   | óao.         | ม้วน                    | ٠              | 90,0000                      | cm | 50,0000            | man          |
|   | 9         | 0014                      | <b>FM11</b>           | <b>NPI</b> | 80.00                | 65.9411    | 0.0000                                    | <b>oan</b>   | uśu                     | A1             | 594.0000                     | mm | 841,0000           | mm           |
|   | 10        | 0014                      | <b>FM11</b>           | <b>NPI</b> | BO.DO                | 228,0000   | 00000                                     | dad          | uśu                     | រិម ។          | 60,0000                      | cm | 95 0000            | cm           |
|   | 11        | 0014                      | <b>FM11</b>           | <b>NPI</b> | BO 00                | 5.694.9156 | 2210844                                   | dan          | แต่น                    | A <sub>1</sub> | 594,0000                     | mm | 841,0000           | mm           |
|   | 12        | 0014                      | <b>FM11</b>           | <b>NPI</b> | 80.00                | 3.448.0115 | 235.1885                                  | tiati        | um                      | A2             | 420,0000                     | mm | 594,0000           | mm           |
|   | 13        | 0014                      | <b>FM11</b>           | <b>NPI</b> | 80.00                | 5.022.0000 | 40.0790                                   | úas.         | ม้วน                    |                | 62,0000                      | cm | 150.0000           | $\mathbf{m}$ |
|   | 14        | 0014                      | FM11                  | <b>NPI</b> | 80.00                | 388387000  | 0.0000                                    | เครือบ       |                         |                |                              |    |                    |              |
|   |           |                           |                       |            |                      |            |                                           |              |                         |                |                              |    |                    |              |
|   |           |                           |                       |            |                      |            |                                           |              |                         |                |                              |    |                    |              |
|   |           |                           |                       |            |                      |            |                                           |              |                         |                |                              |    |                    |              |

รูปที่ 7 หน้าจอรายการผลิตประจำวัน

3.2 เมื่อกรอกข้อมูลรายการผลิตประจำวันครบหมดทั้ง 1 เดือนแล้วให้ไปที่รายการผลิต ประจำเดือนเพี่อสรุปปริมาณการผลิตของแต่ละผลิตภัณฑ์แยกตามกระบวนการ ดังรูปที่ 8

เมื่อตรวจสอบข้อมูลถูกต้องครบถ้วนแล้วให้ผู้ใช้ กดปุ่ม รายการผลิตของผลิตภัณฑ์แต่ละชนิด **ไเรปรายการ** เพี่อทำการสรุป

| Ià.                     | Я<br>17<br>hum unte fram                                                                         | 雪田市<br>eu.      | O<br>ปัด   |                               |                |                                                   |           |                                                    |        |                               |
|-------------------------|--------------------------------------------------------------------------------------------------|-----------------|------------|-------------------------------|----------------|---------------------------------------------------|-----------|----------------------------------------------------|--------|-------------------------------|
|                         | รายการผลิตประจำเดือน                                                                             |                 |            |                               |                |                                                   |           |                                                    |        |                               |
| เคิลน :                 | $viscum:$ $\theta$ $n_{\text{trans}}$ $C$ $n_{\text{max}}$ $C$ $n_{\text{max}}$ $n_{\text{max}}$ | патны / 2545 №  |            |                               |                | ต์บทา                                             | 441310035 |                                                    |        |                               |
|                         | สำคับ เท้สกระดาษ                                                                                 | ชื่อกระดาม      |            | ยี่ทัล   น้ำหนัก (g)   ประเภท |                | ร์ทเวนที่ผลิตได้ ร้านวนที่ผลิตได้<br>$[$ nsal $]$ | (gʻu)     | ร่านวนทั่งอุเงีย : รำนวนที่งูอุเงีย<br><b>RSM.</b> | fiful  | $\mathbf{m}$ ( $\mathbf{m}$ ) |
| 1                       | 0010                                                                                             | AM7.9           | NPI.       | 80 M                          | เครือบ         | 7.752.9000                                        | 0.5743    | 0.0000                                             | 0.0000 | 21.978.0                      |
| $\overline{\mathbf{c}}$ | 0010                                                                                             | AM7.9           | <b>NPI</b> |                               | 80.00 ก่อนน้วน | 6.915.2790                                        | 0.5122    | 604 8652                                           | 0.0448 | 19.603.5                      |
| 3                       | 0010                                                                                             | AM7.9           | <b>NP</b>  |                               | 80.00 ย่ายแผ่น | 1,545,0985                                        | 0.1145    | 26 0230                                            | 0.0019 | 4.380.0                       |
|                         | 0011                                                                                             | <b>AM10B</b>    | <b>NPI</b> | 80.00                         | เครื่อน        | 17,540,6000                                       | 1.2993    | 0.0000                                             | 0.0000 | 49,724.3                      |
| 5                       | 0011                                                                                             | AM108           | <b>NPI</b> |                               | 80.00 datariw  | 3.631.7790                                        | 0.2690    | 217.4798                                           | 0.0161 | 10.295.4                      |
| 6                       | 0011                                                                                             | <b>AM 108</b>   | <b>NP</b>  |                               | 80.00 плями    | 20.526.5931                                       | 1.5205    | 1.139.1872                                         | 0.0844 | 58.189.0.                     |
| 7                       | 0012                                                                                             | <b>FMS</b>      | <b>NP</b>  | 80.00                         | เทริลบ         | 5,972,1900                                        | 0.4424    | 0.0000                                             | 0.0000 | 16,930.0                      |
| θ                       | 0012                                                                                             | FM <sub>9</sub> | <b>NPI</b> |                               | 80.00 ยังอนค้น | 445.5108                                          | 00330     | 0 0000                                             | 0.0000 | 1,262.9                       |
| 9                       | 0014                                                                                             | <b>FM11</b>     | <b>NPI</b> | 80.00                         | เหรือบ         | 325.178.9200                                      | 24 0873   | 0.0000                                             | 0.0000 | 921,822 0                     |
| 10                      | 0014                                                                                             | <b>FM11</b>     | <b>NPI</b> |                               | 80.00 ย่อยม้วน | 56.549.4340                                       | 4.1888    | 2.694.0837                                         | 01996  | 160.307.1                     |
| 11                      | 0014                                                                                             | <b>FM11</b>     | <b>NPI</b> |                               | 80.00 dacumu   | 223,600.8161                                      | 16.5630   | 12,765,3191                                        | 0.9456 | 633,866.9                     |
| 12                      | 0015                                                                                             | FM1huan         | <b>NPI</b> | 80.00                         | เครือบ         | 32 001 8900                                       | 2.3705    | 0.0000                                             | 0.0000 | 90.719.4                      |
| 13                      | 0015                                                                                             | <b>FM1tuan</b>  | NPI        | 80.00                         | ยัลยม้วน       | 27,532,0000                                       | 2.0394    | 631.7190                                           | 0.0468 | 78,0481                       |
| 14                      | 0016                                                                                             | <b>FM12</b>     | <b>NPI</b> | 00.00                         | เครือบ         | 51 844 0000                                       | 3.8403    | 0.0000                                             | 0.0000 | 146,968.1                     |

รูปที่ 8 หน้าจอรายการผลิตประจำเดือน

3.3 ให้ผูใข้กรอกข้อมูลงานระหว่างทำคงเหลือทุกสิ้นงวดการผลิต ดังรูปที่ 9 กรณีที่ต้องการ แก้ไขรายการผลิตให้ Double click บรรทัดทีต้องการแก้ไข เมื่อต้องการเพิ่มข้อมูลให้กดปุม

\_<del>\_</del><br>\_เ<u>ซ็ม |</u> ดังรูปที่ 10 และถ้าต้องการ Refresh ข้อมูลให้กดปุ่ม <u>| I เมื</u>่อกรอก **ร' ร ' 0 ร ' \*1 ï' S' « , » / \_ \_ «** ายการ I **'ร่ 1** ข้อมูลครบแล้วทำการตรวจลอบขอมูลไหถูกต้องครบถ้วนแลวกดปุม I เพอสรุป รายการงานระหว่างทำ

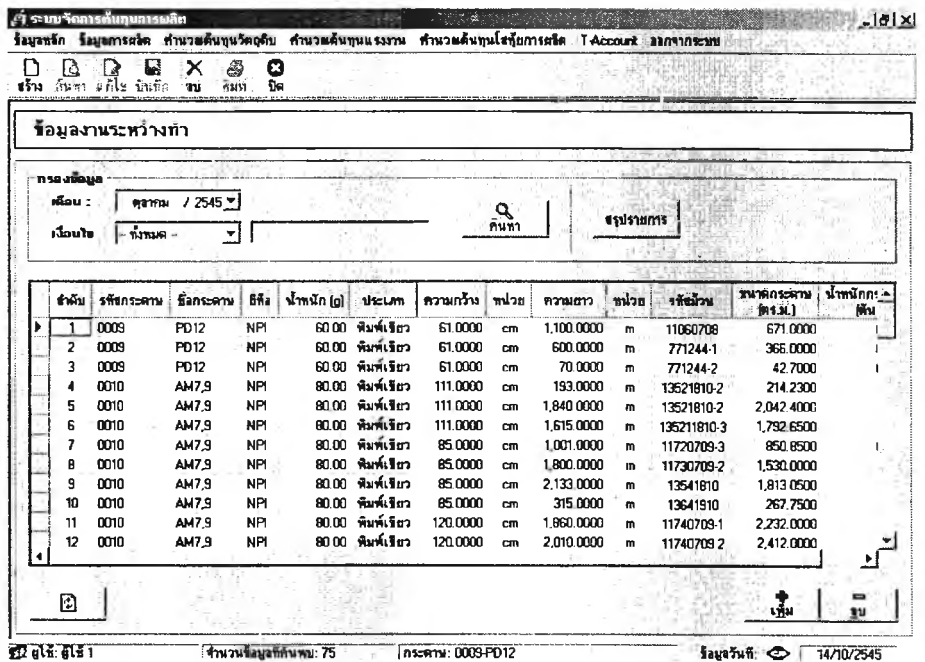

 $_{\rm I}$ ปที่ 9 หน้าจอข้อมูลงานระหว่าง

1 84

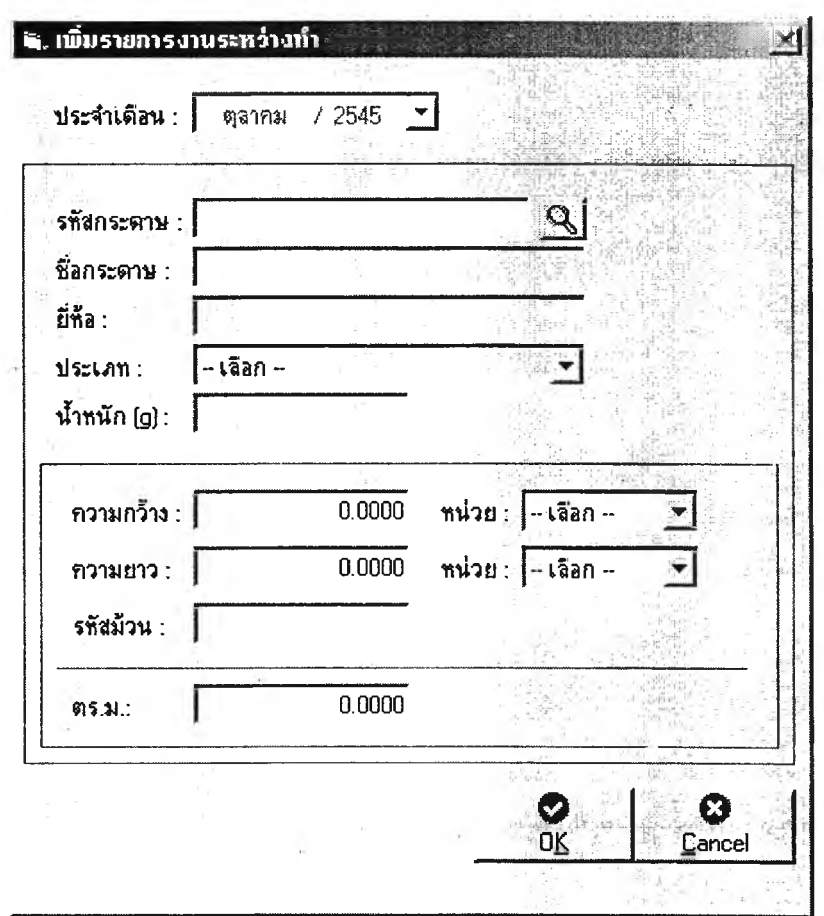

รูปที่ 10 หน้าจอเพิ่มรายการงานระหว่างทำ

3.4ให้ผู้ใช้กรอกข้อมูลสินค้าสำเร็จรูปคงเหลือทุกสิ้นงวดการผลิต ดังรูปที่ 11 กรณีที่ต้องการแก้ไข ข้อมูลสินค้าสำเร็จรูปให้ Double click บรรทัดที่ต้องการแก้ไข เมื่อต้องการเพิ่มข้อมูลให้กดปุ่ม<br><del>●</del><br><u>แพ็</u>ม |และถ้าต้องการ Refresh ข้อมูลให้กดปุ่ม \_\_\_\_\_\_\_\_\_| เมื่อกรอกเสร็จจากนั้นตรวจลอบ t เ<u>พิ่</u>ม ข้อมูลให้ถูกต้องครบถ้วนแล้วกดปุ่ม <sup>สรุปรายการ</sup> | เพื่อสรุปรายการสินค้าสำเร็จรูป

| Γ<br>ปราง | 19             | B<br>D<br>dans ville fuin | æ<br>x<br>ŵжń<br>m | O<br>îя    |              |                            |              |                   |                        |                |     |              |                           |
|-----------|----------------|---------------------------|--------------------|------------|--------------|----------------------------|--------------|-------------------|------------------------|----------------|-----|--------------|---------------------------|
|           |                | ร้อมูลสินค้าสำเร็จรูป     |                    |            |              |                            |              |                   |                        |                |     |              |                           |
|           | <b>SUGBLET</b> |                           |                    |            |              |                            |              |                   |                        |                |     |              |                           |
|           | meu :          | <b>WALKER</b>             | $12545$ $\times$   |            |              |                            |              |                   |                        |                |     |              |                           |
|           |                |                           |                    |            |              |                            | ą.<br>ค้นทา  |                   | <b><i>Azistans</i></b> |                |     |              |                           |
|           | เรือนโล        | ที่งานค -                 |                    |            |              |                            |              |                   |                        |                |     |              |                           |
|           |                |                           |                    |            |              |                            |              |                   |                        |                |     |              |                           |
|           | รำคับ          | รที่สกระดาน               | fianscema          | 6ña<br>÷   |              | น้ำหนัก (g)   ประเภทกระดาษ | ประเภทสินค้า | ความกว้าง   หน่วย |                        | <b>Prohime</b> | nun | <b>Think</b> | $\frac{1}{2}$<br>(85.31.) |
|           |                | 0010                      | AM7.9              | <b>NPI</b> | 80.00        | พิมพ์เรียว                 | นต้น         | 420,0000          | mm                     | 594,0000       | mm  | 500          | 124.7                     |
|           | 2              | 0010                      | AM7.9              | NP         | 80.00        | พิมพ์เรียว                 | ม้วน         | 110,0000          | cm                     | 20,0000        | 781 | 13           | 261.4                     |
|           | э              | 0011                      | <b>AM10B</b>       | <b>NPI</b> | <b>BO.00</b> | พิมพ์เรียว                 | แต่น         | 841,0000          | mm                     | 1.189.0000     | mm  | 400          | 399.9                     |
|           |                | 0011                      | <b>AM 108</b>      | <b>NPI</b> | 80.00        | พิมพ์เขียว                 | uśu          | 594,0000          | mm                     | 641,0000       | mm  | 18,500       | 9,241.7                   |
|           | 5              | 0011                      | <b>AM108</b>       | <b>NPI</b> | 80.00        | พิมพ์เขียว                 | udu          | 420,0000          | mm                     | 594,0000       | mm  | 2.600        | 6486                      |
|           | 6              | 0012                      | FM <sub>3</sub>    | <b>NPI</b> | 80.00        | <b>WAITED</b>              | սոս          | 54.0000           | cm                     | 80,0000        | cm  | 500          | 2160                      |
|           | 7              | 0014                      | <b>FM11</b>        | NPI        | 80.00        | พิมพ์เรียว                 | แล่น         | 841,0000          | mm                     | 1.189.0000     | mm  | 7,100        | 7.099.6                   |
|           | я              | 0014                      | <b>FM11</b>        | <b>NPI</b> | 80.00        | พิมพ์เขียว                 | แห่น         | 594,0000          | mm                     | 841.0000       | mm  | 83,700       | 41,812.6                  |
|           | 9              | 0014                      | <b>FM11</b>        | <b>NPI</b> | 80.00        | พิมพ์เรียว                 | แผ่น         | 420,0000          | mm                     | 594.0000       | mm  | 70,600       | 17,613.2                  |
|           | 10             | 0014                      | <b>FM11</b>        | NР         | 80.00        | พิมพ์เวียว                 | ม้วน         | 42,0000           | cm                     | 50,0000        | ทลา | 56           | 1,074.8                   |
|           | 11             | 0014                      | <b>FM11</b>        | <b>NPI</b> | 80.00        | พิมพ์เรียว                 | แต่น         | 42,0000           | cm                     | 60,0000        | cm  | 2.400        | 612.0                     |
|           | 12             | 0014                      | <b>FM11</b>        | <b>NPI</b> | 80.00        | พิมพ์เรียว                 | um           | 55,0000           | cm                     | 110.0000       | cm  | 2,000        | $1210.0 -$                |
|           | Ð              |                           |                    |            |              |                            |              |                   |                        |                |     | 囁            | <b>au</b>                 |
|           |                |                           |                    |            |              |                            |              |                   |                        |                |     |              |                           |

รูปที่ 11 หน้าจอข้อมูลสินค้าสำเร็จรูป

3.5 ให้ผู้ใช้กรอกข้อมูลการขายสินค้าทุกสิ้นงวดการผลิต ดังรูปที่ 12 กรณีที่ต้องการแก้ไขข้อมูลการ ขายสินค้าให้ Double click บรรทัดที่ต้องการแก้ไข เมื่อต้องการเพิ่มข้อมูลให้กดปุ่ม <u>แพ</u>้ม ดัง  $\blacksquare$ \_\_|<br>| เมื่อกรอกเสร็จจากนั้นตรวจสอบ รูปที่ 13 และถ้าต้องการ Refresh ข้อมูลให้กดปุ่ม \_\_\_ ข้อมูลให้ถูกต้องครบถ้วนแล้วกดปุ่ม <sup>สรุปรายการ |</sup>เพื่อสรุปรายการขายสินค้า

| Π<br>泥蚀 | Γà      | Q<br>$m$ $n \rightarrow \infty$ | าริมบั<br>81               | Q<br>îя           |                |                                   |              |                   |                 |
|---------|---------|---------------------------------|----------------------------|-------------------|----------------|-----------------------------------|--------------|-------------------|-----------------|
|         |         | ข้อมูลการขายสินค้า              |                            |                   |                |                                   |              |                   |                 |
|         | nse-2   |                                 |                            |                   |                |                                   |              |                   |                 |
|         | idiau : |                                 | мативии / 2545 ™           |                   |                |                                   |              |                   |                 |
|         | ើយបា    | $-$ ก็งานค $-$                  |                            |                   |                |                                   | ค้นทา        | Viuviems          |                 |
|         |         |                                 |                            |                   |                |                                   |              |                   |                 |
|         |         | ชำคับ เทียกระดาษ มีลกระดาษ      |                            |                   |                | ยี่ทีล ู่น้ำหนัก (g) ประเภทกระดาษ | ประเภทอินค้า | น้ำหนักกระดาษ     |                 |
|         |         |                                 |                            |                   |                |                                   |              | (คัน)             |                 |
| Þ       |         | 0010                            | AM7.9                      | NPI               | 80.00          | พิมพ์เรียว                        | ม้วน         | 0.4680            |                 |
|         | 2       | 0010                            | AM7.9                      | <b>NPI</b>        | 80.00          | พ่มพี่เรียว                       | แต่น         | 0.1730            |                 |
|         | з       | 0011                            | <b>AM10B</b>               | <b>NPI</b>        | 80.00          | พิมพ์เรียว                        | ม้วน         | 0.3020            |                 |
|         |         | 0011                            | <b>AM10B</b>               | NPI               | 80.00          | พิมพ์เรียว<br>พิมพ์เรียว          | um           | 1.3540            |                 |
|         | 5       | 0012                            | FM <sub>9</sub>            | <b>NPI</b>        | 80.00          | พิมพ์เรียว                        | ม้วน         | 0 0 3 6 0         |                 |
|         | 6       | 0014<br>0014                    | <b>FM11</b><br><b>FM11</b> | NPI<br><b>NPI</b> | 80.00<br>80.00 | พิมพ์เรียว                        | ม้วน<br>uśu  | 4.4770<br>19.5700 |                 |
|         | 8       | 0016                            | <b>FM12</b>                | NPI               | 80.00          | พิมพ์เรียว                        | ม้วน         | 0.4050            |                 |
|         | 9       | 0016                            | <b>FM12</b>                | <b>NPI</b>        | 8000           | พิมพ์เรียว                        | uśu          | 2.1900            |                 |
|         | 10      | 0018                            | PD12                       | <b>NPI</b>        | 80,00          | พิมพ์เรียว                        | ม้วน         | 0.0410            |                 |
|         | 11      | 0018                            | PD12                       | <b>NPI</b>        | 80.00          | หมพ์เรียว                         | แต่น         | 0.6310            |                 |
|         | 12      | 0019                            | AM7.9                      | H+E               | 80.00          | พิมพ์เรือว                        | ม้วน         | 0.1260            |                 |
|         | 13      | 0037                            | maxen                      |                   | 80.00          | กระดานขาว                         | ม้วน         | 2.9190            |                 |
|         | ø       |                                 |                            |                   |                |                                   |              |                   | mill<br>潚<br>au |
|         |         |                                 |                            |                   |                |                                   |              |                   |                 |

รูปที่ 12 หน้าจอข้อมูลการขายสินค้า

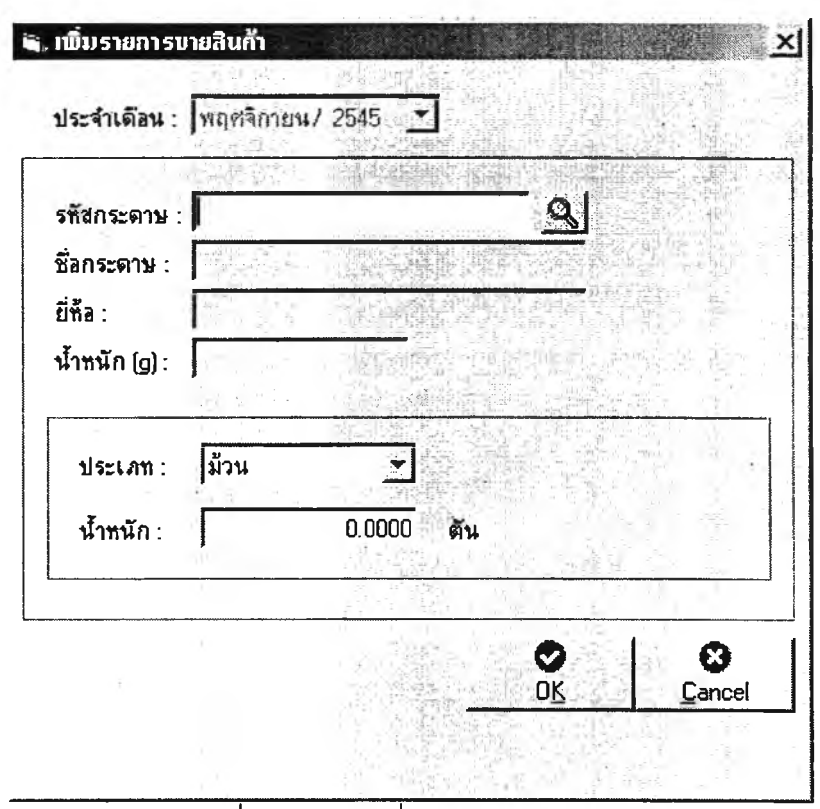

รูปที่ 13 หน้าจอเพิ่มรายการขายสินค้า

# <u>ขั้นตอนที่ 4 คำนวณต้นทุนน้ำยาแต่ละชนิด</u>

D 4.1 ให้ผู้ใช้กดปุ่ม .<sup>สร้าง</sup> แสดงดังรูปที่ 14 แล้วกรอกข้อมูลปริมาณการใช้น้ำยาแต่ละชนิด ใน 1 เดือน จากนั้นกดปม เพื่อให้โปรแกรมคำนวณปริมาณเคมีที่ใข้ใปแต่ละ ชนิดน้ำยา กับคำนวณต้นทุนน้ำยาแต่ละชนิด กรณีที่ต้องการแก้ไขข้อมูลน้ำยาให้ Double click บรรทัดของชนิดนํ้ายาที่ต้องการแกใข หรือทำลูกศรชี้ไปที่บรรทัดที่ต้องการแกใขแล้ว

กดปุ่ม <sup>แก้ไข</sup>

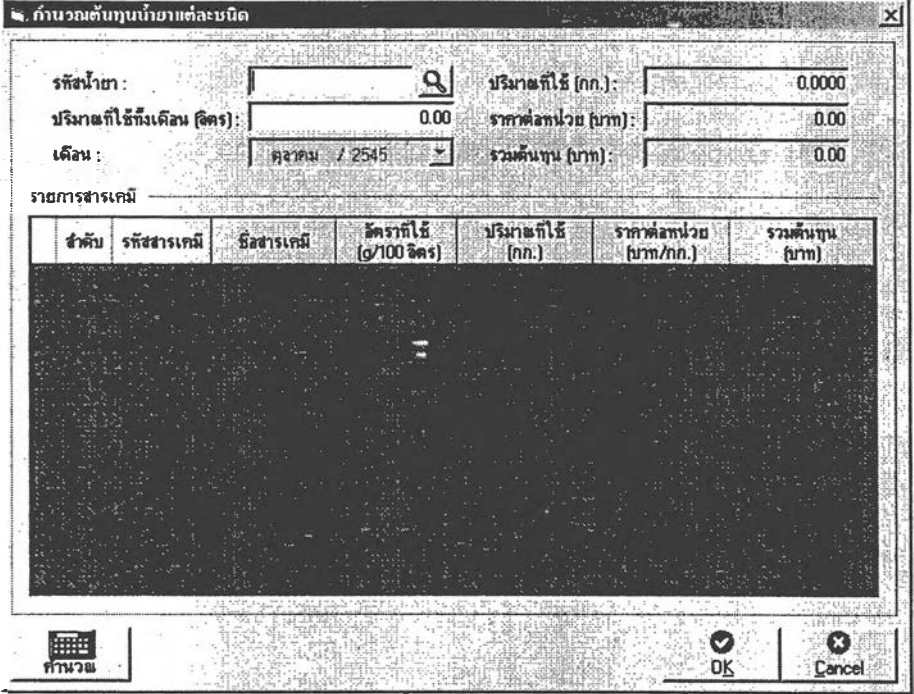

้ รูปที่ 14 หน้าจอกรอกปริมาณน้ำยาและคำนวณต้นทุนน้ำยาแต่ละขนิด

| I.<br>รร้าง | га               | ด้นชา แก้ไข<br>ធំផងិត      | $max:$ De                  | ø                        |              |               |                           |           |  |                      |
|-------------|------------------|----------------------------|----------------------------|--------------------------|--------------|---------------|---------------------------|-----------|--|----------------------|
|             |                  |                            | ค้านวณดินทูนน้ำยาแต่ละขนิด |                          |              |               |                           |           |  |                      |
|             | <b>Creations</b> |                            |                            |                          |              |               |                           |           |  |                      |
|             | เพื่อน :         |                            | матны / 2545 ™             |                          |              |               |                           |           |  |                      |
|             | เงื่อนใน         |                            |                            |                          |              |               | ต้นทา                     |           |  |                      |
|             |                  | $ \overline{\text{max}}$ - | ۰                          |                          |              |               |                           |           |  |                      |
|             |                  |                            |                            |                          |              |               |                           |           |  |                      |
|             | สำคับ            | รทัศน้ำอา                  | ปรีมาตที่ให้ท่งเดือน       | <b>ulanafili</b>         | ราคาตลากน่วย |               | รวมค้นหน                  |           |  |                      |
|             |                  | Precoal                    | (Sers)<br>7,788.00         | (nn.)<br>684.3316        | (hm          | 181.88        | (unn)<br>124,463.28       |           |  |                      |
|             | 2                | AM7.9                      |                            | 110.00                   | 8.6900       | 914.96        | 7,951.00                  |           |  |                      |
|             | ٦                | AM108                      |                            | 210.00<br>13 6500        |              | 742.15        | 10,130.30                 |           |  |                      |
|             |                  | FM9                        |                            | 85.00<br>15.1734         |              | 258.39        | 3,920.59                  |           |  |                      |
|             | 5                | <b>FM11</b>                | 3,998.00                   | 514.8624                 |              | 322.18        | 165 876.69                |           |  |                      |
|             |                  | Elittuse                   |                            | 120.00<br><b>DC 3501</b> |              | me no         | <b>ROCK OF</b>            |           |  |                      |
|             |                  | รายละเอียดสารเกมี          |                            |                          |              |               |                           |           |  |                      |
|             |                  |                            |                            | โคราที่ไห้               | ปริมาณที่ไข้ | ราคาต่อหน่วย  |                           | upumacz   |  |                      |
|             | สำคับ !          | รพิสตารเหมื                | ชื่อสารเคมี                | $(a/100$ lims)           | [nn.]        |               | $[1000 \text{ m} - 1000]$ | [hmm]     |  |                      |
|             | 1                | m                          | Chemical CO1               | 140.00                   | 10.9032      |               | 125.00                    | 1,362.90  |  |                      |
|             | 2                | i 01                       | Chemical LO1               | 2,187.00                 | 170 3236     |               | 320.00                    | 54,503,54 |  |                      |
|             | 3                | <b>S07</b>                 | Chemical S07               | 102.00                   | 7.9438       |               | 6.00                      | 47.66     |  |                      |
|             |                  | <b>T05</b>                 | Chemical T05               | 2,609.00                 | 203 1889     |               | 117.60                    | 23.095.02 |  |                      |
|             | 5                | W01                        | Chemical W01               | 1,562.00                 | 121.6486     |               | 240.00                    | 29.195.65 |  |                      |
|             | ĥ                | 009                        | Chemical DOS               | 1,562.00                 | 121.6486     |               | 111.07                    | 13,511.51 |  |                      |
|             |                  | nm                         | Chamical DOS               | rac on                   | 10.7750      |               | 10 <sub>m</sub>           | 1.047.0   |  |                      |
|             | 红花花1             |                            |                            | จ้านวนข้อมูลที่ค้นพบ. 8  |              | ishm: Precoat |                           |           |  | базий Ф : 25/01/2546 |

]<br>] เพื่อให้โปรแกรมดึงข้อมูลรายการผลิตภัณฑ์ที่ทำการผลิต  $\frac{1}{100}$ เพื่อทำการจัดสรรปริมาณ Precoat และ ในงวดนั้นมาแสดง จากนั้นกดปุ่ม \_\_

น้ำยาให้กับกระดาษแต่ละชนิด ดังรูปที่ 16 จากนั้นตรวจสอบข้อมูลให้ถูกต้องครบถ้วนแล้ว  $\mathbf{r}$ 

| 5<br>รำคับ<br>1<br>$\overline{\mathbf{c}}$ | รทัสน้ำสา<br>Precoat<br><b>AM7.9</b> | [nn.]<br>10.7681<br>7,5070                                                | $(nm)$ .<br>$f_{1}$<br>1,958.50<br>181.88<br>914.96<br>6,868.57                                                                          |                                           |                                                                        |                         |
|--------------------------------------------|--------------------------------------|---------------------------------------------------------------------------|----------------------------------------------------------------------------------------------------|-------------------------------------------|------------------------------------------------------------------------|-------------------------|
|                                            |                                      |                                                                           |                                                                                                    |                                           |                                                                        |                         |
|                                            |                                      | ปริมาตที่ไข้                                                              | รวมด้นทุน<br><b>ucimmiants</b>                                                                                                    |                                           |                                                                        |                         |
| 1<br>$\overline{\mathbf{z}}$<br>3          | 0010<br>0011<br>0012<br>0014<br>0015 | AM7.9<br><b>AM108</b><br>FM <sub>9</sub><br><b>FM11</b><br><b>FM1hian</b> | พิมพ์เรียว<br><b>NPI</b><br>พิมพ์เรียว<br><b>NPI</b><br>พิมพ์เรียว<br><b>NPI</b><br>พิมพ์เรียว<br><b>NP1</b><br>พิมพ์เรียว<br><b>NP1</b> | 80.00<br>80.00<br>80.00<br>80.00<br>80.00 | 7,752.9000<br>17,540,6000<br>5,972,1900<br>325,178.9200<br>32.001.8800 |                         |
| <b><i>thiu</i></b>                         | <b>STEASERTH</b>                     | <b>Sansceny</b>                                                           | <b>Bha</b><br><b>NS:LANAS:ROW</b>                                                                                                    | ฟาหนัก<br>จำนวนก็สอด jasu.)<br>(d)        |                                                                        |                         |
| <i>r</i> nseušoua<br>n Kau∶                |                                      | mannai / 2545<br>- ™                                                      | e.                                                                                                    | widshunns                                 |                                                                        |                         |
|                                            |                                      |                                                                           | จัดสรร Precoat และน้ำยาให้กับกระดาษ                                                                                                    |                                           |                                                                        |                         |
| ाठ                                         | คินทา แก้ไร อัจจัก                   | x<br>จีนท์<br>m                                                           | Ø<br><b>De</b>                                                                                                    |                                           |                                                                        | AP-13 March 44 1 - 11-2 |

รูปที่ 16 หน้าจอจัดสรร Precoat และนำยาให้กับกระดาษ

## <u>ขั้นตอนที่ 5 คำนวณต้นทุนแรงงาน</u>

5.1 ให้ผู้ใช้กรอกข้อมูลแรงงานทางตรง ดังรูปที่ 17 โดยกรอกจำนวนชั่วโมงแรงงานทางตรง และอัตราค่าแรงแยกตามกระบวนการผลิต จากนั้นตรวจสอบข้อมูลให้ถูกต้องครบถ้วนแล้ว

| ร้อมูลหลัก ร้อมูลการผลิต คำนวยดันทุนวัตถุด้น คำนวยดันทุนแรงงาน คำนวยดันทุนโฮทู้อการผลิต TAccount ลอกจากระบบ<br>$\begin{array}{ccc}\n\Box & \Box & \Box & \Box \\ \Box & \Box & \Box & \Box \\ \end{array} \qquad \begin{array}{ccc}\n\Box & \Box & \Box & \Box \\ \Box & \Box & \Box & \Box \\ \end{array}$ | ូ<br>ធ                        |              |                           |  |
|----------------------------------------------------------------------------------------------------|-------------------------------|--------------|---------------------------|--|
| ร้อมูลแรงงานทางครง                                                                                                    |                               |              |                           |  |
| าจือนไห                                                                                                    |                               |              |                           |  |
| ерэта / 2545 -<br>เดือน :                                                                                                    |                               | ■ 1515151719 |                           |  |
|                                                                                                    |                               |              |                           |  |
|                                                                                                    |                               |              |                           |  |
| : พื่อมูลแรงงานทาง <del>แร</del> ง                                                                                                    |                               |              |                           |  |
|                                                                                                    |                               |              |                           |  |
|                                                                                                    | ร่านวนชั่วโมงแรงงาน (ชั่วโมง) |              | ลัตราท่าแรง (บาท/ชั่วโมง) |  |
| 1 กระบวนเครื่อน                                                                                                    | 1,411,5000                    |              | 37.13                     |  |
| 2.กระบวนอ่องม้วนพิมพ์เรียว                                                                                                    | 624,0000                      |              | 26.04                     |  |
| 3.กระบวนต่อตน้วนสิ้น ๆ                                                                                                    | 734,0000                      |              | 28.01                     |  |
| 4. กระบวนต้องแต่น                                                                                                    | 1,351,0000                    |              | 31.86                     |  |
|                                                                                                    |                               |              |                           |  |

รูปที่ 17 หน้าจอกรอกข้อมูลแรงงานทางตรง

5.2 ให้ผู้ใช้กดปุ่ม <u>ค้นทา</u> เพื่อให้โปรแกรมดึงข้อมูลรายการผลิตภัณฑ์ที่ทำการผลิต ในงวดนั้นมาแสดง จากนั้นกดปม เพื่อทำการคำนวณต้นทุนแรงงานแต่ละ กระบวนการ ดังรูปที่ 18 จากนั้นตรวจสอบข้อมูลให้ถูกต้องครบถ้วนแล้วกดปุ่ม

สรุปรายการ เพื่อสรุปรายการคำนวณต้นทุนแรงงาน

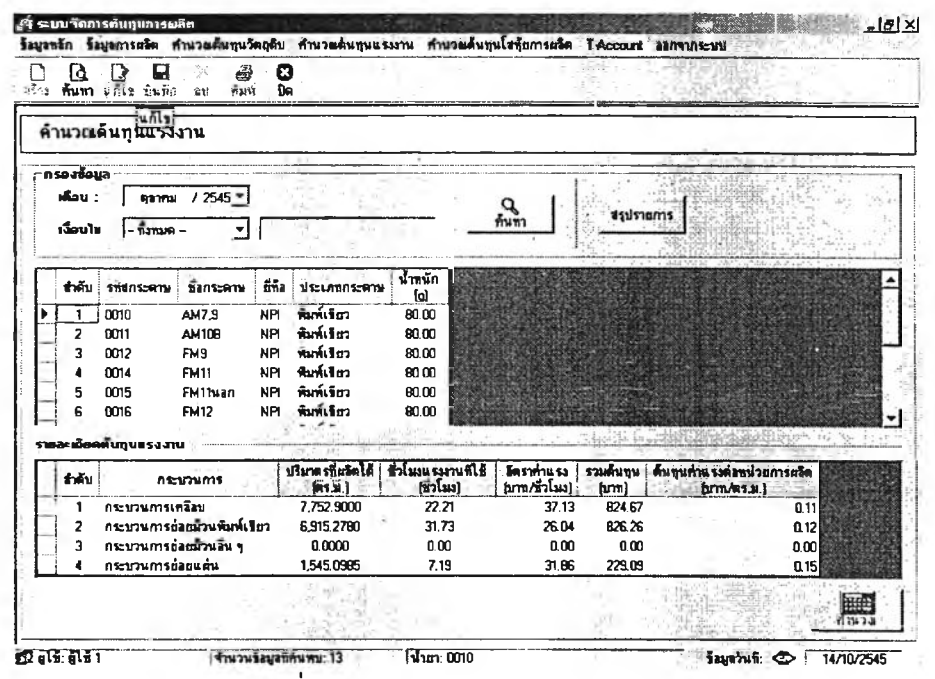

รูปที่ 18 หน้าจอคำนวณต้นทุนแรงงาน

## **ขนดอนที่ 6 คำนวณต้นทนโสหุ้ยการผลิต**

6.1 ให้ผู้ใข้กรอกข้อมูลชั่วโมงเครื่องจักร แยกตามกระบวนการผลิต และกรอกค่าใช้จ่าย โสหุ้ยการผลิตแปรผันกับโสหุ้ยการผลิตคงที่ใน1 งวดการผลิต ดังรูปที่ 19 จากนั้น  $\;$  ตรวจสอบข้อมูลให้ถูกต้องครบถ้วนแล้วกดปุ่ม <sup>สรุปรายการ</sup> | a<br>กันทา 6.2 ให้ผู้ใช้กดปุ่ม \_\_\_\_\_<sup>\_\_\_\_\_</sup>กันทา\_\_\_\_| เพื่อให้โปรแกรมดึงข้อมูลรายการผลิตภัณฑ์ที่ทำการผลิต ในงวดนั้นมาแสดง จากนั้นกดปม \_\_\_I เพื่อทำการคำนวณต้นทุนโสหุ้ยการผลิต แต่ละกระบวนการ ดังรูปที่ 20 จากนั้นตรวจลอบข้อมูลให้ถูกต้องครบถ้วนแล้วกดปุม ขรุปรายการ เพื่อสรุปรายการคำนวณต้นทุนโสหุ้ยการผลิต

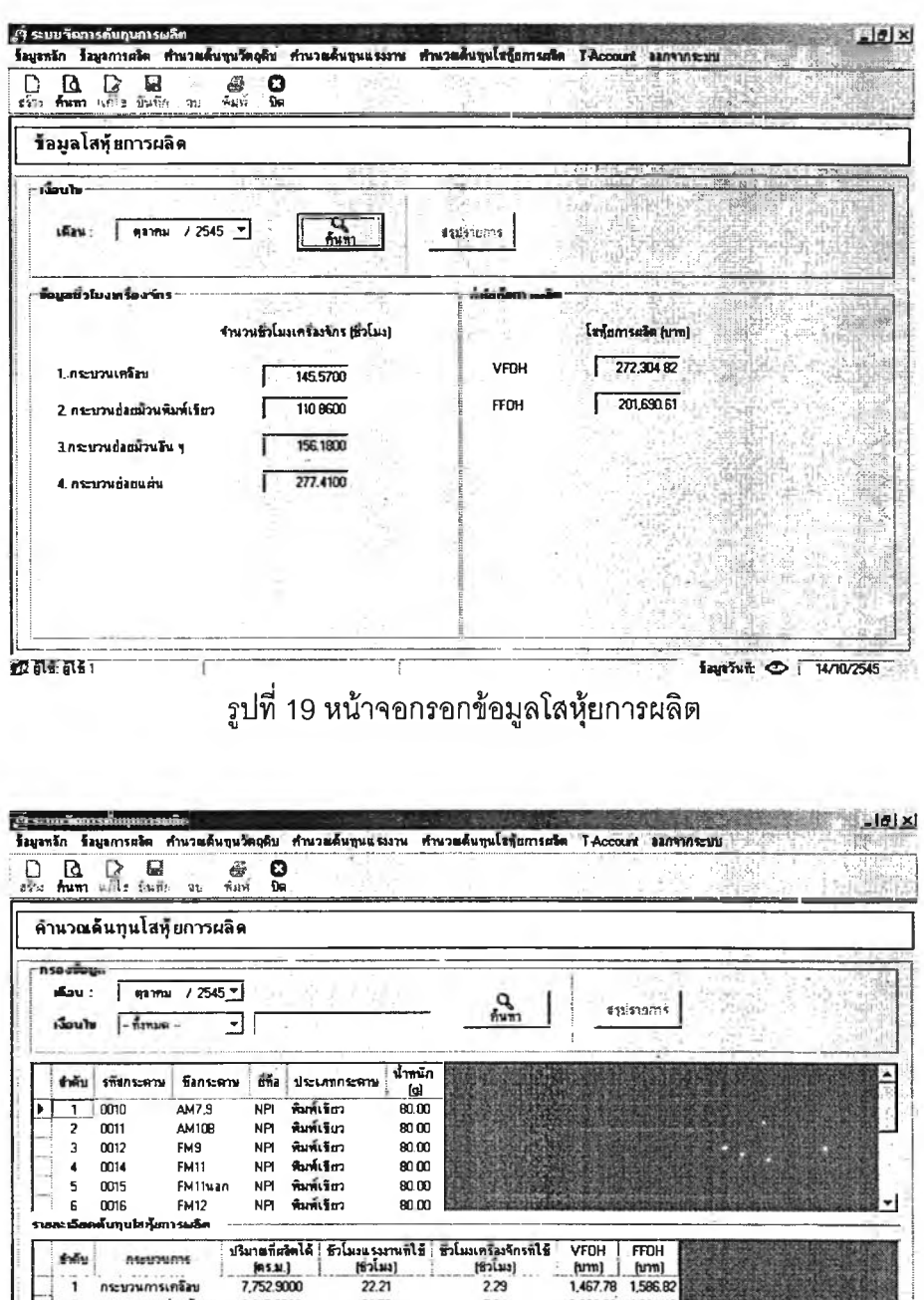

## <u>ชั้นตอนที่ 7 T-Account</u>

**12 ME NET** 

this

nteurvunns ้กระบวนการเครือบ

กระบวนการย่อยน้วน กระบวนการย้อยแผ่ง

6,915.2780

1,545.0985

31.73

7.19

7.1 ให้ผู้ใช้กดปุ่ม <u>- คั้นทา</u> ]<br>| เพื่อให้โปรแกรมดึงข้อมูลรายการผลิตภัณฑ์ที่ทำการผลิต ในงวดนั้นมาแสดง ดังรูปที่ 21

5.64

1.48

เขาแม่มุ่ง<sup>สัม</sup>หมาย เมษาตาย<br>รูปที่ 20 หน้าจอคำนวณต้นทุนโสหุ้ยการผลิต

2,096.92 1,064.42

268.37

E

Says 7470/2545

475.19

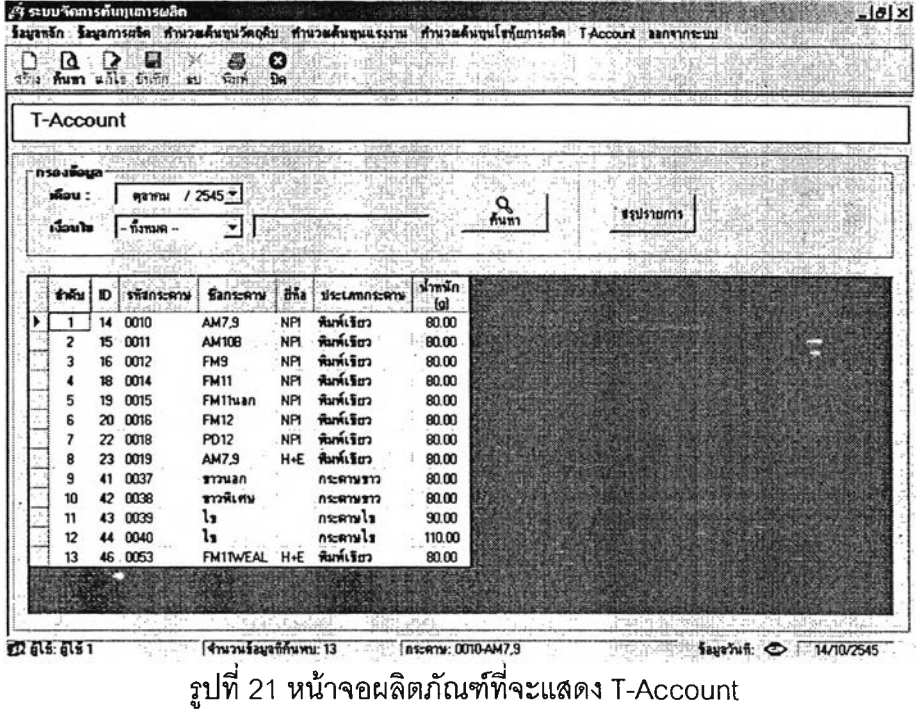

7.2 จากนั้นไป Double click บรรทัดของผลิตภัณฑ์ที่ต้องการแสดง T-Account เพื่อให้ โปรแกรมทำการดึงข้อมูลมาใส่ในโครงสร้าง T-Account และทำการคำนวณเรียงลำดับตาม กระบวนการผลิต แสดงดังรูปที่ 22,23

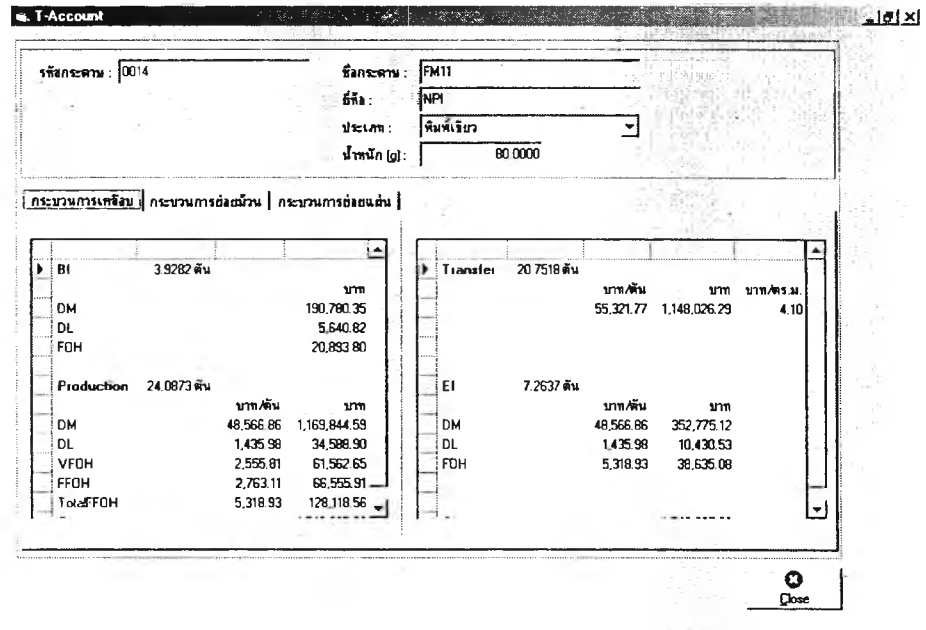

รูปที่ 22 หน้าจอคำนวณต้นทุนด้วย T-Account

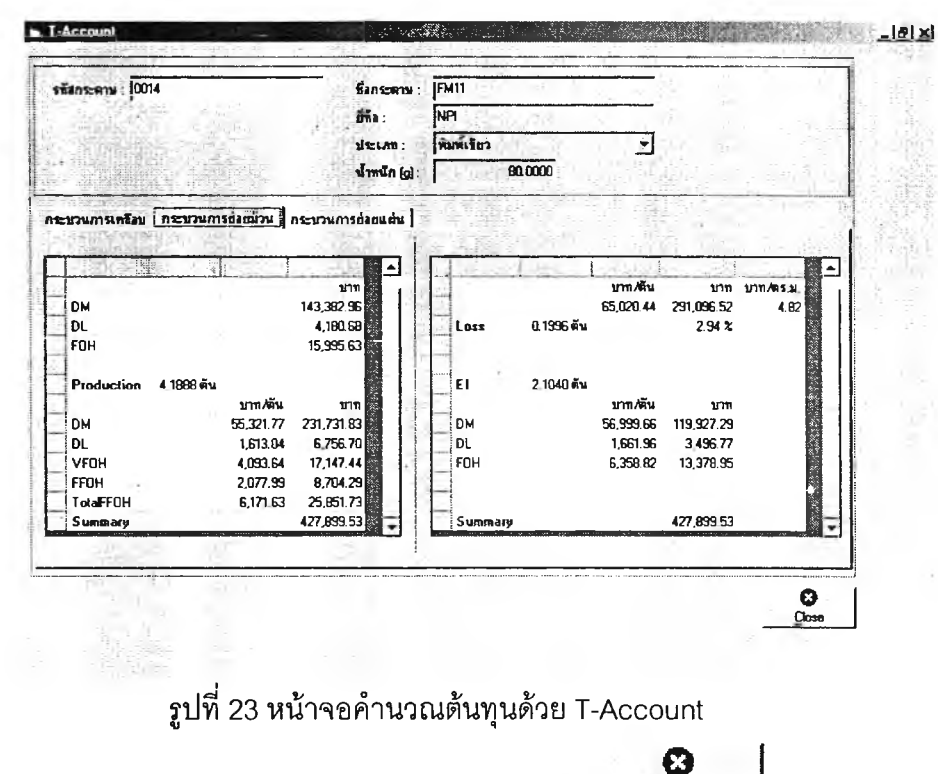

7.3 เมื่อต้องการออกจากหน้าจอ T-Account ให้กดปุ่ม Close

## <u>ข้นตอนที่ 7 ออกจากระบบ</u>

6 ้เมื่อเสร็จสิ้นการใช้โปรแกรมแล้ว ให้ผู้ใช้กดปุ่ม <sup>ปิด</sup> หรือกด "ออกจากระบบ" ที่แสดงบน เมนูบาร์ จะแสดงหน้าจอดังรูปที่ 24 จากนั้นกด "Yes" เพื่อทำการออกจากโปรแกรม

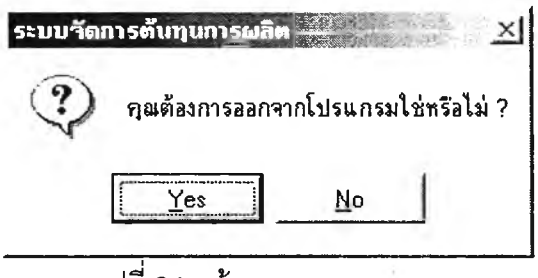

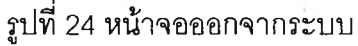

ผู้ใช้ต้องทำการสรุปรายการของข้อมูลทั้งหมดทุกครั้ง โดยให้สรุปเรียงตามลำดับ หมายเหตุ: ตามขั้นตอนที่ได้อธิบายไว้ เนื่องจากโปรแกรมการคำนวณจะสามารถคำนวณ T-Acccount ได้ต่อเมื่อทำการสรุปรายการทั้งหมดก่อน และสรุปรายการเรียงตาม ขั้นตอนที่กำหนดไว้

**ภาคผนวก ง**

**ตัวอย่างเอกสารการบำรุงรักษาเครี่องจักร**

# ใบประวัติการซ่อมเครื่องเคลือบกระดาษ

 $\bullet$ 

 $\sim$  5  $^\circ$ 

เครื่องที่ <u>...!... 2</u>......

 $\sim$   $\sim$ 

 $\mathbb{R}^n$  .

 $\mathcal{D}_{\mathcal{F}}$  ,  $\mathcal{D}_{\mathcal{F}}$  ,  $\mathcal{D}_{\mathcal{F}}$ 

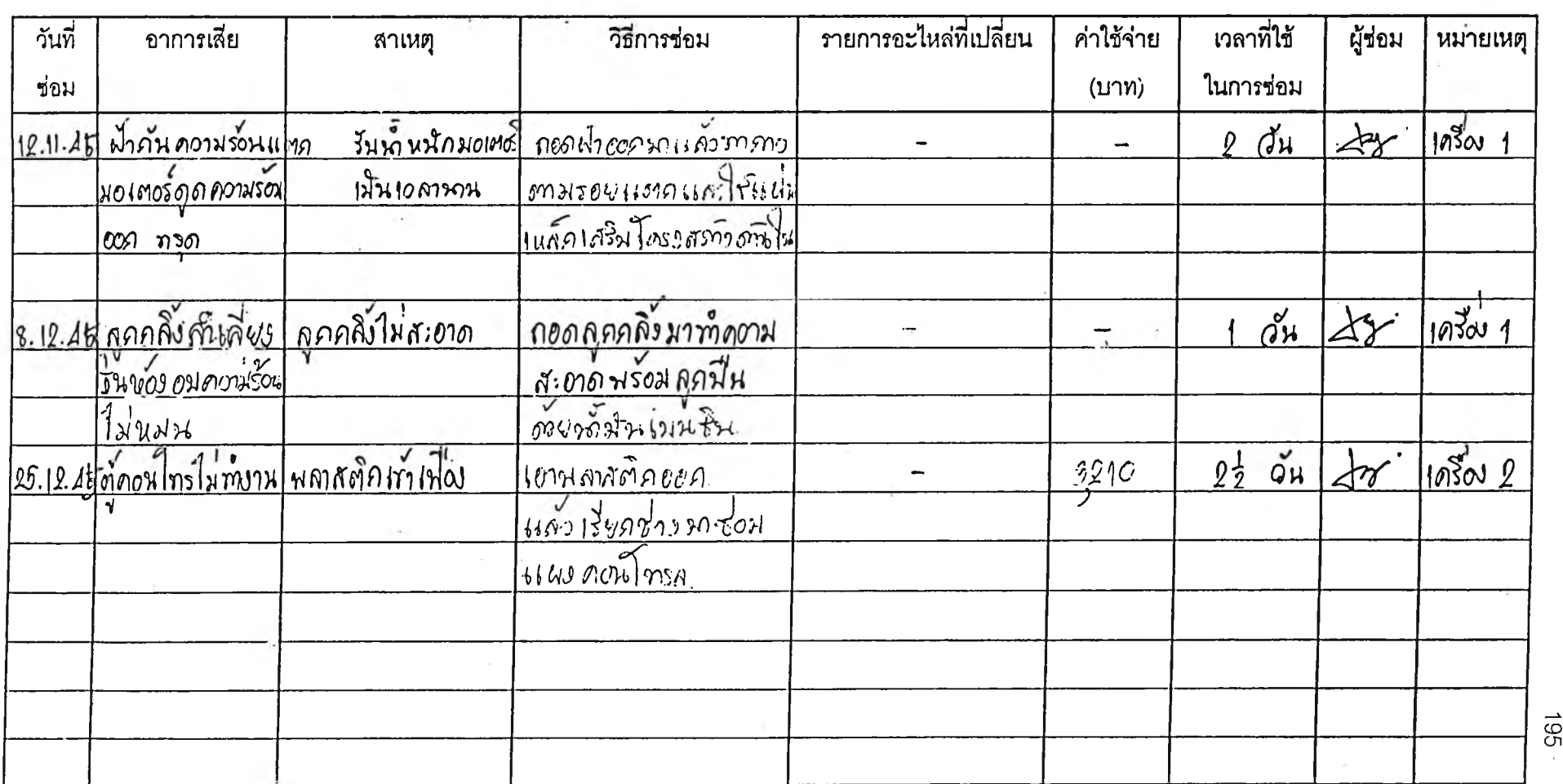

PMCT-01

 $-561$ 

## ใบประวัติการซ่อมเครื่องเคลือบกระดาษ

 $\bar{\lambda}$ 

 $\tilde{\mathbf{r}}$ 

 $\sim$ 

i,

 $\overline{\phantom{a}}$ 

 $\mathcal{C}$ 

 $\cdot$ 

 $\mathbf{r}$ 

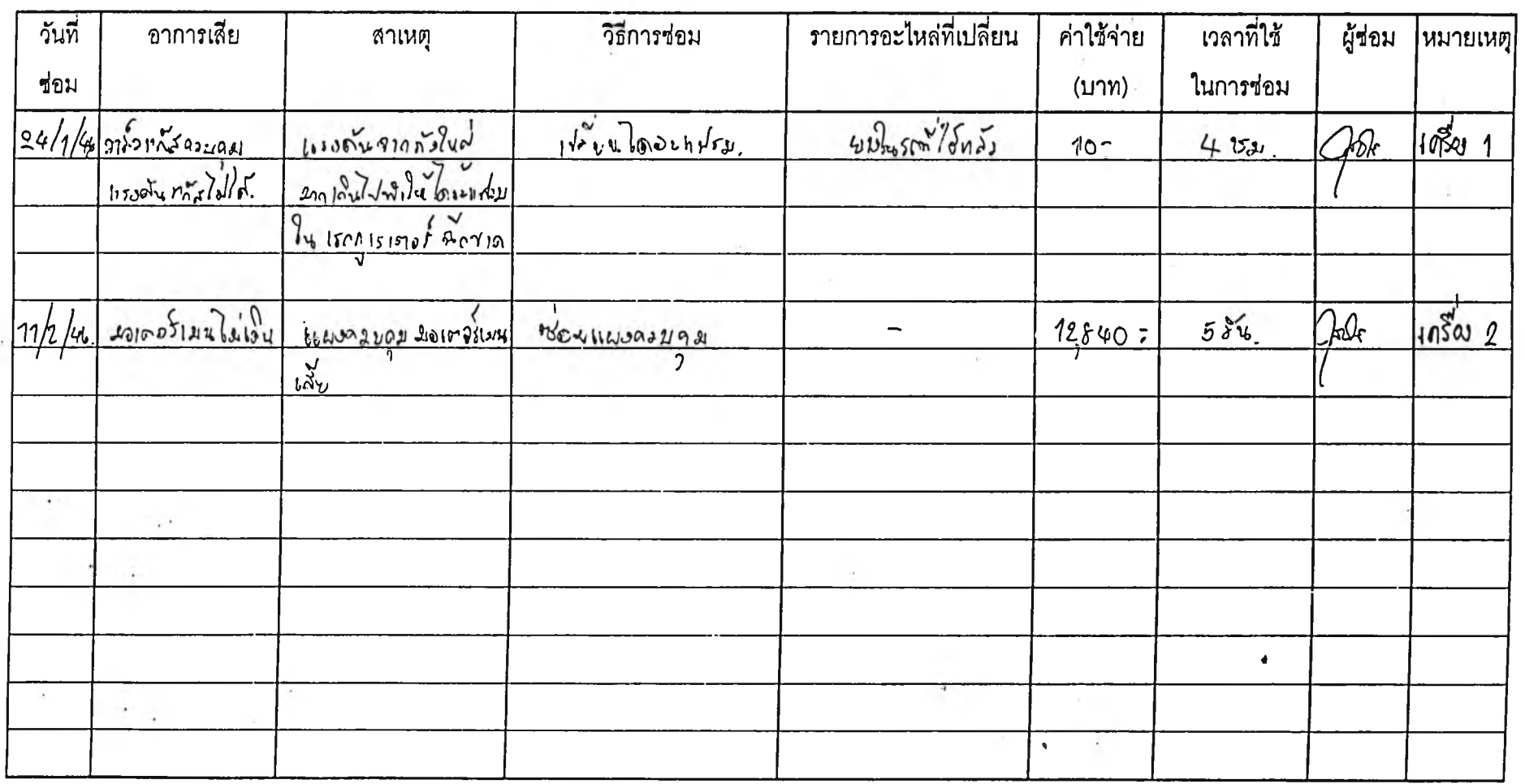

 $961$ 

PMCT-01

ใบบันทึกสถิติการเสียของเครื่องเคลื่อบ ี เค*ร*ื่องเคลือบที่....<sup>1</sup>...........

**PMCT-02**  $7.45 - 46$ 

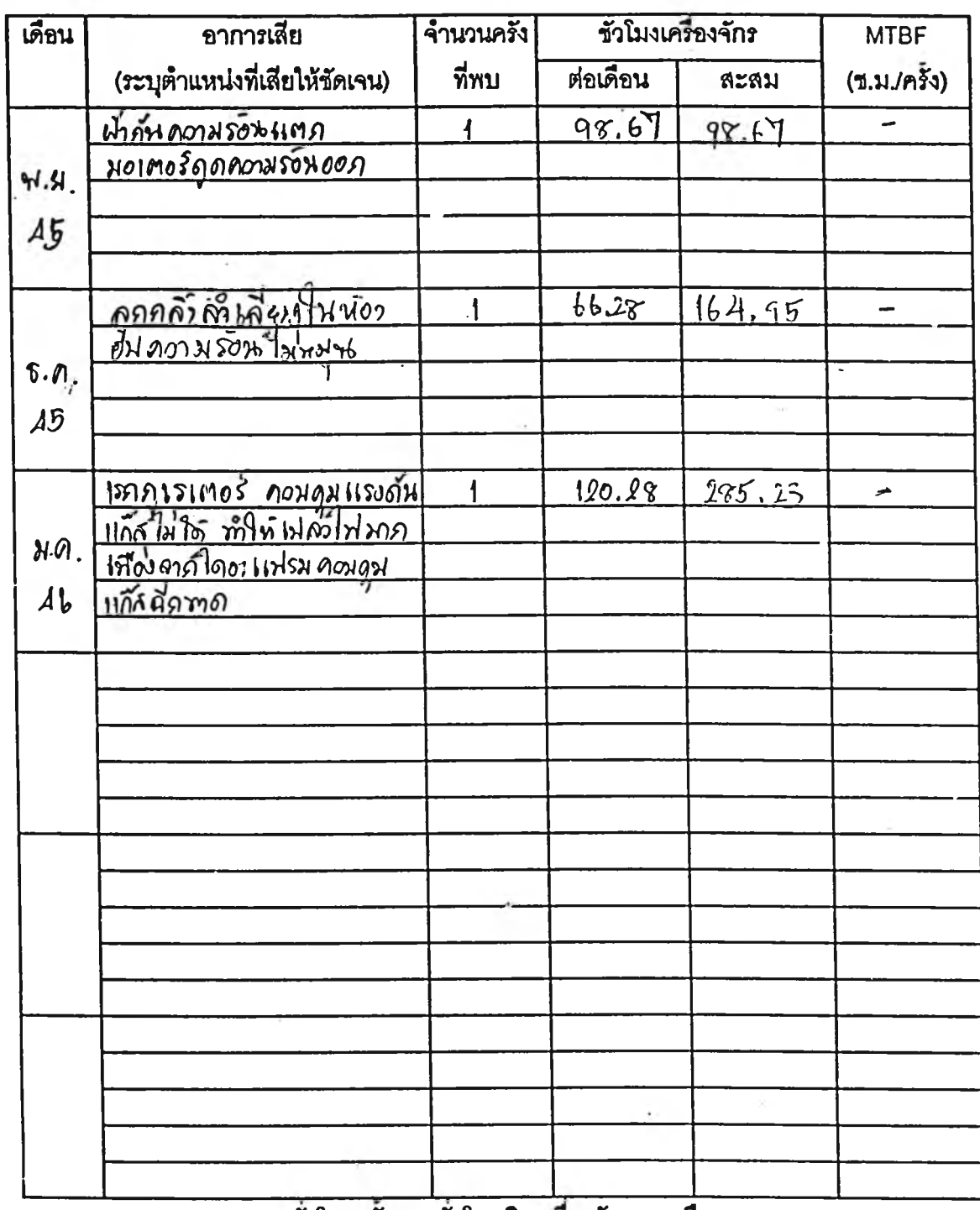

MTBF (ซั่วโมง/ครั้ง) = ซั่วโมงเดินเครื่องจักรรวม/เดือน

จำนวนครั้งที่เครื่องเลีย(แยกตามอาการ)

 $\alpha$ 

ผู้บันทึก 15 ............

## ใบบันทึกสถิติการเสียของเครื่องเคลื่อบ เครื่องเคลื่อบที่.....2..........

PMCT-02  $1.45 - 46$ 

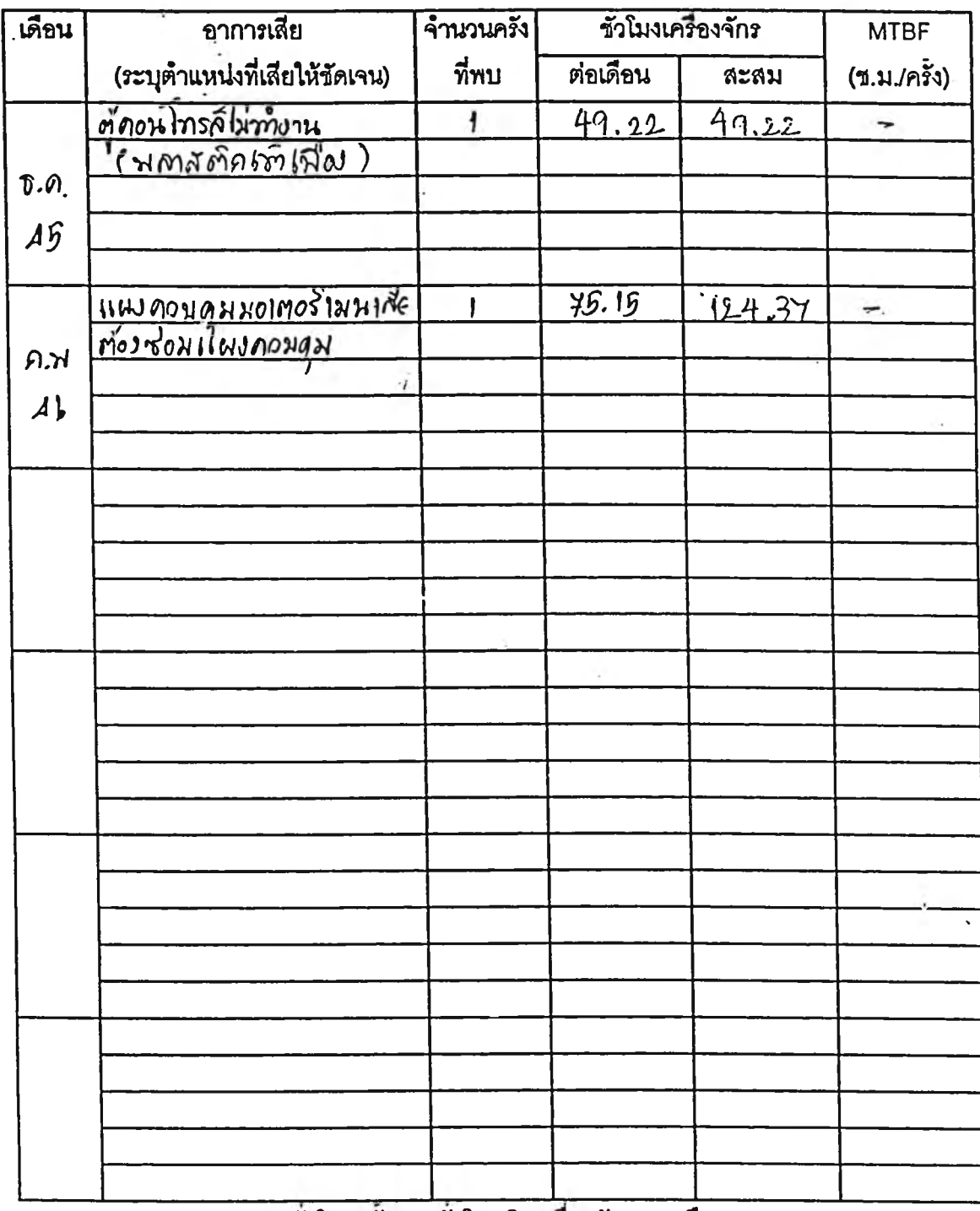

MTBF (ชั่วโมง/ครั้ง) = ชั่วโมงเดินเครื่องจักรรวม/เดือน

จำนวนครั้งที่เครื่องเสีย(แยกตามอาการ)

ผู้บันทึก 27

199

PMCT-03

# ใบสรุปสถิติการเสียของเครื่องเคลือบประจำปี

 $11.46$ 

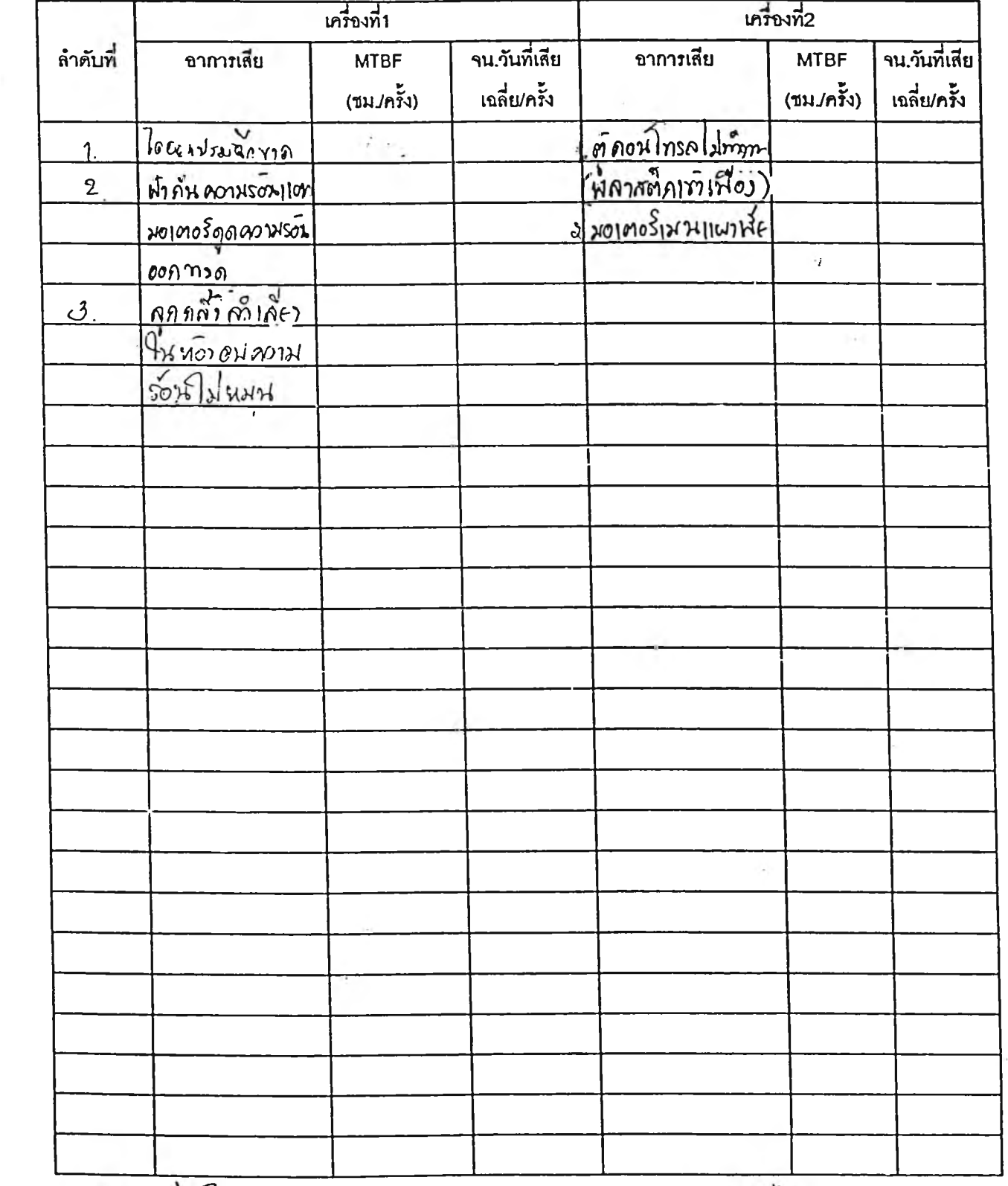

 $45$  in  $\frac{1}{2}$ 

#### **ภ าค ผ น ว ก จ**

**ต ัว อ ย ่า งม า ต ร ฐ า น ว ิธ ีก า ร ท ำ งา น (Work Instruction)**

 $\sim$ 

 $\sim 10^{-11}$ 

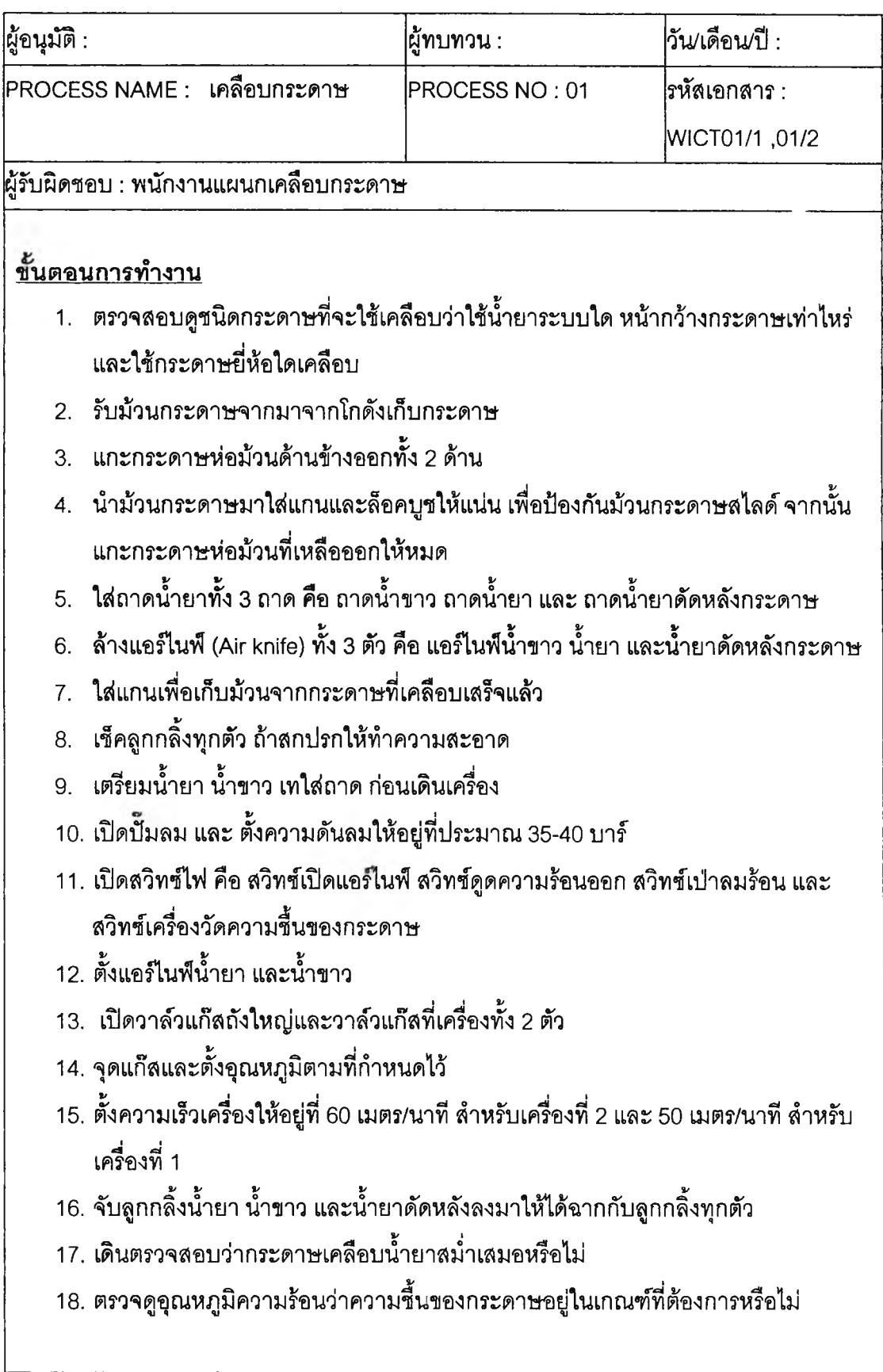

### **WORK INSTRUCTION** 2/3

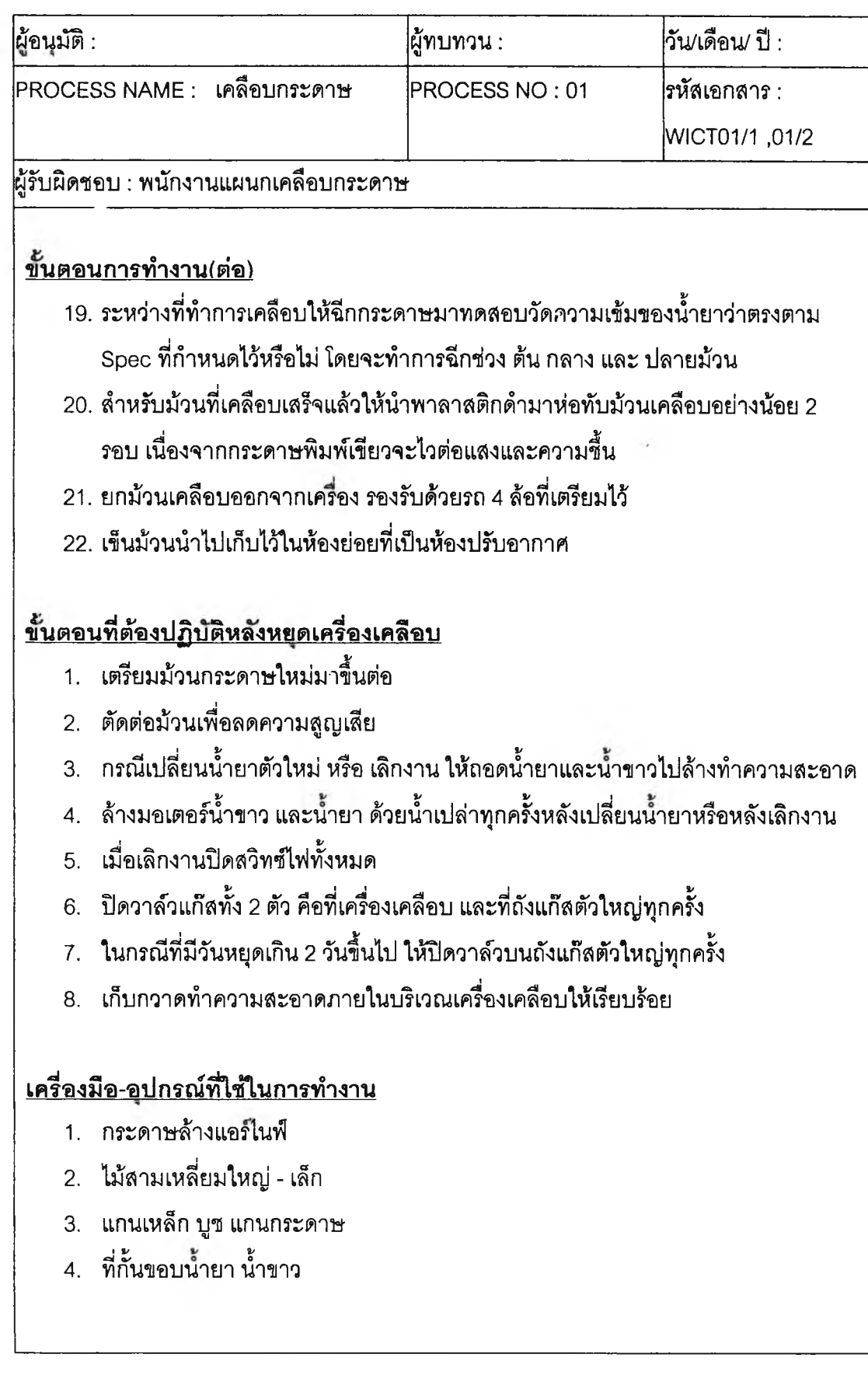

## **WORK INSTRUCTION** 3/3

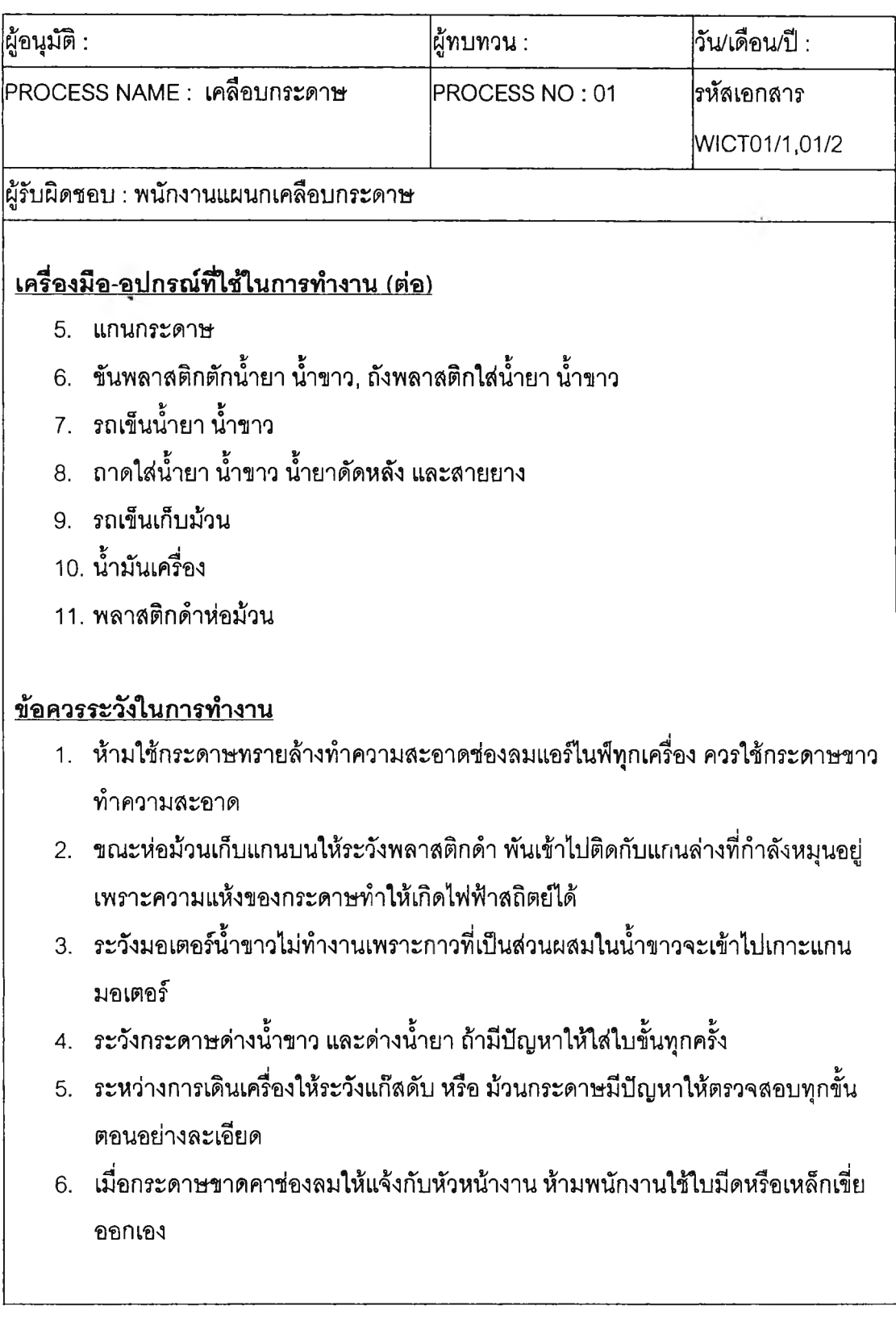

### **WORK INSTRUCTION** 1/2

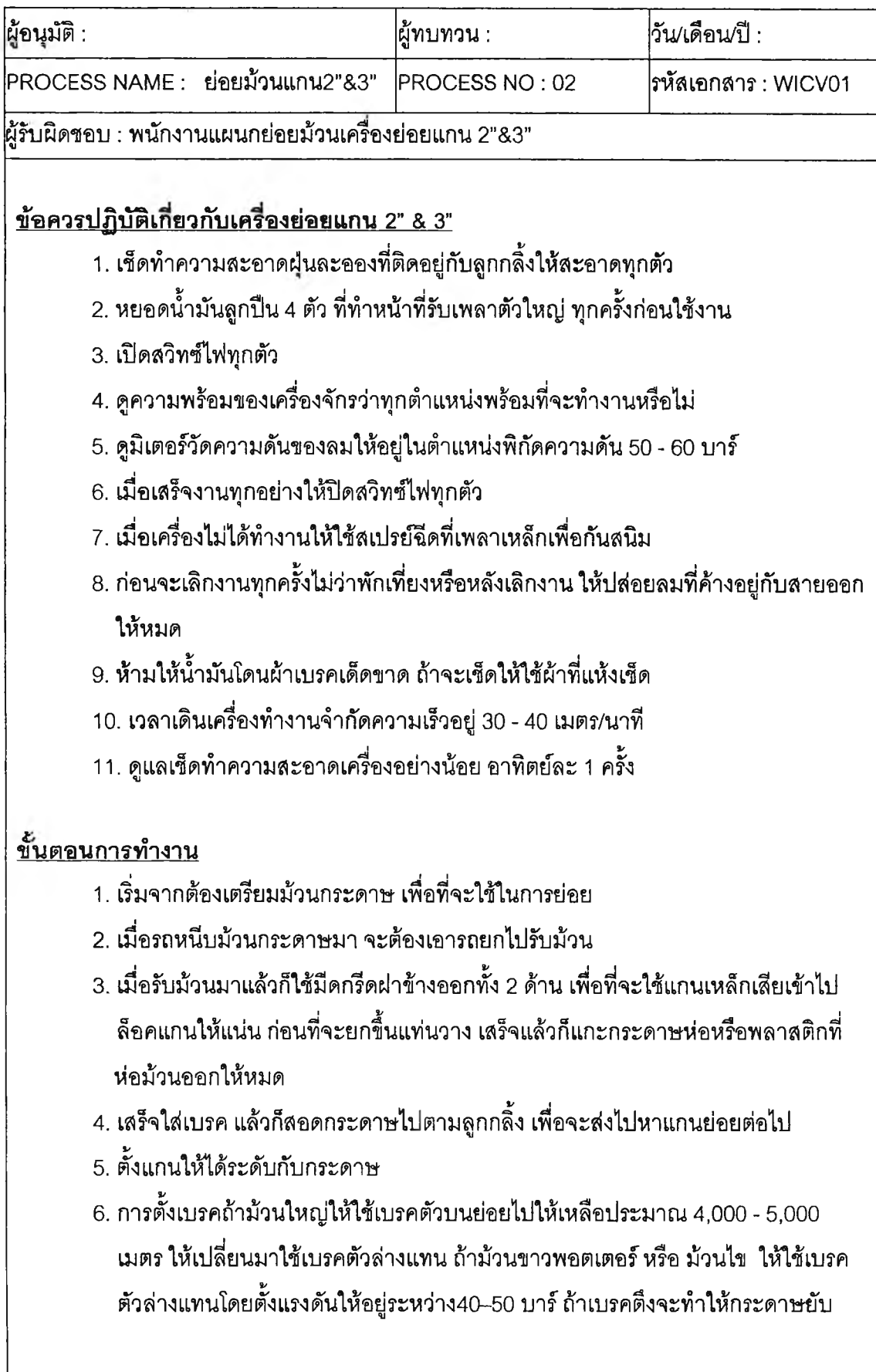

## **WORK INSTRUCTION** 2/2

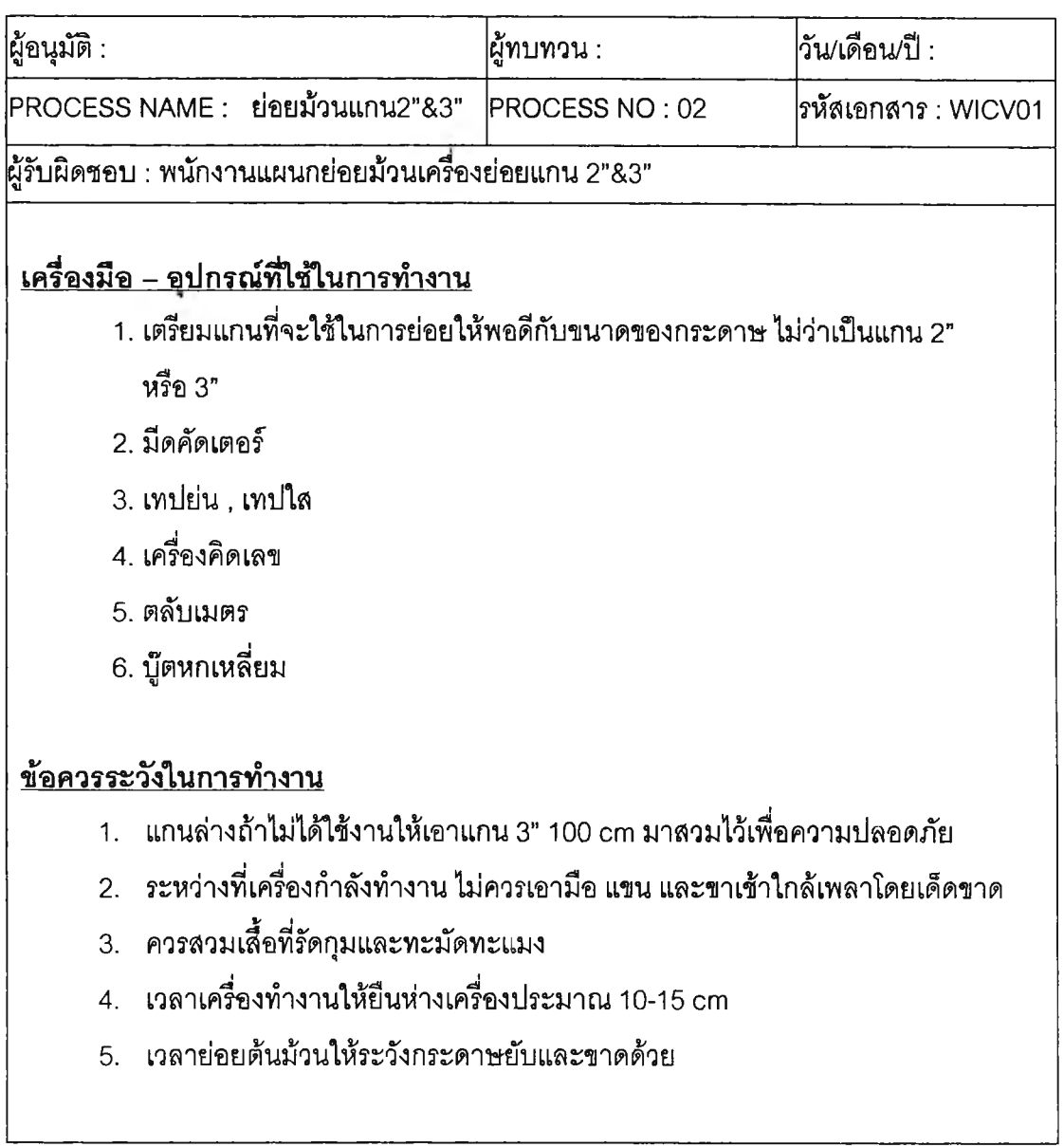

**WORK INSTRUCTION** 1/2

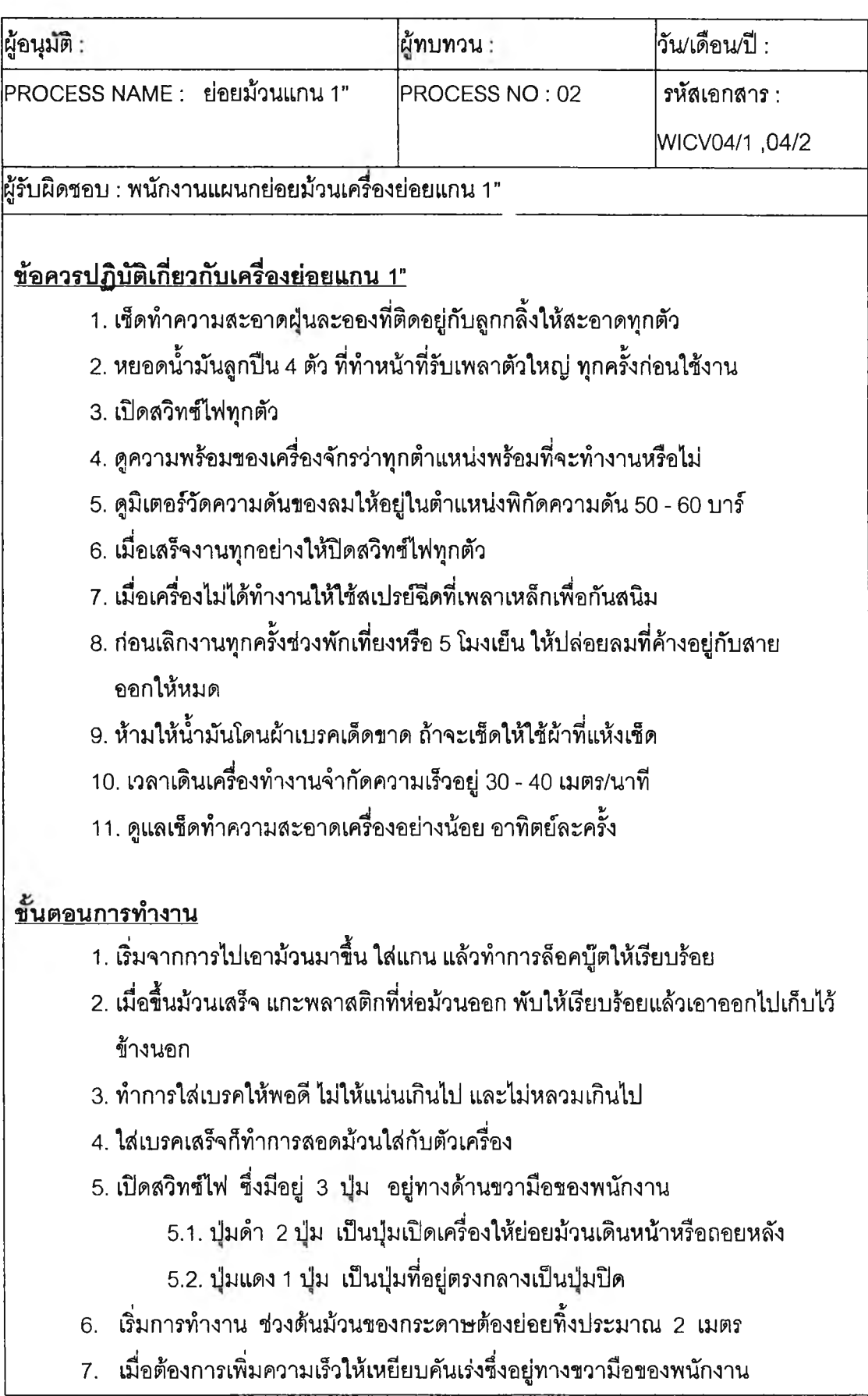

**WORK INSTRUCTION** *2/2* 

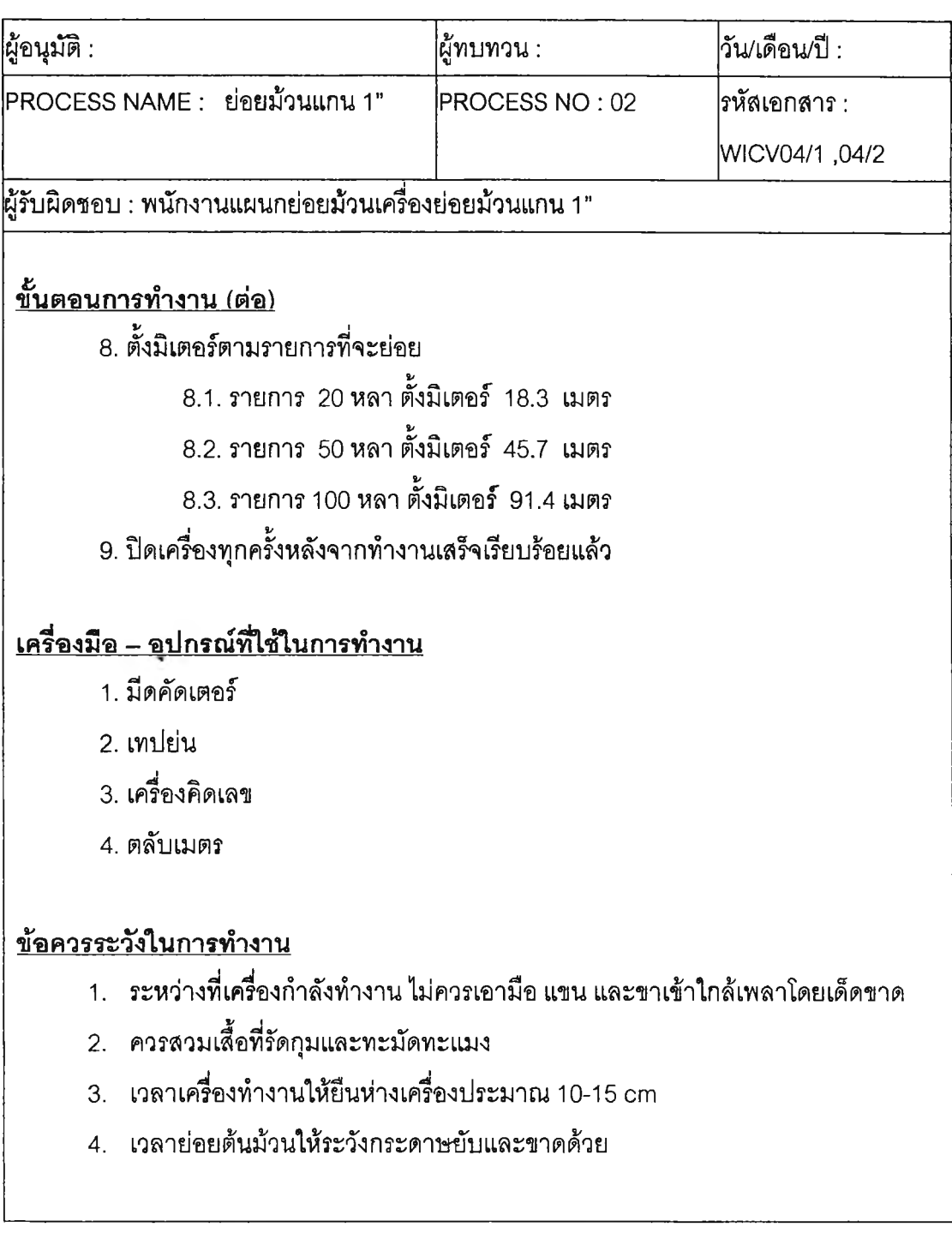

## **WORK INSTRUCTION 1/1**

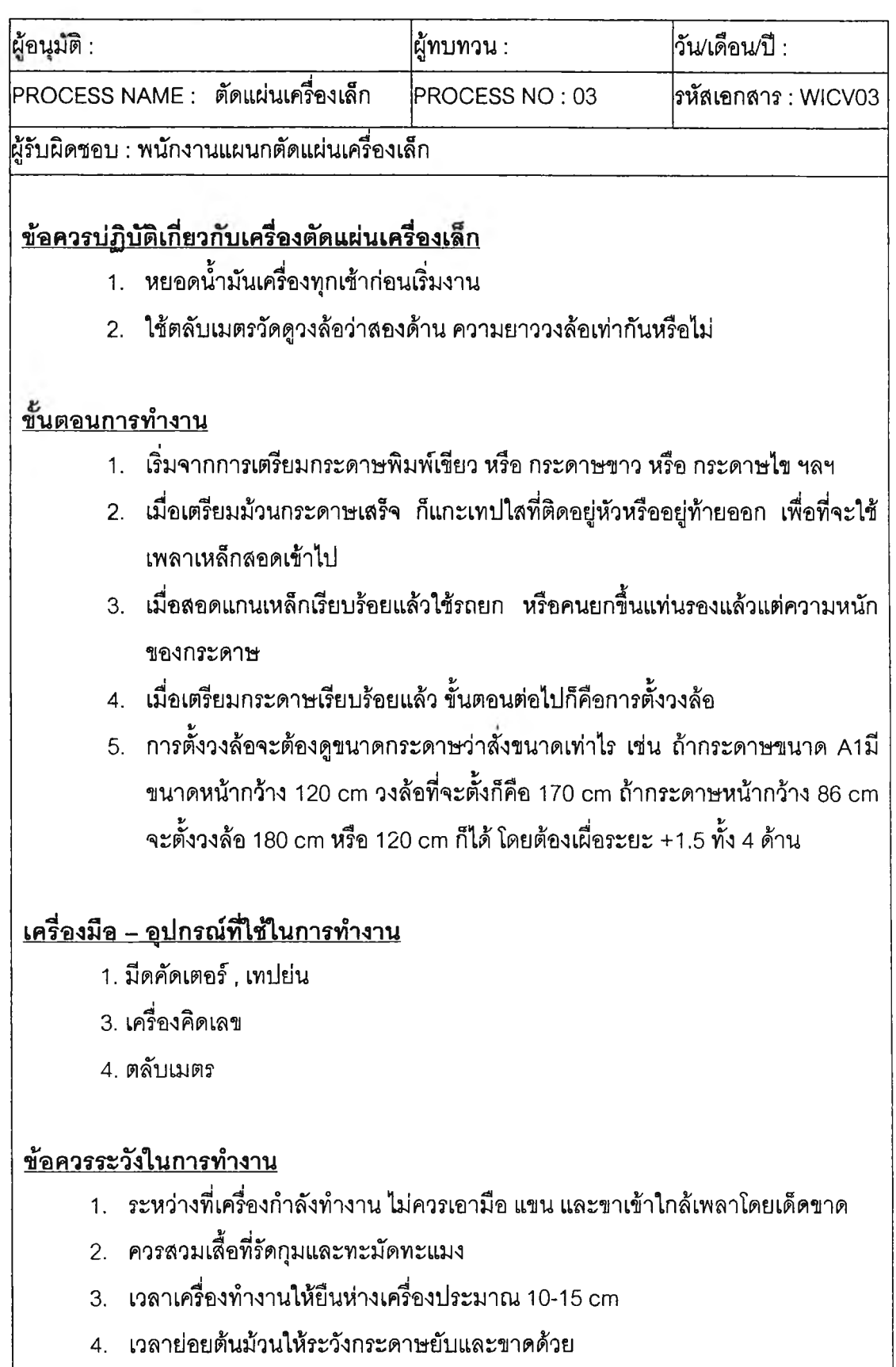

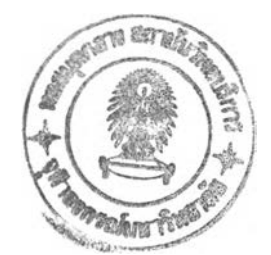

## **ประวิติผู้เชือนวิทยานิพนธ์**

นางลาวดาภรณ์ สินธวาลัย เกิดฒึ่อวันที่ 22 มีนาคม พ.ศ. 2523 ณ กรุงเทพฯ ลำเร็จการศึกษาวิศวกรรมศาสตรบัณฑิต สาขาวิศวกรรมอุตสาหการจากมหาวิทยาลัย เกษตรศาสตร์ในปีการดืกษา 2543จากนั้นได้เข้าสืกษาต่อในหลักสูตรวิศวกรรมศาลตรมหา บัณฑิต ภาควิชาวิศวกรรมอุตสาหการ คณะวิศวกรรมศาสตร์จุฬาลงกรณ์มหาวิทยาลัย และสำเร็จ การดืกษาในปีการดืกษา 2545 ในระหว่างที่ดืกษาต่อที่จุฬาลงกรณ์มหาวิทยาลัย ได้ทำงานเป็นผู้ ช่วยทีมที่ปรึกษาโครงการปรับปรุงประสิทธิภาพการประกอบธุรกิจอุตสาหกรรมขนาดกลางและ ขนาดย่อม ณ บริษัทที่ปรึกษา ไอดับเบิ้ลยูบี-ลยามเท็ค จำกัด เป็นระยะเวลา 6 เดือน